Міністерство освіти і науки України Національний університет водного господарства та природокористування Навчально-науковий інститут водного господарства та природооблаштування Кафедра геології та гідрології

# **01-05-194М**

### **МЕТОДИЧНІ ВКАЗІВКИ**

до практичних занять і курсової роботи з навчальної дисципліни **«Конструктивна географія водних і мінеральних ресурсів»**  для здобувачів вищої освіти першого (бакалаврського) рівня за освітньо-професійною програмою «Конструктивна географія, управління водними та мінеральними ресурсами» спеціальності 106 «Географія» денної та заочної форм навчання

> Рекомендовано науковометодичною радою з якості ННІВГП Протокол № 5 від 21.12.2021 р.

Методичні вказівки до практичних занять і курсової роботи з навчальної дисципліни «Конструктивна географія водних та мінеральних ресурсів» для здобувачів вищої освіти першого (бакалаврського) рівня за освітньо-професійною програмою «Конструктивна географія, управління водними та мінеральними ресурсами» спеціальності 106 «Географія» денної та заочної форм навчання [Електронне видання] / Басюк Т. О., Гопчак І. В., Волкова Л. А. – Рівне : НУВГП, 2021. – 105 с.

Укладачі:

Басюк Т. О., к.геогр.н., доцент кафедри геології та гідрології; Гопчак І. В., к.геогр.н., завідувач кафедри геології та гідрології; Волкова Л. А., к.с-г.н., професор кафедри водної інженерії та водних технологій.

Відповідальний за випуск: Романів О. Я., к.геогр.н., доцент, завідувач кафедри геології та гідрології.

Керівник групи забезпечення освітньої програми к.геогр.н., доцент Романів О. Я.

> © Басюк Т. О., Гопчак І. В., Волкова Л. А., 2021 © НУВГП, 2021

# **Зміст**

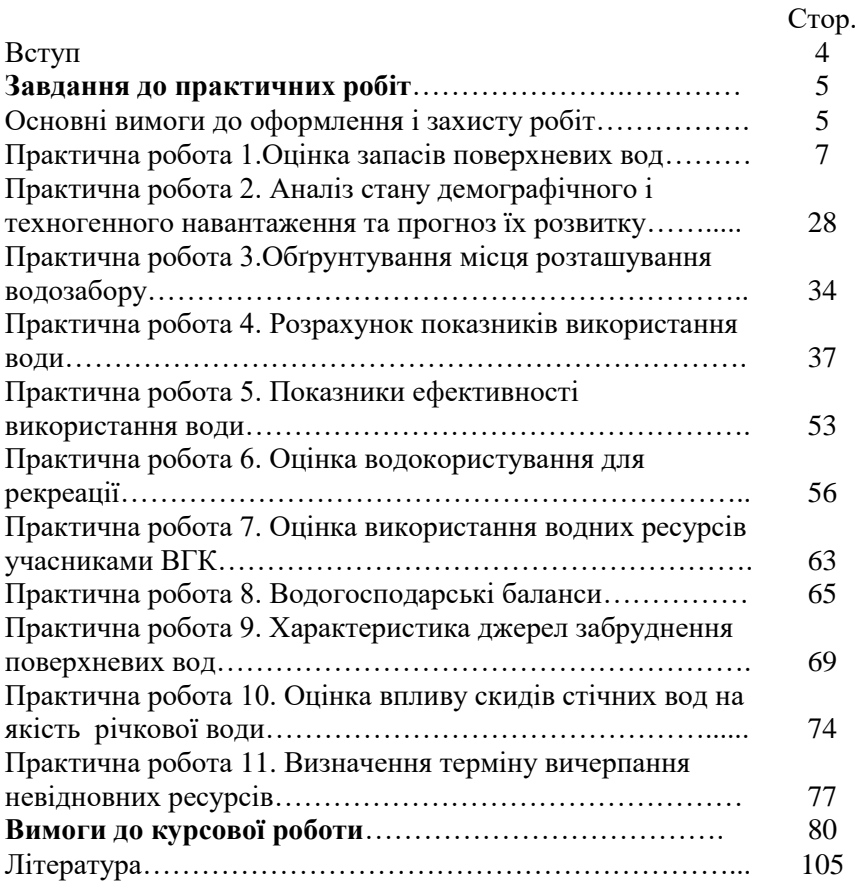

Метою викладання дисципліни «Конструктивна географія водних і мінеральних ресурсів» є формування у студентів знань про теоретичні та методологічні основи конструктивної географії, як науки про раціонально організовані антропогеосистеми; здобуття навичок конструктивно-географічних досліджень для вирішення різноманітних проблем, зокрема у сфері використання та охорони водних і мінеральних ресурсів; формування уявлення про систему управління використанням водних і мінеральних ресурсів.

При виконанні практичних робіт студент повинен опрацювати відповідні нормативно-законодавчі джерела, навчальну і періодичну фахову літературу та методичні вказівки.

На практичних заняттях студенти виконують завдання на аркушах формату А-4 або у робочому зошиті відповідно до діючих стандартів оформлення конструкторської документації.

Виконуючи практичне завдання студенти повинні провести аналіз окремих теоретичних положень навчальної дисципліни та сформувати навички і вміння їх практичного застосування, через індивідуальне виконання (відповідно до вихідних даних) сформульованих завдань.

Основні завдання практичного завдання:

 поглиблення та уточнення знань, здобутих на лекціях і в процесі самостійної роботи;

 формування інтелектуальних навичок і вмінь планування, аналізу й узагальнень, опанування навичок організації професійної діяльності;

 накопичення первинного досвіду розробки "Схем комплексного використання та охорони водних ресурсів", як у басейні річки так і галузевих;

 оволодіння початковими навичками оцінки, розподілу та управління водними та мінеральними ресурсами.

4

### **ЗАВДАННЯ ДО ПРАКТИЧНИХ РОБІТ**

#### **Практична робота 1. Оцінка запасів поверхневих вод**

*Теоретична частина.* Водні ресурси України формуються за рахунок атмосферних опадів, поверхневого стоку, у тому числі стоку вод з прикордонних країн, а також підземних вод, які гідравлічно не зв'язані з поверхневими. Оцінка запасів поверхневих вод в даному завданні проводиться для басейну (або частини) річки як при відсутності даних спостережень для років різної забезпеченості з метою можливого використання різними галузями економіки [2, с.15-32, 6, с. 10-31].

#### *Порядок виконання.*

1. Основою для виконання завдання є бланк вихідних даних (табл.1) та планшет басейну річки (0-9).

2. Навести стислу характеристику екологічного стану басейну річки в умовах антропогенного навантаження.

3. Навести стислу фізико-географічну характеристику басейну річки (фізико-географічна зона, адміністративне положення), (рис.1, рис. 2).

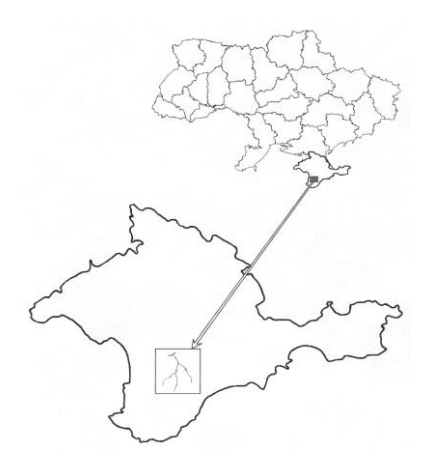

Рис. 1. Вихідні дані: Крим; масштаб – 1:100 000

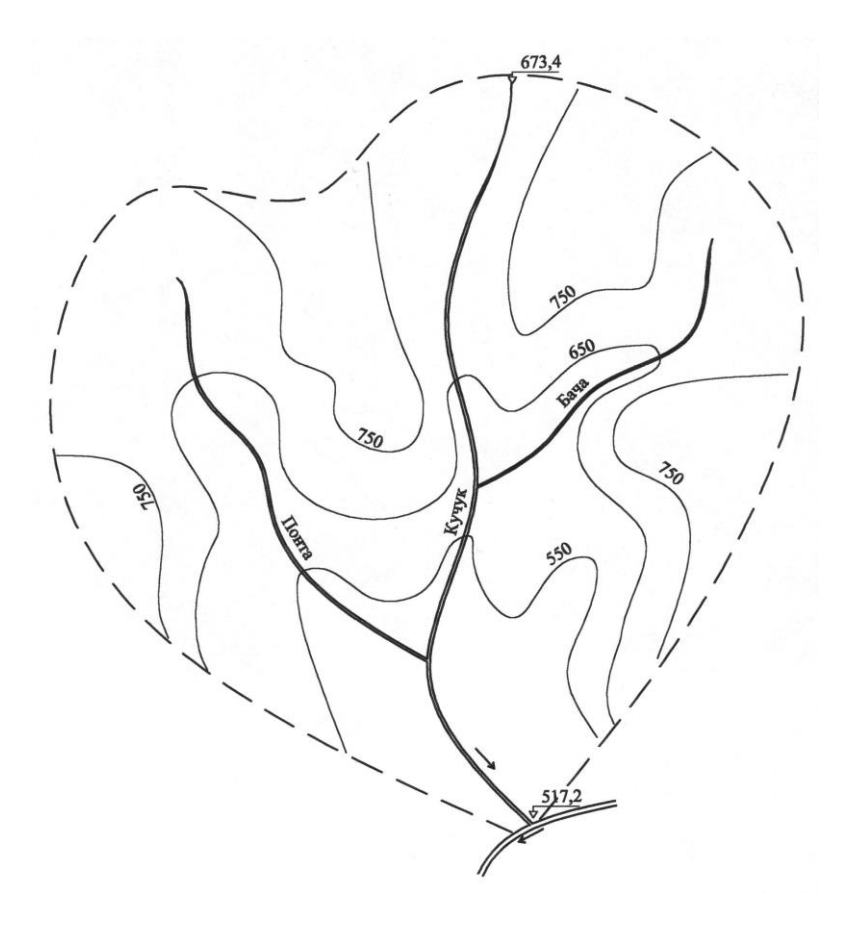

Рис. 2. Фізико-географічне положення басейну річки

| (за двома останніми цифрами залікової книжки) |          |                |                   |   |               |   |                |          |   |  |  |  |  |
|-----------------------------------------------|----------|----------------|-------------------|---|---------------|---|----------------|----------|---|--|--|--|--|
|                                               | Планшет  |                |                   |   |               |   |                |          |   |  |  |  |  |
|                                               | $\Omega$ |                | 2                 | 3 |               | 6 |                | 8        | 9 |  |  |  |  |
|                                               |          |                |                   |   | Масштаб       |   |                |          |   |  |  |  |  |
| Варіант                                       |          | 1:100000       |                   |   | 1:200000      |   |                | 1:500000 |   |  |  |  |  |
|                                               |          |                |                   |   |               |   |                |          |   |  |  |  |  |
|                                               |          | a              |                   |   | ნ             |   | B              |          |   |  |  |  |  |
| $\theta$                                      |          | Вінницька      |                   |   | АР Крим       |   | Херсонська     |          |   |  |  |  |  |
| 1                                             |          | Волинська      |                   |   | Луганська     |   | Хмельницька    |          |   |  |  |  |  |
| $\overline{2}$                                |          |                | Дніпропетровська  |   | Львівська     |   | Черкаська      |          |   |  |  |  |  |
| 3                                             |          | Донецька       |                   |   | Миколаївська  |   | Чернігівська   |          |   |  |  |  |  |
| 4                                             |          | Житомирська    |                   |   | Одеська       |   | Чернівецька    |          |   |  |  |  |  |
| 5                                             |          | Закарпатська   |                   |   | Полтавська    |   | Вінницька      |          |   |  |  |  |  |
| 6                                             |          | Запорізька     |                   |   | Рівненська    |   | Житомирська    |          |   |  |  |  |  |
| 7                                             |          |                | Івано-Франківська |   | Сумська       |   | Кіровоградська |          |   |  |  |  |  |
| 8                                             |          | Кіровоградська |                   |   | Тернопільська |   | Львівська      |          |   |  |  |  |  |
| 9                                             |          | Київська       |                   |   | Харківська    |   | Рівненська     |          |   |  |  |  |  |

**Вихідні дані**

# **Планшет басейну річки**

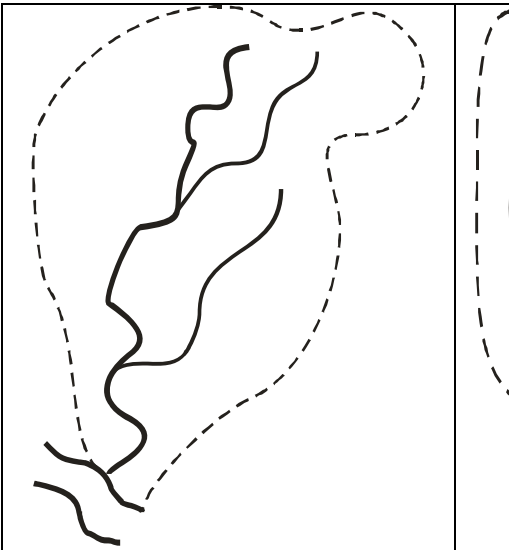

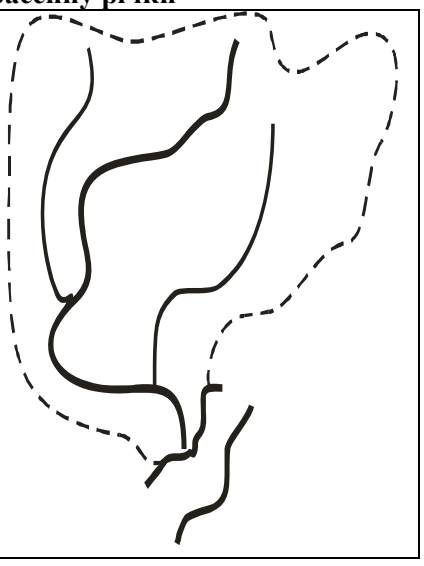

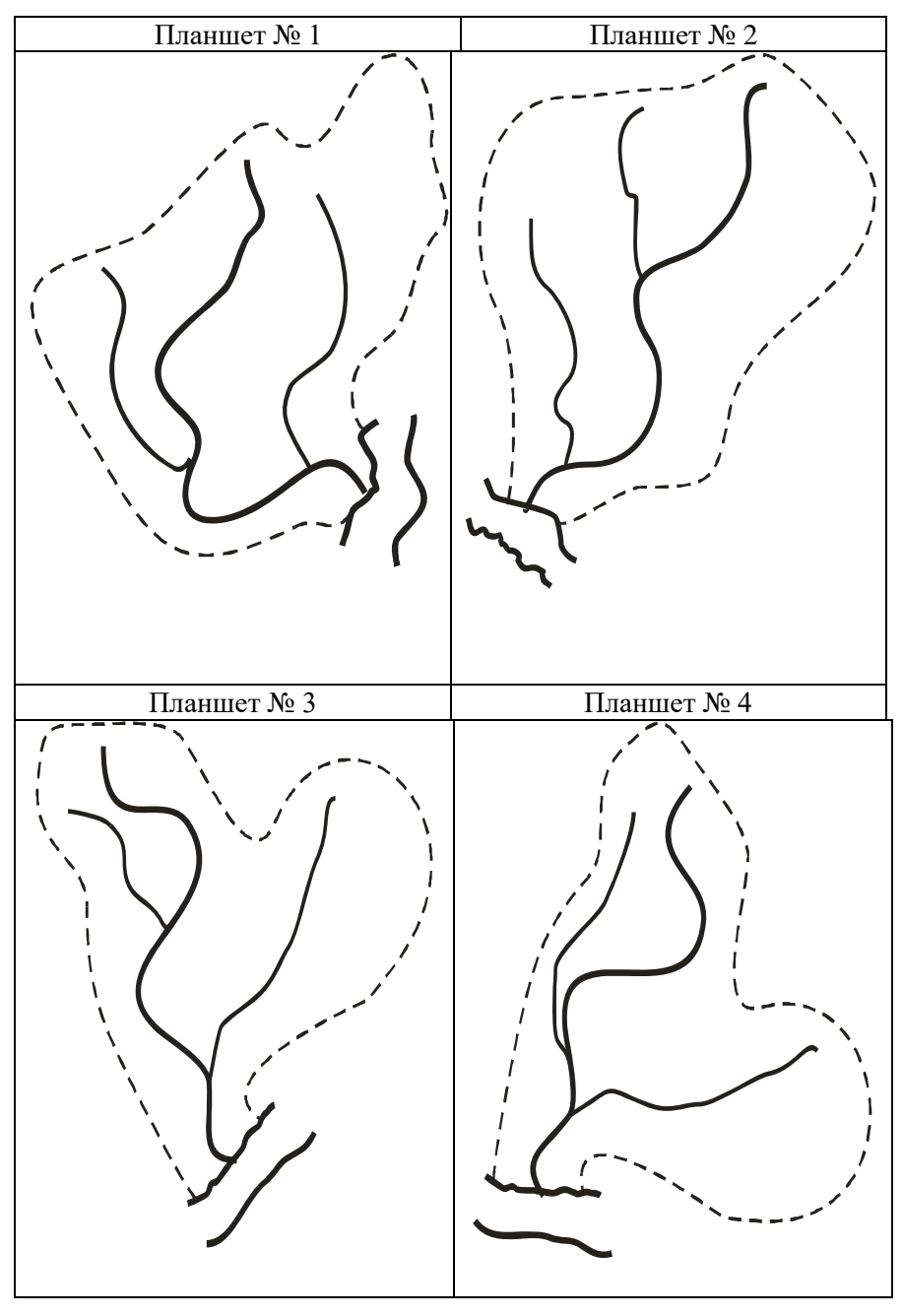

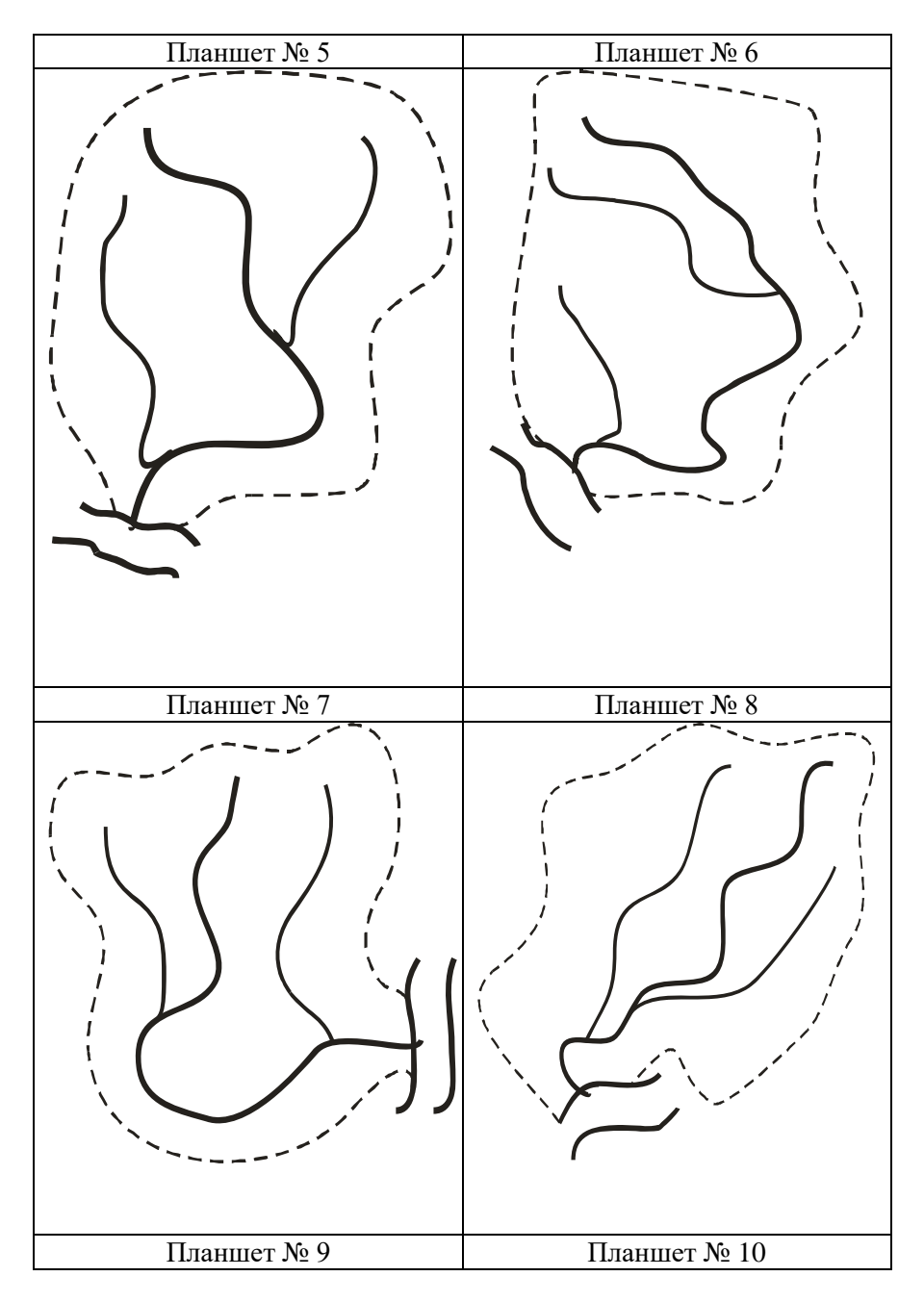

4. Навести стислу характеристику басейну річки з точки зору умов формування поверхневих вод.

5. Визначити гідрографічні показники річки.

*Довжина річки* (*lр*) – це віддаль між витоком і гирлом річки, що проходить по лінії її найбільших глибин. При вимірюванні довжини річки потрібно мати на увазі, що річки наносяться на карту з деяким скороченням їх звивин у плані. Відповідно, довжина річки, виміряна по карті, буде завжди менше дійсної її довжини. Також, потрібно не забувати ту обставину, що контури річки у плані з часом змінюються внаслідок руслової діяльності річки, що призводить до збільшення її звивистості, а відповідно, і довжини. Вимірювання довжини річки проводиться по лінії найбільших глибин, а якщо такі дані відсутні, то по середній лінії русла. Важливо, також, правильно визначити витік та гирло річки (рис. 3).

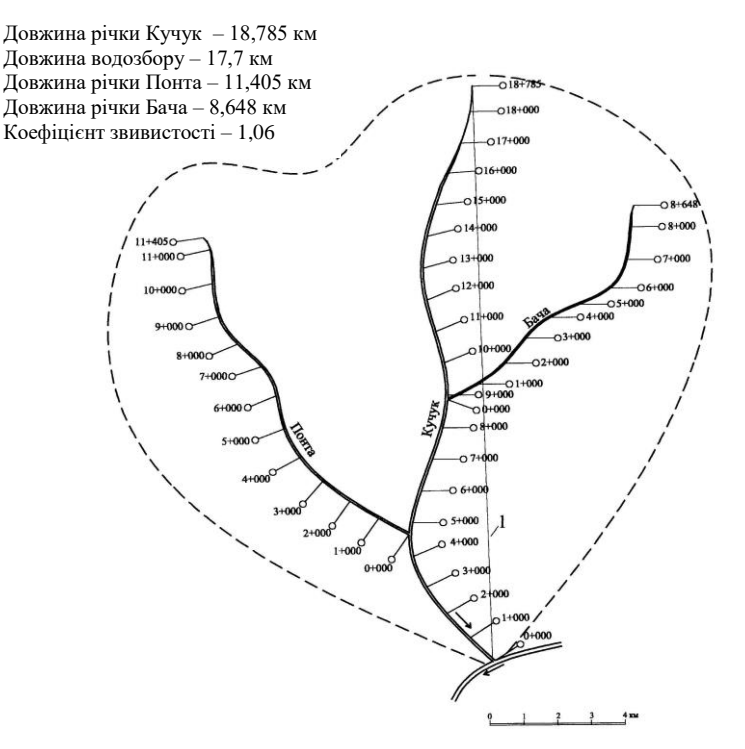

Рис. 3. Гідрографічна характеристика басейну; масштаб – 1:100000

*Довжина водозбору* (*lв*) – це віддаль по прямій між витоком і гирлом.

*Коефіцієнт звивистості річки* (*Kзв*) визначається за формулою

$$
K_{\scriptscriptstyle{36}} = \frac{l_{\scriptscriptstyle{p}}}{l_{\scriptscriptstyle{e}}} \tag{1}
$$

де *l<sup>р</sup>* – визначена довжина всієї річки з врахуванням звивистості, км;  $l_{\rm g}$  – довжина водозбору, км.

*Ухил річки* визначається за формулою

$$
i = \frac{H_s - H_z}{l_p} , \quad \text{(*)} \tag{2}
$$

де *Н<sup>в</sup>* – абсолютна відмітка витоки річки, м; *Н<sup>г</sup>* – абсолютна відмітка гирла річки, м; *l<sup>р</sup>* – довжина річки, км.

*Коефіцієнт щільності річкової мережі* (*D*) визначається за формулою

$$
D = \frac{\sum l_p}{F} , \text{ KM/KM}^2 \tag{3}
$$

де *l<sup>р</sup>* – довжина всіх поверхневих водотоків басейну, км; *F* – площа басейну, км<sup>2</sup>.

6. Визначити головні елементи, з яких складається басейн річки з виділенням частинних (виокремленних) водозборів та міжприточних площ (рис. 4). Нумерація частинних водозборів та міжприточних площ проводиться від витоки до гирла, спочатку по правому берегу, а потім по лівому.

7. Визначити площі окремих елементів за допомогою палетки (рис. 5) та розрахувати площу басейну (табл. 2).

Побудувати графік наростання площ (рис. 6).

Побудувати сумарний графік наростання площ і круговий графік розподілу площі водозбору (рис. 7).

8. Побудувати гідрографічну схему річки (рис. 8). Для побудови гідрографічної схеми вибираємо масштаб довжини річки 1 см=1 км. На горизонтальній лінії відкладається загальна довжина річки і відмічаються віддалі (табл. 2) до впадання всіх приток першого порядку. Під довільним кутом до прямої в точках впадання приток відкладаємо в масштабі довжини приток. На схемі позначаються довжини рік.

Обґрунтувати місце розташування розрахункових створів І-І, П-П, Ш-Ш (рис. 4, рис. 7, рис. 8).

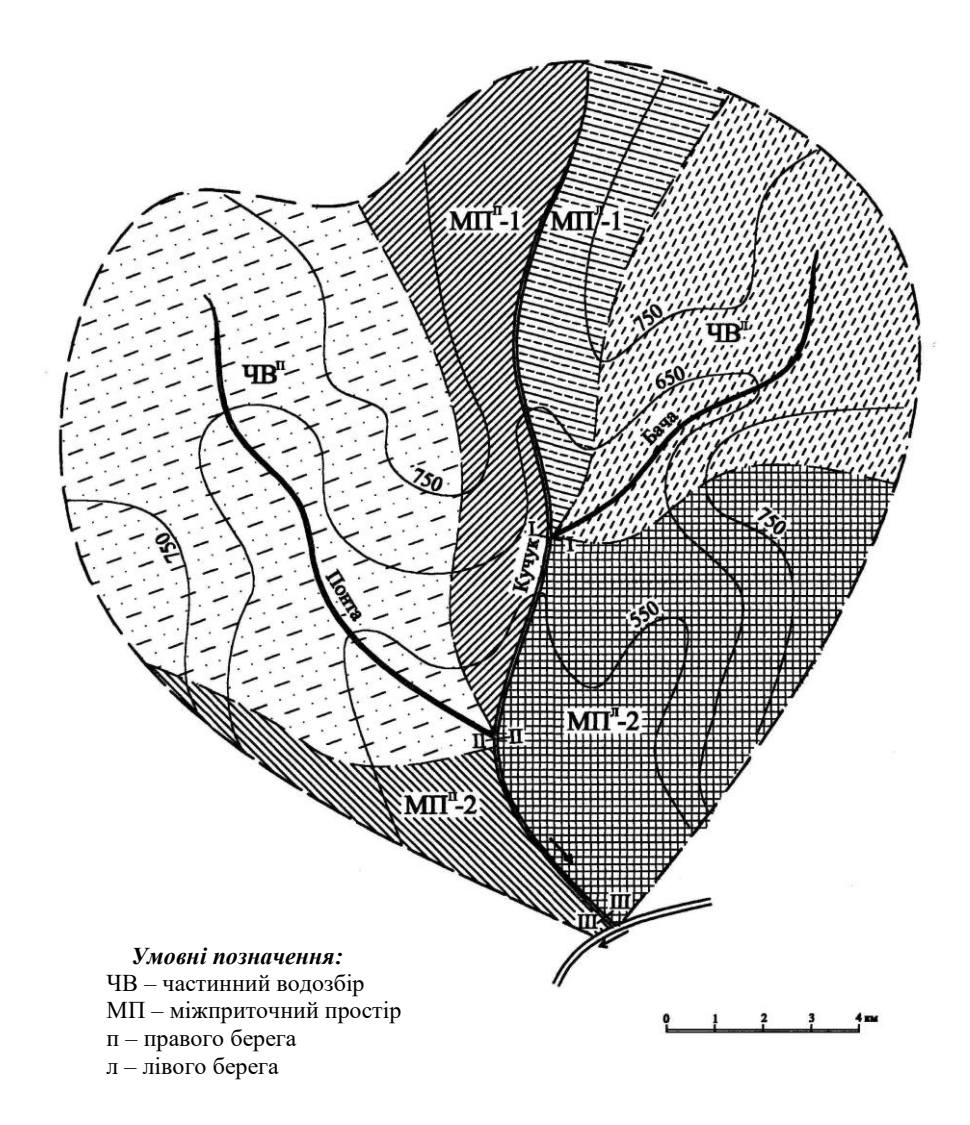

Рис. 4. Визначення окремих елементів басейну Масштаб – 1:100 000

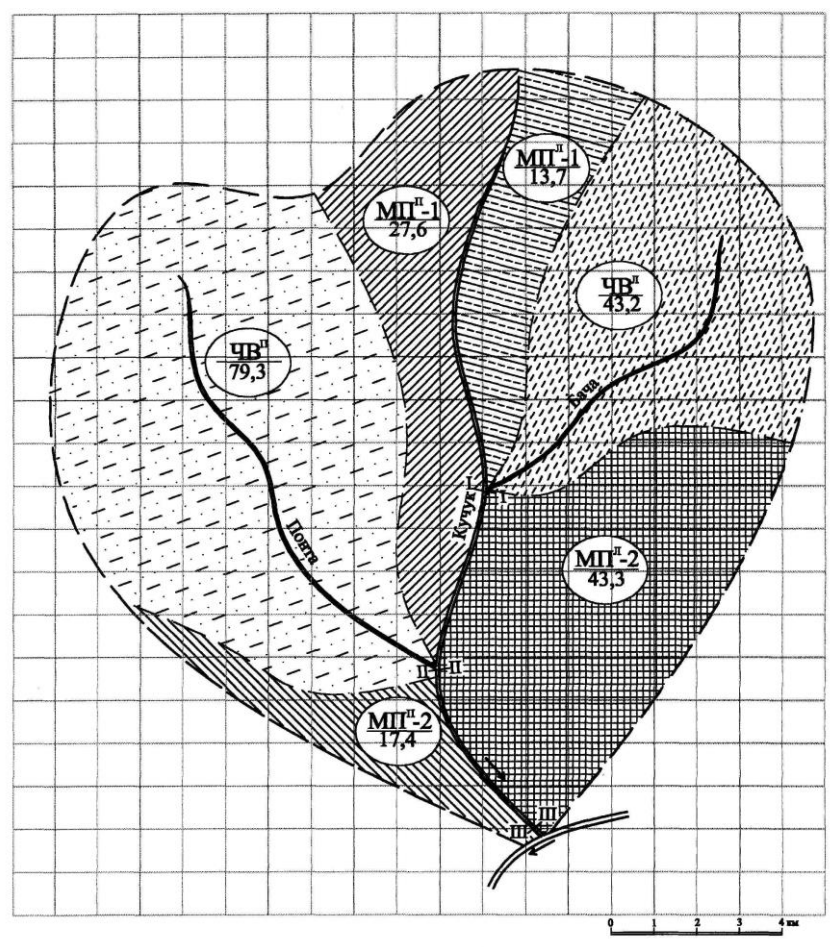

Рис. 5. Визначення окремих елементів басейну Масштаб – 1:100 000

#### *Умовні позначення:*

ЧВ – частинний водозбір; МП – міжприточний простір;<br>п – правого берега; л – лівого берега; п – правого берега;  $\overline{\rm 4B^{II}}~$  ) – індекс елемента басейну (ЧВ<sup>П</sup> або МП<sup>Л</sup> 79,3  $\sqrt{\frac{1}{2}}$ його площа в км<sup>2</sup> (79,3)

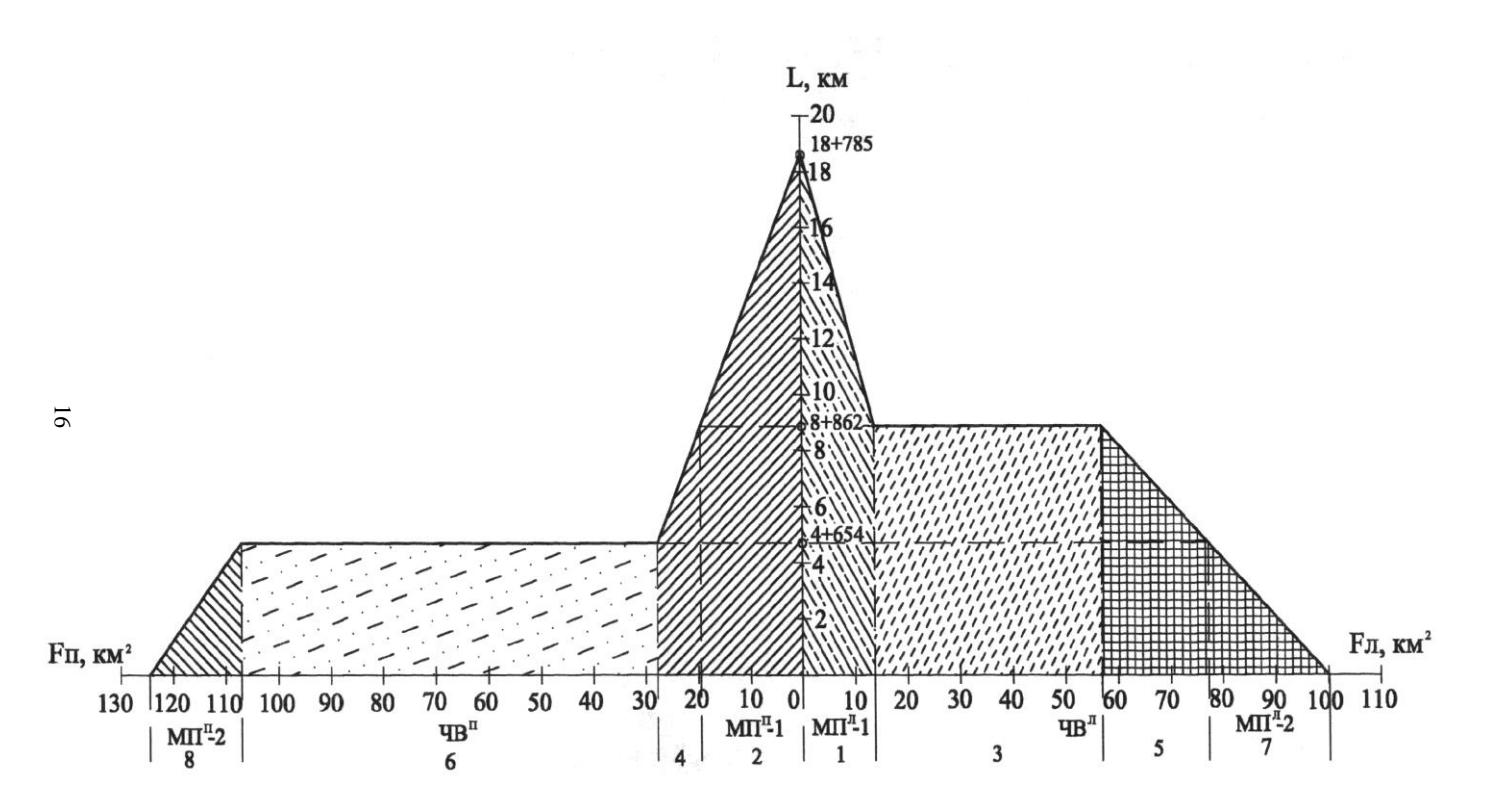

Рис. 6. Графік наростання площ

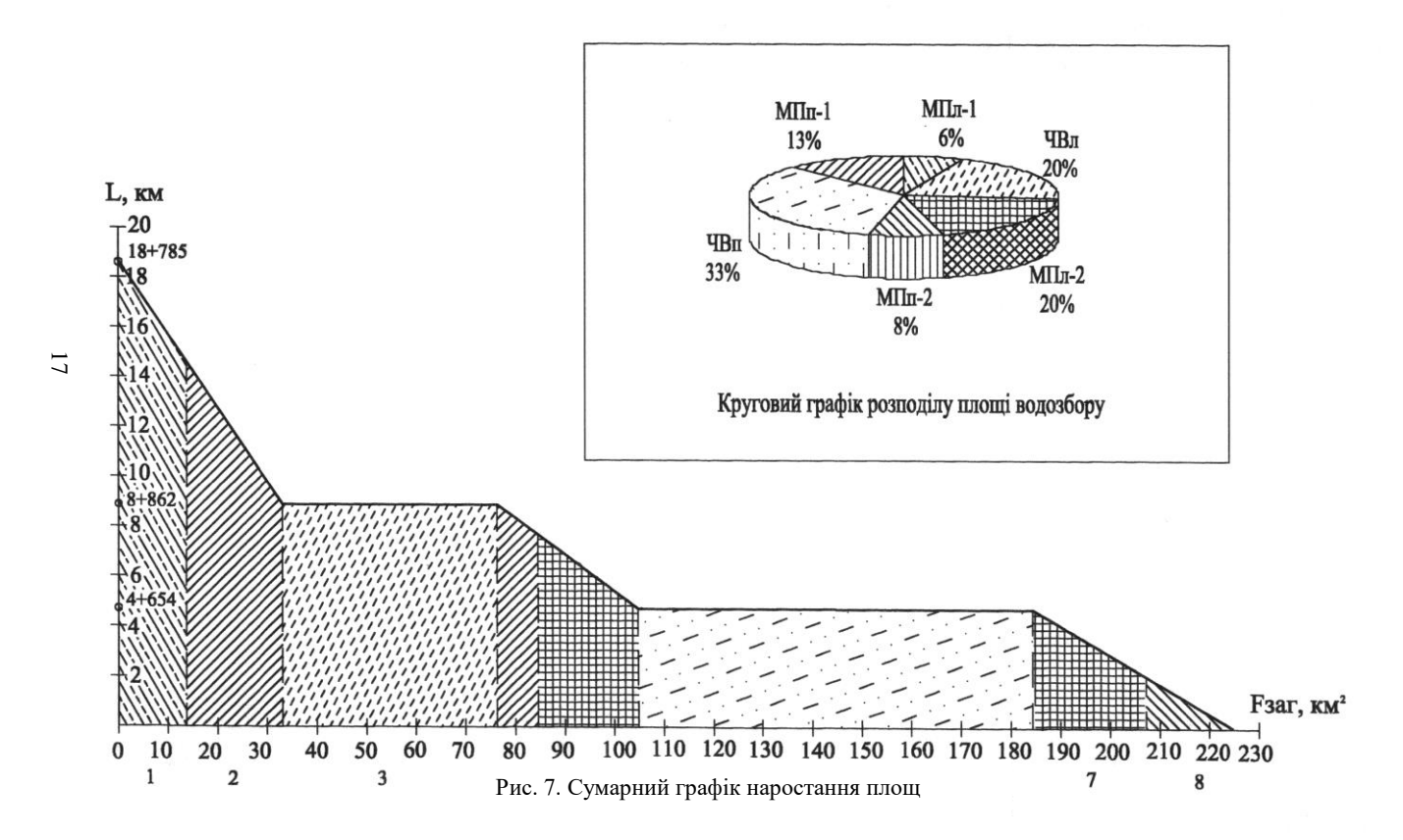

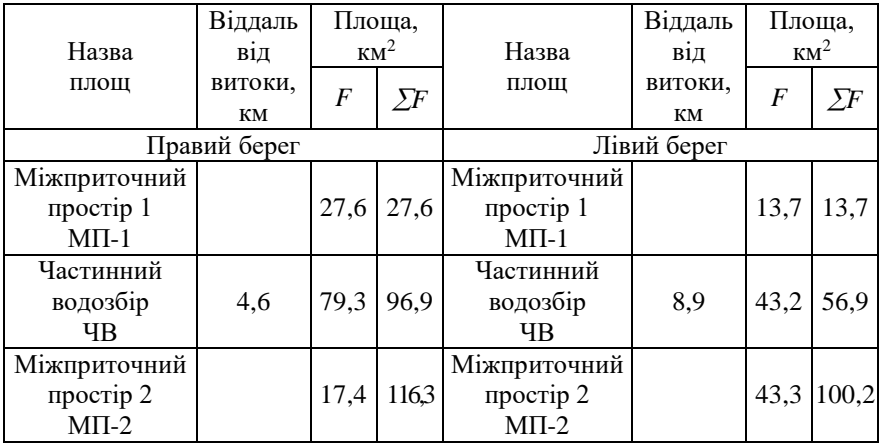

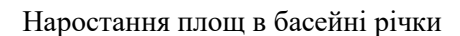

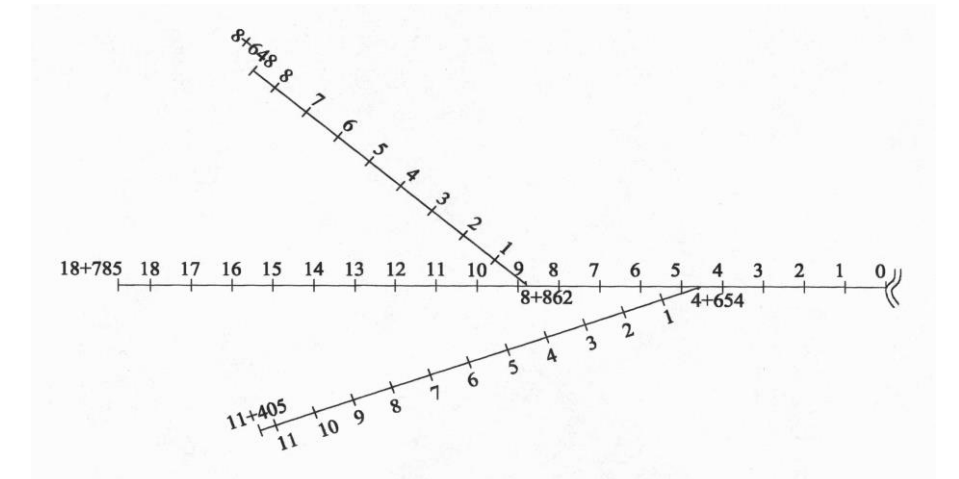

Рис. 8. Гідрографічна схема басейну річки

9. Середній річний стік визначаємо за формулою

$$
Q_{cp} = \frac{M_{cp} \cdot F}{1000} , \, \mathrm{M}^{3}/\mathrm{c}
$$
 (4)

де *Мср* – середньорічний модуль стоку, л/скм<sup>2</sup>(рис. 9); *F* – розрахункова площа басейну річки, км<sup>2</sup> (рис. 7; табл. 2).

10. Витрати води для років різної забезпеченості за водністю визначаємо за формулою

$$
Q_{p\%} = Q_{cp} \cdot k_{p\%} \tag{5}
$$

де *kp%* – модульний коефіцієнт приймаємо залежно від значення *С<sup>v</sup>* і *С<sup>s</sup>* (табл. 3); *С<sup>v</sup>* – коефіцієнт варіації (рис.10);

*Сs*– коефіцієнт асиметрії приймається залежно від кліматичних умов;

а) для зони надлишкового та нестійкого зволоження дорівнює *Сs=2,0Сv;*

б) для зони недостатнього зволоження приймаємо

*Сs=(1,5…1,8)Сv;*

в) для посушливої зони –  $C_s = 1.5 \cdot C_v$ .

Таблиня 3

 $(6)$ 

#### Значення модульних коефіцієнтів

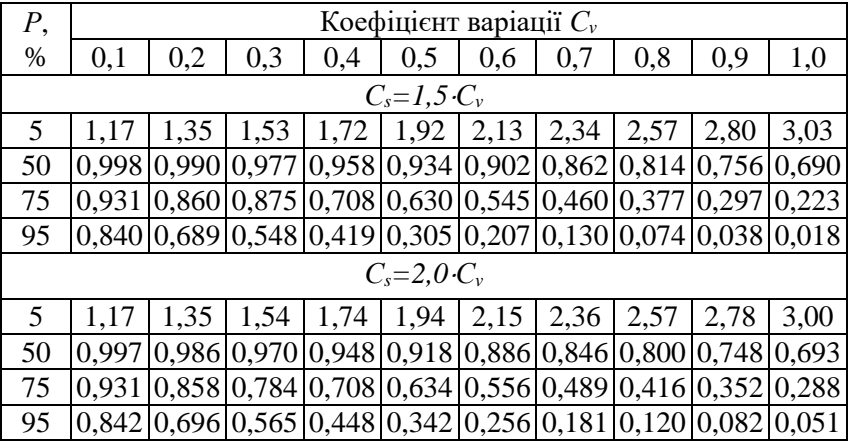

Розрахунок проводимо у вигляді табл. 4. На підставі даних таблиці будуємо гідрограф стоку і графік наростання витрат по довжині річки (рис. 11, рис. 12).

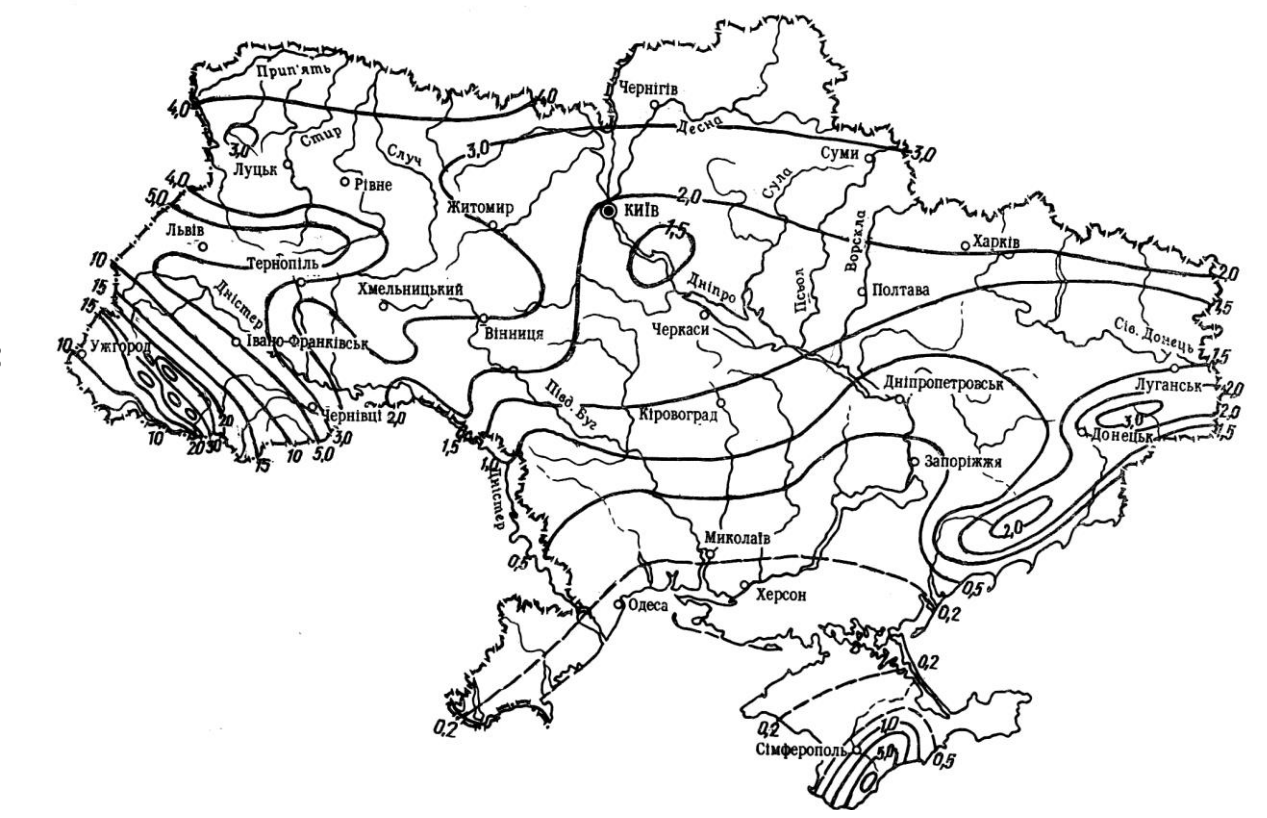

Рис. 9. Середній багаторічний стік річок України, л/с $\cdot$ км<sup>2</sup>

20

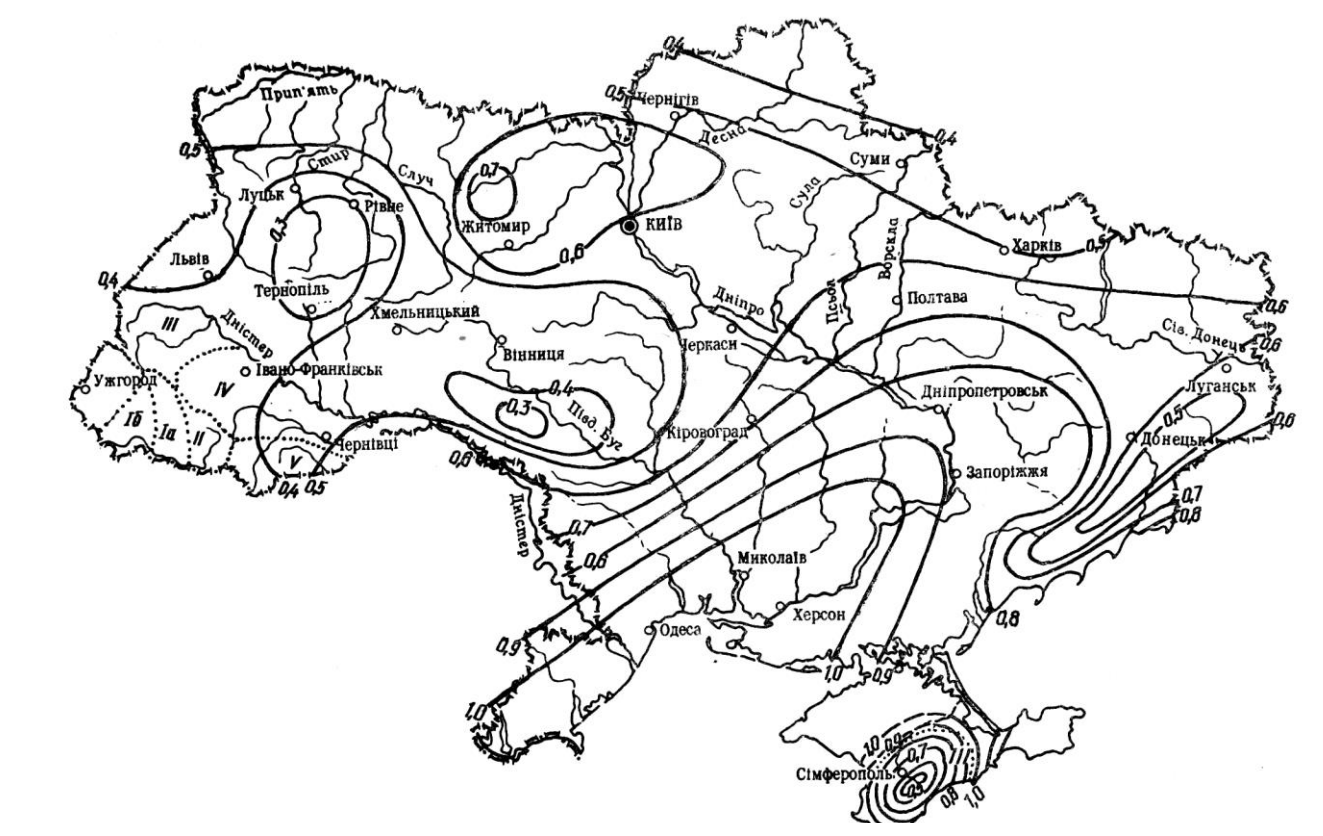

19 Рис. 10. Коефіцієнт варіації річного стоку України

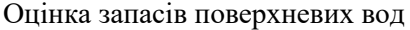

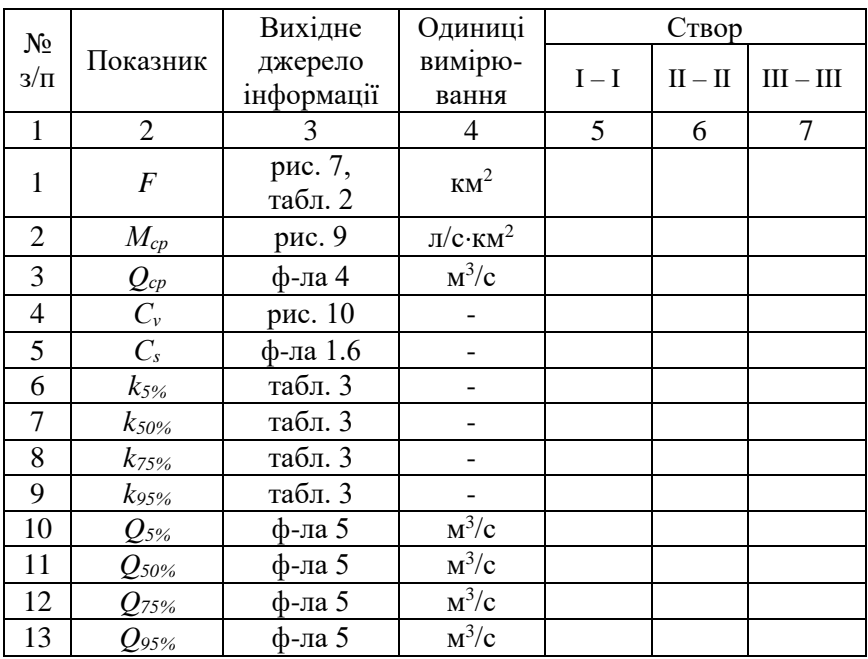

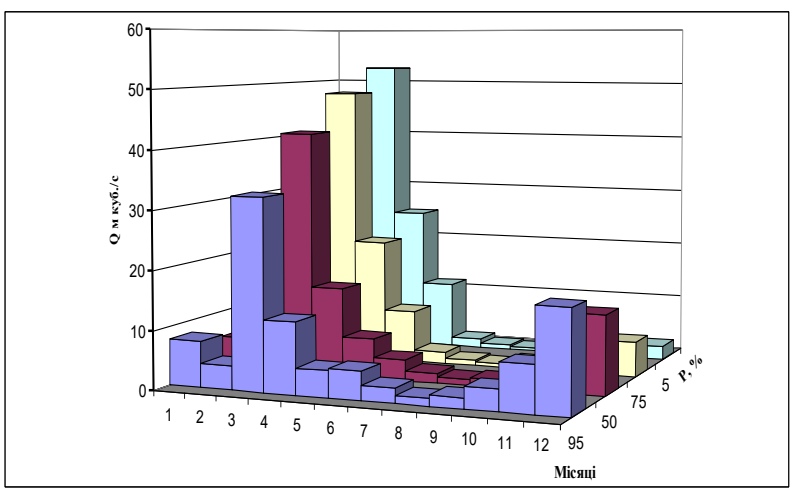

Рис. 11. Гідрограф стоку річки при різній забезпеченості

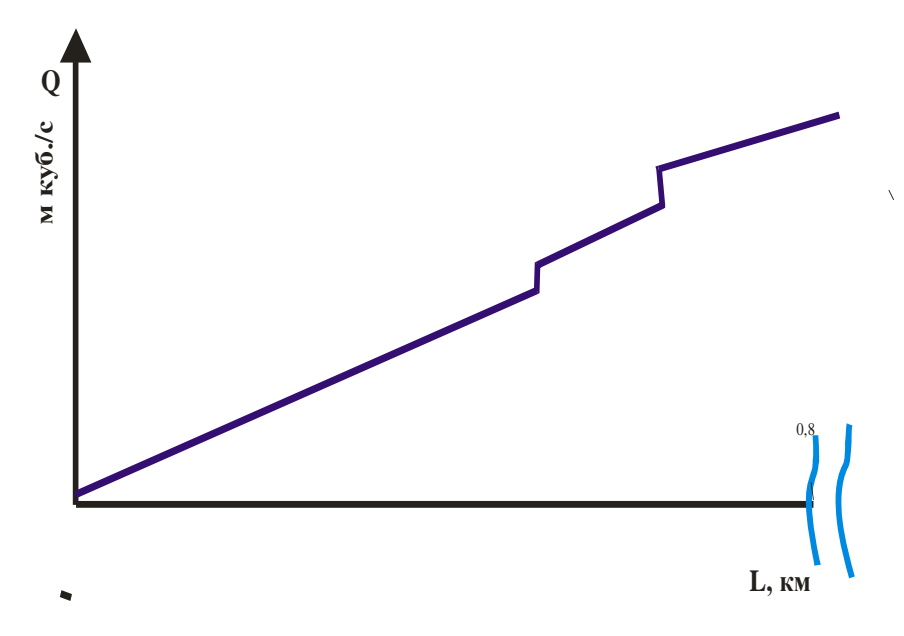

Рис. 12. Графік наростання витрат по довжині річки

11. За даними рис.13 визначаємо, до якого району території України за внутрішньорічним розподілом стоку річок відноситься басейн річки.

Внутрішньорічний розподіл стоку проводимо користуючись формулою

$$
Q_{p\%}^{I...xH} = 0,12 \cdot a_{p\%}^{I...xH} \cdot Q_{p\%}, \qquad (7)
$$

де  $a^{I...XII}_{p\%}$ ...  $\frac{1.48}{96}-$ відносне значення внутрішньорічного розподілу стоку,  $\%$ (приймається згідно даних табл. 5).

12. Об'єм стоку визначаємо за формулою

$$
W = Q \cdot t, \text{ mH.M}^3 \tag{8}
$$

де *t* – час в секундах.

Розрахунок ведемо у вигляді табл. 6.

Обґрунтувати на підставі розрахунків значення санітарних витрат для кожного розрахункового створу.

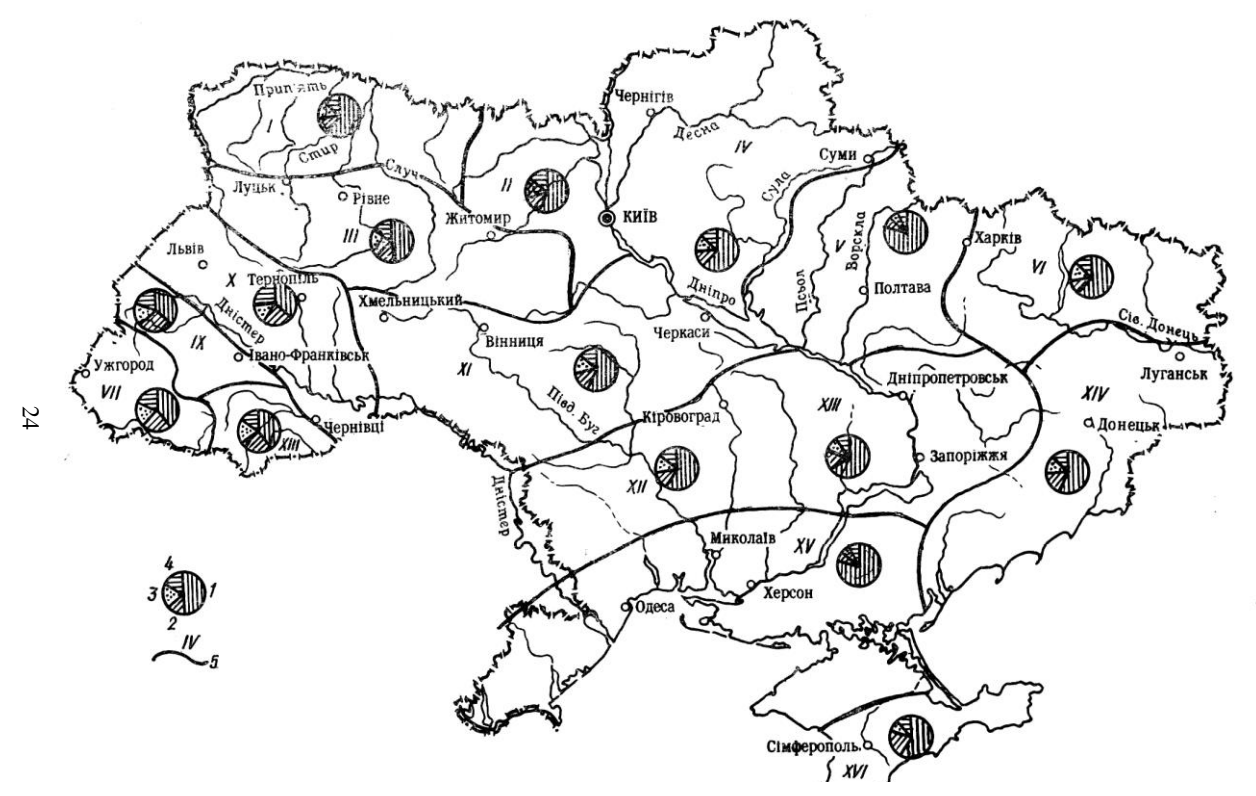

Рис 13. Районування території України за внутрішньорічним розподілом стоку 1 – весна; 2 – літо; 3 – осінь; 4 – зима; 5 – номери і межі районів

Таблиця 5

Типові схеми розподілу (%) річного стоку річок України за місяцями в характерні за водністю роки ( 1- багатоводний, 2 – середній, 3 – маловодний, 4 – дуже маловодний)

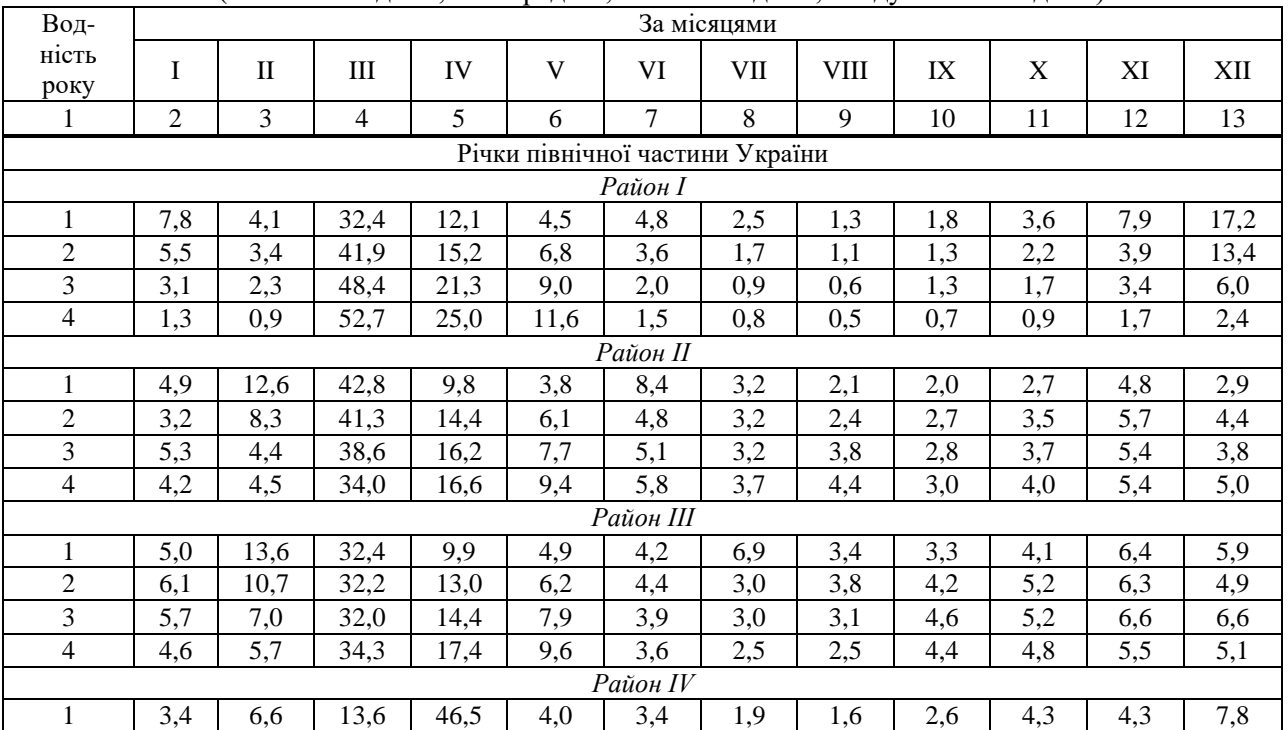

### продовження табл. 5

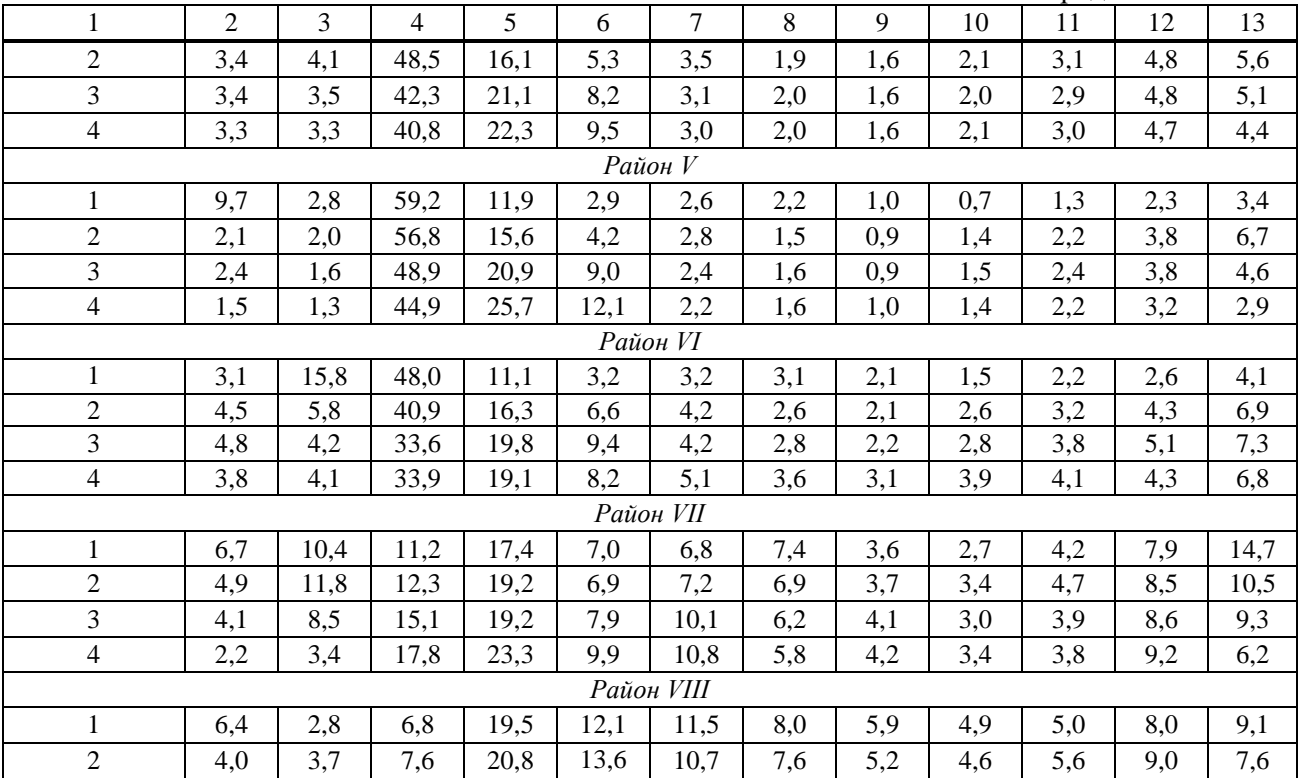

продовження табл. 5

| 1              | 2        | 3    | $\overline{4}$ | 5                               | 6    | 7         | 8    | 9   | 10  | 11  | 12  | 13  |  |  |  |
|----------------|----------|------|----------------|---------------------------------|------|-----------|------|-----|-----|-----|-----|-----|--|--|--|
| 3              | 3,6      | 3,2  | 8,8            | 22,8                            | 14,2 | 10,7      | 7,4  | 5,8 | 4,5 | 5,3 | 7,8 | 5,9 |  |  |  |
| $\overline{4}$ | 2,6      | 2,5  | 9,5            | 25,5                            | 15,5 | 10,6      | 7,1  | 6,0 | 4,6 | 5,0 | 7,0 | 4,1 |  |  |  |
|                | Район IX |      |                |                                 |      |           |      |     |     |     |     |     |  |  |  |
| 1              | 3,7      | 8,0  | 7,9            | 17,9                            | 8,2  | 17,0      | 10,3 | 5,8 | 5,9 | 3,4 | 4,4 | 7,5 |  |  |  |
| $\overline{2}$ | 3,6      | 7,0  | 11,6           | 19,9                            | 7,0  | 9,9       | 10,5 | 5,6 | 7,2 | 4,4 | 7,3 | 6,0 |  |  |  |
| 3              | 3,2      | 4,2  | 13,6           | 21,2                            | 8,5  | 12,7      | 8,4  | 5,2 | 4,2 | 5,3 | 6,7 | 6,8 |  |  |  |
| $\overline{4}$ | 2,5      | 3,2  | 24,8           | 16,9                            | 11,6 | 11,0      | 6,9  | 4,6 | 4,3 | 4,7 | 5,0 | 4,5 |  |  |  |
|                | Район Х  |      |                |                                 |      |           |      |     |     |     |     |     |  |  |  |
| 1              | 5,3      | 9,9  | 23,4           | 8,7                             | 5,9  | 8,6       | 8,0  | 6,3 | 5,8 | 5,7 | 6,6 | 5,8 |  |  |  |
| $\overline{c}$ | 5,3      | 9,8  | 20,6           | 10,5                            | 8,3  | 7,9       | 7,4  | 5,5 | 6,1 | 6,2 | 6,2 | 6,2 |  |  |  |
| 3              | 5,8      | 7,7  | 18,0           | 12,3                            | 9,5  | 7,9       | 6,3  | 5,8 | 7,0 | 6,5 | 6,5 | 6,7 |  |  |  |
| $\overline{4}$ | 6,0      | 7,4  | 17,9           | 12,2                            | 9,9  | 7,7       | 5,9  | 5,8 | 7,3 | 6,8 | 6,4 | 6,7 |  |  |  |
|                |          |      |                |                                 |      | Район XI  |      |     |     |     |     |     |  |  |  |
| $\mathbf{1}$   | 4,6      | 11,4 | 34,5           | 10,5                            | 4,5  | 5,2       | 8,1  | 3,5 | 3,6 | 4,2 | 5,1 | 4,8 |  |  |  |
| $\overline{c}$ | 4,6      | 9,4  | 32,6           | 12,7                            | 6,3  | 6,6       | 4,1  | 3,2 | 3,9 | 5,1 | 5,7 | 5,8 |  |  |  |
| 3              | 5,5      | 8,5  | 29,4           | 16,0                            | 8,8  | 5,4       | 3,4  | 3,2 | 4,0 | 4,7 | 6,3 | 4,8 |  |  |  |
| $\overline{4}$ | 5,0      | 8,0  | 28,4           | 17,8                            | 9,8  | 4,7       | 2,9  | 2,7 | 4,6 | 5,2 | 6,0 | 4,9 |  |  |  |
|                |          |      |                | Річки південної частини України |      |           |      |     |     |     |     |     |  |  |  |
|                |          |      |                |                                 |      | Район XII |      |     |     |     |     |     |  |  |  |
| 1              | 6,5      | 5,9  | 5,3            | 38,9                            | 12,8 | 4,7       | 5,9  | 4,2 | 3,1 | 3,2 | 3,8 | 5,7 |  |  |  |
| $\overline{c}$ | 6,7      | 5,5  | 8,8            | 34,5                            | 15,9 | 5,5       | 5,3  | 3,1 | 2,2 | 2,8 | 4,2 | 5,5 |  |  |  |
| 3              | 6,4      | 7,1  | 10,5           | 27,9                            | 20,5 | 6,2       | 4,3  | 2,7 | 2,4 | 2,9 | 3,9 | 6,1 |  |  |  |

продовження табл. 5

| $\mathbf{1}$            | $\overline{2}$ | 3    | $\overline{4}$ | 5    | 6    | 7         | 8   | 9   | 10  | 11  | 12  | 13  |  |  |  |
|-------------------------|----------------|------|----------------|------|------|-----------|-----|-----|-----|-----|-----|-----|--|--|--|
| 4                       | 6,1            | 6,3  | 11,1           | 31,2 | 17,9 | 5,1       | 3,8 | 2,6 | 3,0 | 2,8 | 3,9 | 6,2 |  |  |  |
| Район XIII              |                |      |                |      |      |           |     |     |     |     |     |     |  |  |  |
| 1                       | 3,6            | 5,7  | 14,7           | 52,7 | 3,7  | 3,0       | 3,3 | 3,7 | 2,4 | 1,7 | 2,2 | 3,3 |  |  |  |
| $\overline{2}$          | 5,2            | 4,8  | 7,4            | 44,9 | 16,3 | 4,9       | 2,5 | 2,2 | 2,8 | 2,3 | 2,2 | 4,3 |  |  |  |
| 3                       | 4,8            | 4,2  | 11,5           | 38,2 | 20,3 | 4,5       | 2,8 | 1,9 | 2,1 | 2,6 | 3,1 | 4,0 |  |  |  |
| 4                       | 5,7            | 5,6  | 10,5           | 35,4 | 19,0 | 5,2       | 2,9 | 1,8 | 2,0 | 3,2 | 3,7 | 5,0 |  |  |  |
|                         | Район XIV      |      |                |      |      |           |     |     |     |     |     |     |  |  |  |
| $\mathbf 1$             | 5,5            | 7,6  | 6,4            | 32,6 | 14,8 | 7,7       | 6,2 | 4,3 | 2,9 | 3,2 | 4,1 | 4,7 |  |  |  |
| $\overline{2}$          | 4,5            | 7,6  | 11,0           | 28,8 | 16,7 | 8,0       | 5,4 | 4,4 | 2,4 | 2,4 | 3,7 | 5,1 |  |  |  |
| 3                       | 5,4            | 6,8  | 11,3           | 28,9 | 18,5 | 7,3       | 5,3 | 4,1 | 2,2 | 2,0 | 3,5 | 4,7 |  |  |  |
| $\overline{\mathbf{4}}$ | 5,7            | 7,9  | 11,3           | 28,7 | 18,7 | 6,7       | 4,1 | 3,6 | 1,7 | 2,3 | 3,9 | 5,4 |  |  |  |
|                         |                |      |                |      |      | Район XV  |     |     |     |     |     |     |  |  |  |
| 1                       | 2,9            | 4,9  | 22,2           | 49,2 | 5,3  | 4,9       | 4,0 | 2,9 | 0,0 | 0,0 | 0,0 | 3,7 |  |  |  |
| $\overline{2}$          | 2,9            | 6,9  | 20,3           | 51,5 | 6,8  | 6,6       | 3,1 | 0,0 | 0,0 | 0,0 | 0,0 | 1,9 |  |  |  |
| 3                       | 0,0            | 5,6  | 24,9           | 48,9 | 12,6 | 8,0       | 0,0 | 0,0 | 0,0 | 0,0 | 0,0 | 0,0 |  |  |  |
|                         |                |      |                |      |      | Район XVI |     |     |     |     |     |     |  |  |  |
| $\mathbf{1}$            | 7,8            | 12,8 | 9,0            | 22,0 | 13,7 | 12,1      | 9,9 | 3,9 | 2,0 | 0,0 | 2,2 | 4,6 |  |  |  |
| $\overline{2}$          | 7,5            | 9,8  | 9,6            | 15,4 | 28,4 | 13,1      | 6,4 | 3,4 | 0,0 | 0,0 | 2,1 | 4,3 |  |  |  |
| 3                       | 9,1            | 8,1  | 11,4           | 29,9 | 18,5 | 9,7       | 4,9 | 2,6 | 0,0 | 0,0 | 0,0 | 5,8 |  |  |  |
| $\overline{4}$          | 7,0            | 7,8  | 13,4           | 32,0 | 21,9 | 7,8       | 3,8 | 2,0 | 0,0 | 0,0 | 0,0 | 4,3 |  |  |  |

Таблиця 6

|                         |                                       |          |                      | Одиниці       |             |                        |                 |   | Календар |                                 |  |  |         |  |        |
|-------------------------|---------------------------------------|----------|----------------------|---------------|-------------|------------------------|-----------------|---|----------|---------------------------------|--|--|---------|--|--------|
| $N_{\! \! \! \text{o}}$ | Створ                                 | $\%$     |                      | P,            | Показ-      | вимірю-                |                 |   |          |                                 |  |  |         |  | За рік |
| $3/\Pi$                 |                                       |          | ники                 | вання         | $\mathbf I$ | $\rm I\hspace{-.1em}I$ | $\mathbb{I}$ IV | V |          | $V1$ $V1$ $V2$ $X$ $X$ $X$ $X1$ |  |  |         |  |        |
| $\mathbf{1}$            |                                       | 5        | $\boldsymbol{a}$     | $\%$          |             |                        |                 |   |          |                                 |  |  | 100     |  |        |
| $\mathbf 2$             |                                       |          | $\overline{O}$       | $M^3/c$       |             |                        |                 |   |          |                                 |  |  |         |  |        |
| 3                       |                                       | 50       | $\boldsymbol{a}$     | $\%$          |             |                        |                 |   |          |                                 |  |  | 100     |  |        |
| $\overline{4}$          |                                       |          | $\overline{\varrho}$ | $M^3/c$       |             |                        |                 |   |          |                                 |  |  |         |  |        |
| $\overline{5}$          | $I-I$                                 | 75       | $\boldsymbol{a}$     | $\%$          |             |                        |                 |   |          |                                 |  |  | 100     |  |        |
| $\overline{6}$          |                                       |          | $\overline{\varrho}$ | $M^3/c$       |             |                        |                 |   |          |                                 |  |  |         |  |        |
| $\overline{7}$          |                                       |          | $\boldsymbol{a}$     | $\%$          |             |                        |                 |   |          |                                 |  |  | $100\,$ |  |        |
| $8\,$                   |                                       | 95       | Q                    | $M^3/c$       |             |                        |                 |   |          |                                 |  |  |         |  |        |
| $\overline{9}$          |                                       | 5        | $\boldsymbol{a}$     | $\%$          |             |                        |                 |   |          |                                 |  |  | $100\,$ |  |        |
| 10                      |                                       |          | $\overline{Q}$       | $M^3/c$       |             |                        |                 |   |          |                                 |  |  |         |  |        |
| $11\,$                  |                                       | 50<br>75 | $\boldsymbol{a}$     | $\%$          |             |                        |                 |   |          |                                 |  |  | 100     |  |        |
| 12                      |                                       |          | $\overline{Q}$       | $M^3/c$       |             |                        |                 |   |          |                                 |  |  |         |  |        |
| 13                      | $\rm II$ - $\rm II$                   |          | $\boldsymbol{a}$     | $\%$          |             |                        |                 |   |          |                                 |  |  | 100     |  |        |
| 14                      |                                       |          | $\overline{\varrho}$ | $M^3/c$       |             |                        |                 |   |          |                                 |  |  |         |  |        |
| $\overline{15}$         |                                       | 95       | $\boldsymbol{a}$     | $\%$          |             |                        |                 |   |          |                                 |  |  | 100     |  |        |
| 16                      |                                       |          | $\mathcal Q$         | $M^3/c$       |             |                        |                 |   |          |                                 |  |  |         |  |        |
| $17\,$                  |                                       | 5        | $\boldsymbol{a}$     | $\%$          |             |                        |                 |   |          |                                 |  |  | 100     |  |        |
| 18                      |                                       |          | $\overline{Q}$       | $M^3/c$       |             |                        |                 |   |          |                                 |  |  |         |  |        |
| 19                      |                                       |          | $\boldsymbol{a}$     | $\%$          |             |                        |                 |   |          |                                 |  |  | 100     |  |        |
| $20\,$                  |                                       | 50       | $\mathcal{Q}$        | $M^3/c$       |             |                        |                 |   |          |                                 |  |  |         |  |        |
| 21                      | $\text{III} \,\text{--}\, \text{III}$ |          | W                    | $MJH.M^3$     |             |                        |                 |   |          |                                 |  |  |         |  |        |
| $\overline{22}$         |                                       |          | $\boldsymbol{a}$     | $\%$          |             |                        |                 |   |          |                                 |  |  | 100     |  |        |
| 23                      |                                       | 75       | $\mathcal{Q}$        | $\rm M^3\!/c$ |             |                        |                 |   |          |                                 |  |  |         |  |        |
| $\overline{24}$         |                                       |          | $\boldsymbol{a}$     | $\%$          |             |                        |                 |   |          |                                 |  |  | 100     |  |        |
| 25                      |                                       | 95       | $\mathcal Q$         | $M^3/c$       |             |                        |                 |   |          |                                 |  |  |         |  |        |

# Внутрішньорічний розподіл стоку в басейні річки

# **Практична робота 2. Аналіз стану демографічного і техногенного навантаження та прогноз їх розвитку**

*Теоретична частина.* З метою встановлення перспектив розвитку галузей господарства у окремих басейнах річок, економічних районах та в цілому в державі, а також запобігання їх шкідливої дії на стан водних ресурсів розробляються спеціальні документи, які називаються «Схемами комплексного використання і охорони вод». Розрізняють Генеральну, басейнові, міжбасейнові, територіальні та галузеві схеми. Для розробки моделі розвитку території проводять Аналіз стану демографічного і техногенного навантаження та прогноз їх розвитку [2 с.193-197; 6 с. 34-37].

### *Порядок виконання.*

1**.** Основою для виконання завдання є бланк вихідних даних практичного заняття "Аналіз стану демографічного і техногенного навантаження та прогноз їх розвитку" (табл. 7).

2. Навести склад основних учасників водогосподарського комплексу в басейні річки.

3. Встановити основні вимоги до кількості і якості водних ресурсів. Вказати вплив кожного учасника на стан екосистеми річки.

4. Записуємо встановлений склад учасників водогосподарського комплексу (ВГК) відповідно до вихідних даних на сучасний рівень (с.р.) та на перспективний рівень (п.р.) у табл. 8

Показники, що обумовлюють характер використання водних ресурсів учасниками водогосподарського комплексу як на сучасний так і на перспективний рівень наводимо в табл. 9.

Для визначення витрат води на потреби різних водоспоживачів проводимо аналіз сучасного стану демографічного і техногенного навантаження, а також складаємо прогноз їх розвитку на перспективний період. Розрахунок проводимо на підставі вихідних даних у вигляді табл. 10; табл. 11.

### **Вихідні дані**

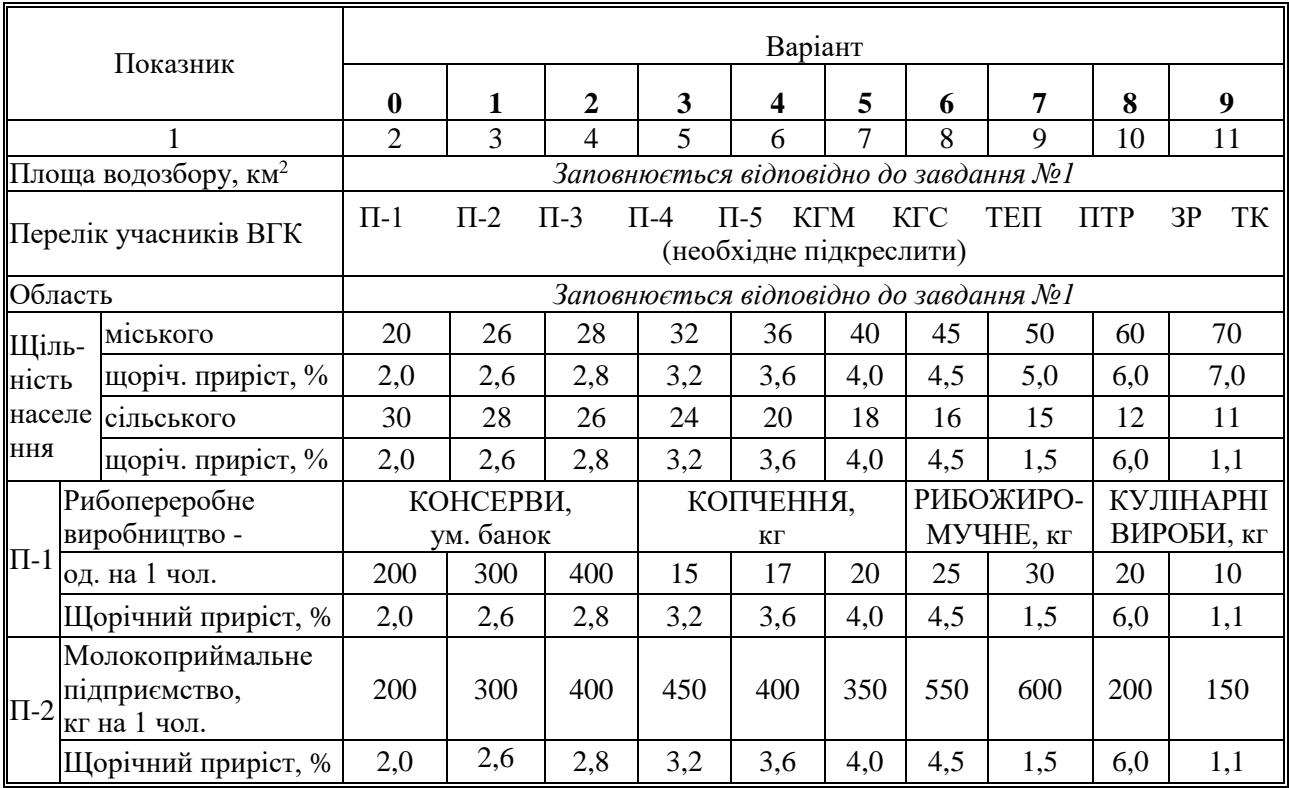

продовження табл. 7

|             |                                                        | $\overline{2}$ | 3              | 4              | 5              | 6                    | 7                 | 8   | 9              | 10           | 11             |  |  |
|-------------|--------------------------------------------------------|----------------|----------------|----------------|----------------|----------------------|-------------------|-----|----------------|--------------|----------------|--|--|
|             | Варіант                                                | $\bf{0}$       | 1              | $\overline{2}$ | 3              | 4                    | 5                 | 6   | 7              | 8            | 9              |  |  |
| $\Pi - 3$   | Масложирове<br>виробництво -                           |                |                | МАРГАРИН, кг   |                |                      | МАЙОНЕЗ, КГ       |     |                |              |                |  |  |
|             | на 1 чол.                                              | 15             | 20             | 25             | 30             | 40                   | 40                | 35  | 30             | 20           | 15             |  |  |
|             | Щорічний приріст, %                                    | 2,0            | 2,6            | 2,8            | 3,2            | 3,6                  | 4,0               | 4,5 | 1,5            | 6,0          | 1,1            |  |  |
| $\Pi - 4$   | Будівельна<br>промисловість;<br>виробництво цегли      |                | СИЛІКАТНА      |                |                | ГЛИНЯНА<br>ПОВНОТІЛА | ГЛИНЯНА ПУСТОТІЛА |     |                |              |                |  |  |
|             | шт. на 1 чол.                                          | 250            | 350            | 450            | 500            | 350                  | 400               | 250 | 300            | 350          | 150            |  |  |
|             | Шорічний приріст, %                                    | 2,0            | 2,6            | 2,8            | 3,2            | 3,6                  | 4,0               | 4,5 | 1,5            | 6,0          | 1,1            |  |  |
| TК          | Поголів'я ВРХ,<br>тис.гол.                             | 20             | 30             | 40             | 45             | 40                   | 35                | 55  | 60             | 20           | 15             |  |  |
|             | Шорічний приріст, %                                    | 2,0            | 2,6            | 2,8            | 3,2            | 3,6                  | 4,0               | 4,5 | 1,5            | 6,0          | 1,1            |  |  |
| <b>TEII</b> | Газомазутне ТЕП,<br>потужність, тис. кВт               | 50             | 75             | 80             | 85             | 90                   | 100               | 90  | 85             | 80           | 75             |  |  |
|             | Щорічний приріст, %                                    | 2,0            | 2,6            | 2,8            | 3,2            | 3,6                  | 4,0               | 4,5 | 1,5            | 6,0          | 1,1            |  |  |
| 3           | Площа зрошувальних<br>земель, % від<br>загальної площі | 1              | $\overline{2}$ | 3              | $\overline{4}$ | 5                    | $\overline{4}$    | 3   | $\overline{2}$ | $\mathbf{1}$ | $\overline{2}$ |  |  |
|             | Щорічний приріст, %                                    | 2,0            | 2,6            | 2,8            | 3,2            | 3,6                  | 4,0               | 4,5 | 1,5            | 6,0          | 1,1            |  |  |

### Таблиця 8 Склад учасників ВГК на сучасний та на перспективний рівень

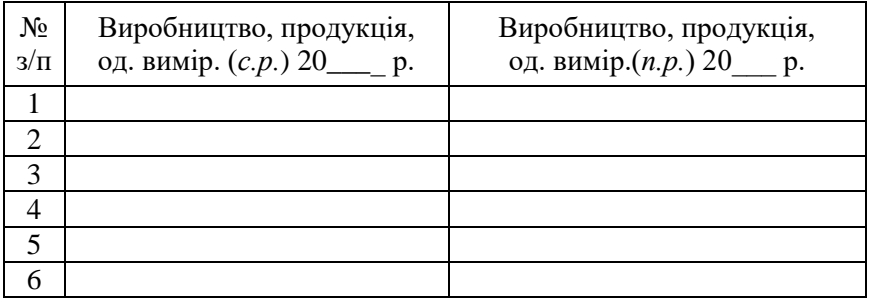

# Таблиця 9

### Сучасний стан техногенного навантаження в басейні річки

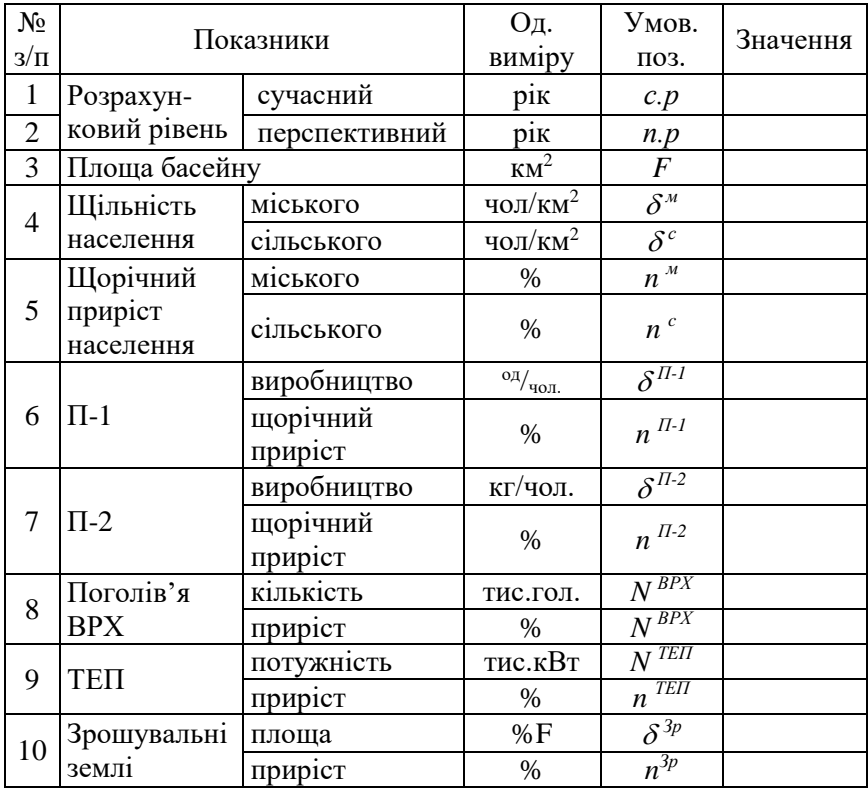

Аналіз сучасного стану демографічного і техногенного навантаження на сучасному рівні

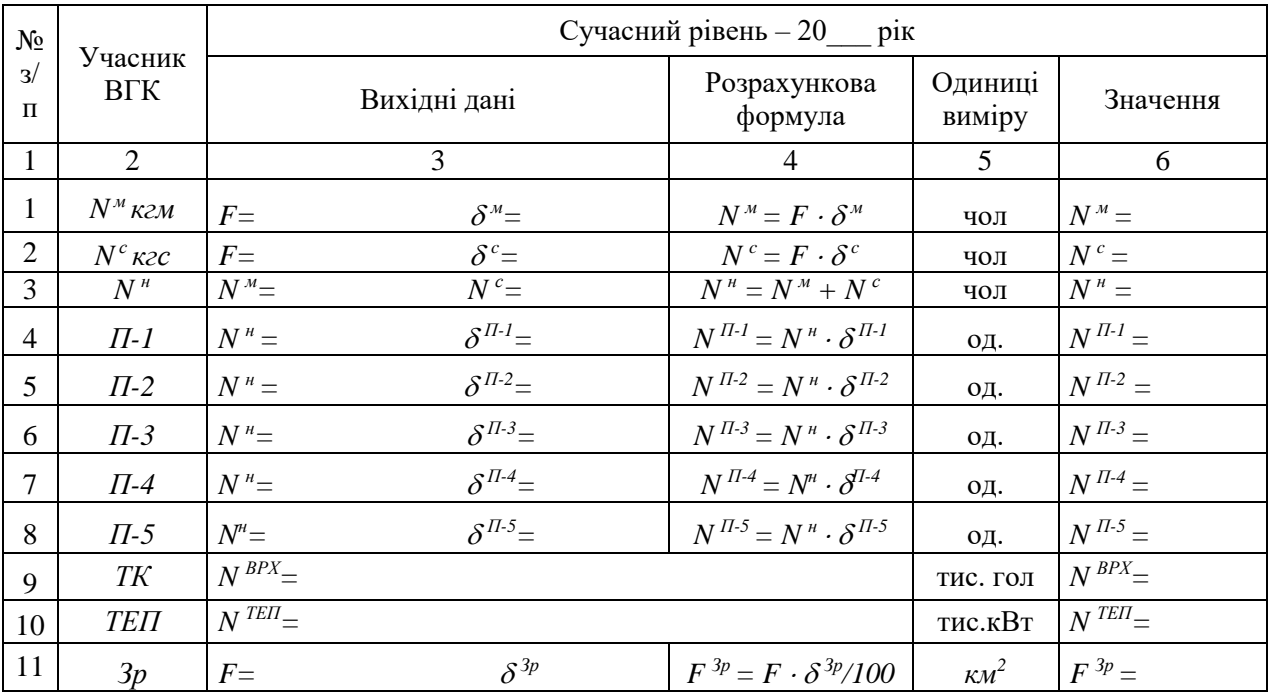

Аналіз прогнозу розвитку стану демографічного і техногенного навантаження на розрахункові рівні

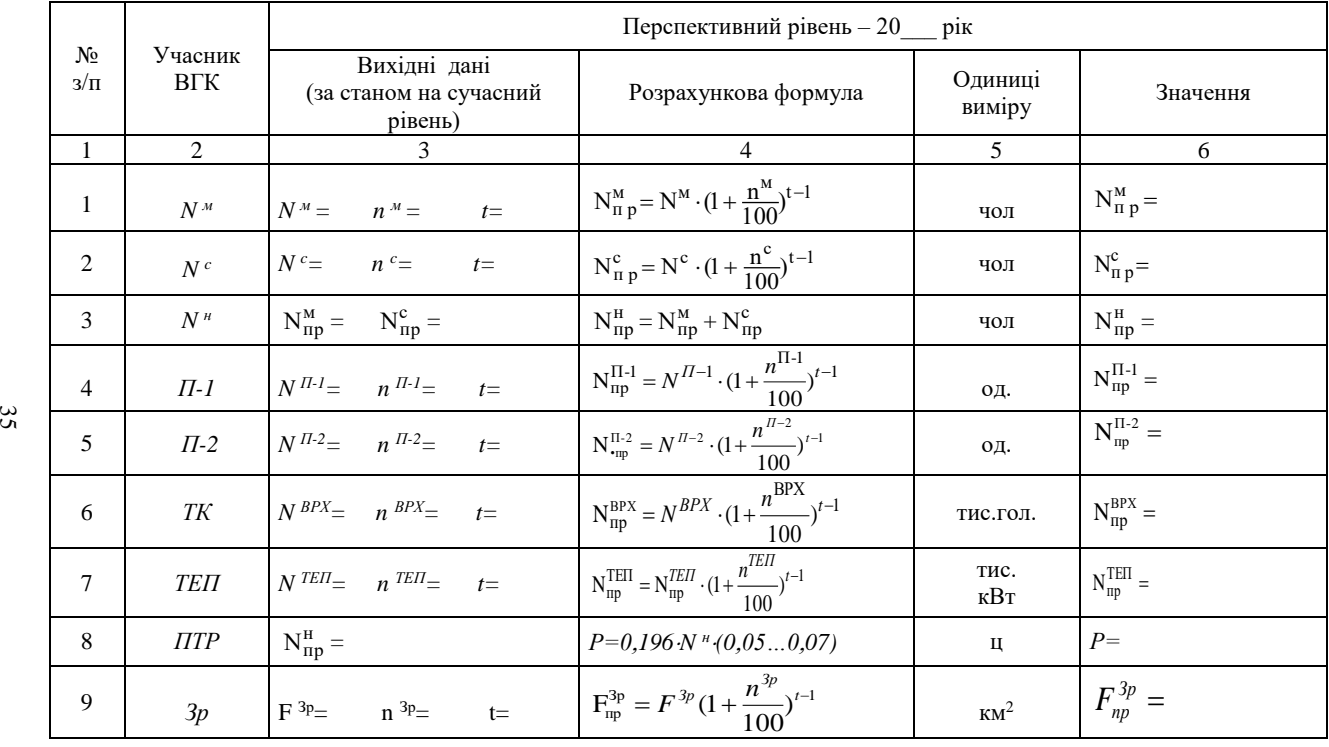

### **Практична робота 3. Обґрунтування місця розташування водозабору**

*Теоретична частина.* Надійна робота водозабору багато в чому залежить від його розміщення. Вибір місця розташування річкового водозабору проводять з урахуванням топографічних, геологічних, гідрологічних, санітарних, техніко-економічних умов.

При виборі створу водозабірних споруд на річці керуються такими правилами і рекомендаціями:

- водозабірні споруди слід розташовувати якомога ближче до об'єкту водопостачання, але з можливістю влаштування зони санітарної охорони навкруги водозабору і на достатній відстані вверх проти течії від місця можливого надходження в річку території об'єкту водопостачання з врахуванням перспектив її розвитку;

- водозабірні споруди повинні розташовуватись вище проти течії за можливі осередки забруднення води (місця скидання стічних вод, мости, впадіння притоків, вихід ярів, стоянки суден) а також місць можливого інтенсивного утворення шуги (порожисті місця, бистрини тощо);

- водозабірні споруди треба розміщувати поза межами місць інтенсивного осадження наносів, інтенсивного меандрування річки і переробки берегів, зсувних та заболочених ділянок берегу, а також місць утворення шугозажорів, льодових заторів, нагону плавника та водоростів [Л. 10].

### *Порядок виконання.*

1**.** Основою для виконання завдання є бланк вихідних даних та планшет басейна річки.

2. Навести склад основних учасників водогосподарського комплексу в басейні річки на сучасному рівні. Навести розміщення водозаборів на гідрографічній схемі річки (рис. 14).

3. Встановити основні вимоги до якості водних ресурсів. Вказати вплив кожного учасника на стан екосистеми річки.

4. Навести склад основних учасників водогосподарського комплексу в басейні річки на перспективний рівень.

5. Обґрунтувати принципову схему розміщення водозаборів на гідрографічній схемі річки (рис. 15).

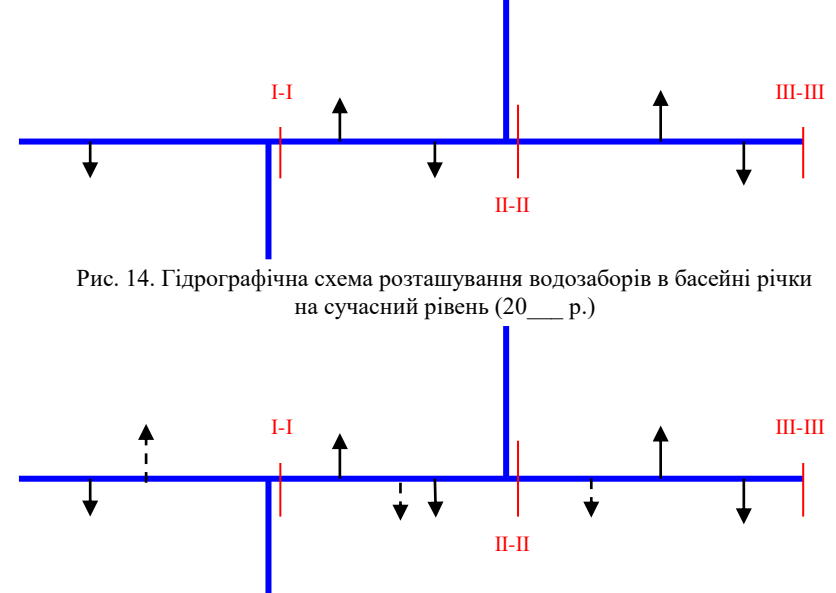

Рис. 15. Гідрографічна схема розташування водозаборів в басейні річки на перспективний рівень (20\_\_\_ р.)

#### **Практична робота 4. Розрахунок показників використання води**

*Теоретична частина.* Використання води на технологічні потреби по відношенню до джерел водопостачання характеризується такими показниками як: *Q<sup>п</sup>* – повне споживання, або споживання свіжої води, м<sup>3</sup> /с; *Q<sup>б</sup>* – безповоротні витрати води, м<sup>3</sup>/с;  $Q_{\textit{s}}$  – водовідведення, м<sup>3</sup>/с;  $Q_{\textit{so}}$  – водовідведення, що потребує очищення, м<sup>3</sup>/с [2 С. 75-172; 13].

#### *Порядок виконання.*

1**.** Основою для виконання завдання є бланк вихідних даних.

2. Навести характеристику промисловості як учасника водогосподарського комплексу та особливості водопостачання кожної промисловості відповідно до бланку вихідних даних.

Витрати води в промисловості на технологічні потреби визначають за формулами

$$
Q^{n} = \frac{N_{i} \cdot (q^{m} + q^{n\epsilon} + q^{2n})}{T} = \frac{N_{i} \sum q_{yu.o\delta}}{T}, \, \mathbf{M}^{3}/c \tag{9}
$$

$$
Q^{\delta} = \frac{N_i \cdot q^{\delta}}{T} , M^3/c
$$
 (10)

$$
Q^{e} = \frac{N_{i} \cdot (q^{o e} + q^{o n} + q^{o o} + q^{o f})}{T} = \frac{N_{i} \sum q^{c n}}{T}, \text{M}^{3}/c \quad (11)
$$

Розрахунок витрат в окремі періоди року проводимо за формулами

$$
Q_{\text{max}} = Q_{\text{nim}} = Q_{\text{cp}} \cdot K_{\text{nim}}, \ \mathbf{M}^3/\mathbf{c} \tag{12}
$$

$$
Q_{\min} = Q_{\text{3um}} = Q_{cp} \cdot K_{\text{3um}}, \quad \text{M}^3/\text{c}
$$
 (13)

де  $N_i$  – обсяг виробництва;  $q^m$ ,  $q^{ns}$ ,  $q^{zn}$  – середньорічні витрати води на одиницю продукції, технічної, питної для виробничих потреб, питної для господарсько-побутових цілей, м<sup>3</sup>;  $q^{\delta}$  – безповоротне споживання і втрати води, м<sup>3</sup>;  $q^{os}$ ,  $q^{on}$ ,  $q^{\delta o}$ ,  $q^{\phi}$  – середньорічна кількість скиду стічних вод у водойми на одиницю продукції, м<sup>3</sup>, виробничі, що потребують очищення, побутових, що потребують очищення, не потребують очищення, фільтраційні; *Кліт*, *Кзим* – коефіцієнти зміни середньорічної норми в літній і зимовий періоди.

Значення *q<sup>i</sup>* приймається згідно галузевих стандартів та укрупнених норм витрат води і кількості стічних вод на одиницю продукції чи сировини (табл. 12); *Т* – час роботи підприємства, с.

Отримані значення записуємо в табл. 13 й табл.-граф. 1.

3. Навести характеристику комунально-господарського водопостачання міст як учасника водогосподарського комплексу та особливості водопостачання.

Витрати води  $(M^3/c)$  визначаємо за формулою

$$
Q = \frac{N \cdot q_{\mu} K_{\nu\sigma} K_{\sigma\sigma}}{86, 4 \cdot 10^3 \cdot 1000} , \quad \text{M}^3/\text{c}
$$
 (14)

де *N* – чисельність міського населення, чол; *q<sup>н</sup>* – середньодобова норма водоспоживання, яка залежить від ступеня благоустрою житлового фонду населеного пункту і кліматичних умов району з врахуванням витрат води на місцеву промисловість. Більші норми приймаються для південних районів, менші – для північних; *Кгод, Кдоб* – коефіцієнти годинної та добової нерівномірності споживання воли:  $T$  – час в с.
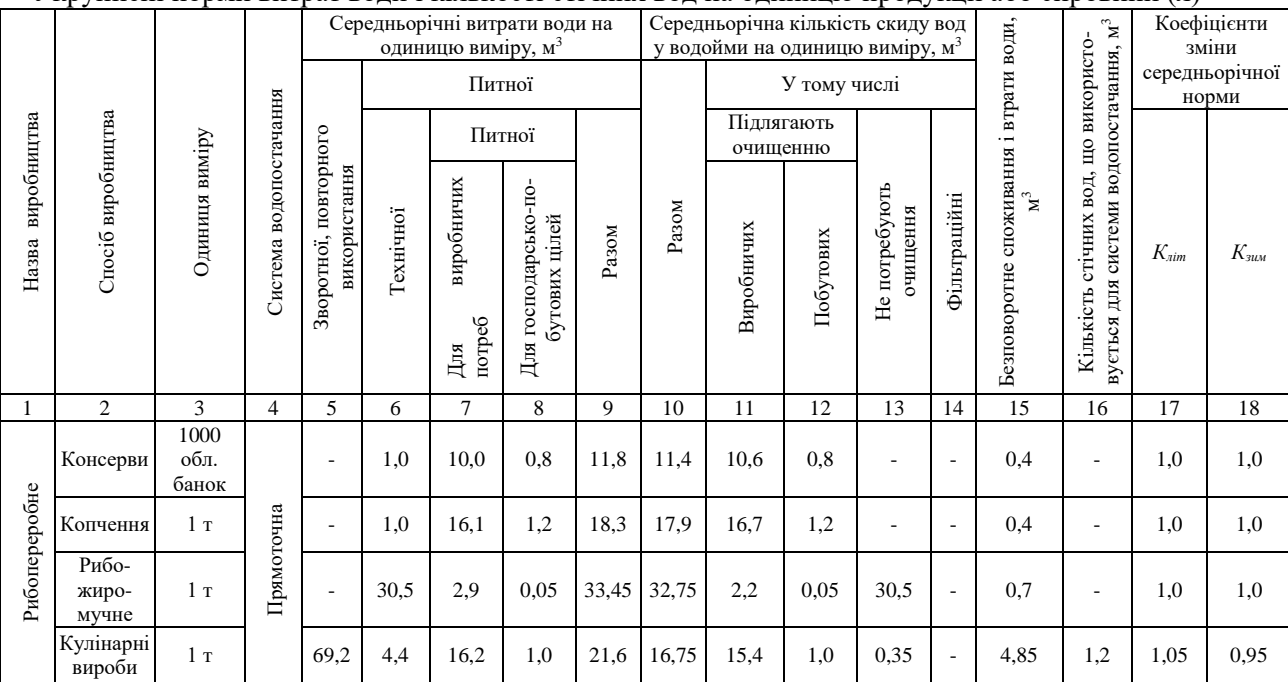

# Укрупнені норми витрат води і кількості стічних вод на одиницю продукції або сировини (л)

# продовження табл. 12

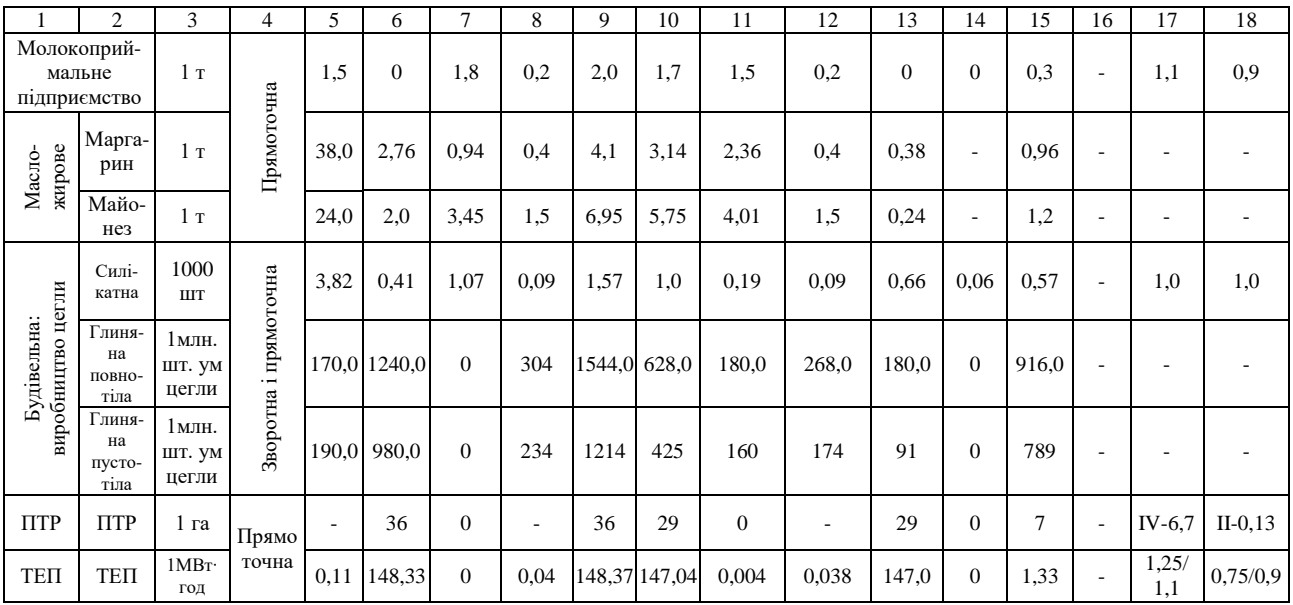

Таблиця 13

| $N_{\! \! \! \Omega}$ | y <sub>rac</sub>  | Обсяг            | $\mathbf{c}$ | <sub>Час,</sub> Питомі норми Коефіцієнти Витрата, м <sup>3</sup> /с |           |           |                                         |                                                                                                    |  |  |           |  |
|-----------------------|-------------------|------------------|--------------|---------------------------------------------------------------------|-----------|-----------|-----------------------------------------|----------------------------------------------------------------------------------------------------|--|--|-----------|--|
| $3/\Pi$               | ник<br><b>BLK</b> | вироб-<br>ництва |              | $q^n$                                                               | $q^{\,6}$ | $q^{\,s}$ | $K_{\scriptscriptstyle 3\mu\textsc{m}}$ | $\left\lVert K_{\text{nim}}\right\rVert \left\lVert Q\right\rVert ^{n}\left\lVert Q\right\rVert ^{6}$ |  |  | $Q^{(s)}$ |  |
|                       | $\Pi$ -1          |                  |              |                                                                     |           |           |                                         |                                                                                                    |  |  |           |  |
| 2                     | $\Pi$ -2          |                  |              |                                                                     |           |           |                                         |                                                                                                    |  |  |           |  |
| 3                     | $\Pi$ -3          |                  |              |                                                                     |           |           |                                         |                                                                                                    |  |  |           |  |
| 4                     | $\Pi$ -4          |                  |              |                                                                     |           |           |                                         |                                                                                                    |  |  |           |  |
| 5                     | <b>KTM</b>        |                  |              |                                                                     |           |           |                                         |                                                                                                    |  |  |           |  |
| 6                     | <b>KTC</b>        |                  |              |                                                                     |           |           |                                         |                                                                                                    |  |  |           |  |
| 7                     | TК                |                  |              |                                                                     |           |           |                                         |                                                                                                    |  |  |           |  |
| 8                     | ПTP               |                  |              |                                                                     |           |           |                                         |                                                                                                    |  |  |           |  |
| 9                     | TEП               |                  |              |                                                                     |           |           |                                         |                                                                                                    |  |  |           |  |
| 10                    | 3p                |                  |              |                                                                     |           |           |                                         |                                                                                                    |  |  |           |  |

Розрахунок споживання води для учасників ВГК

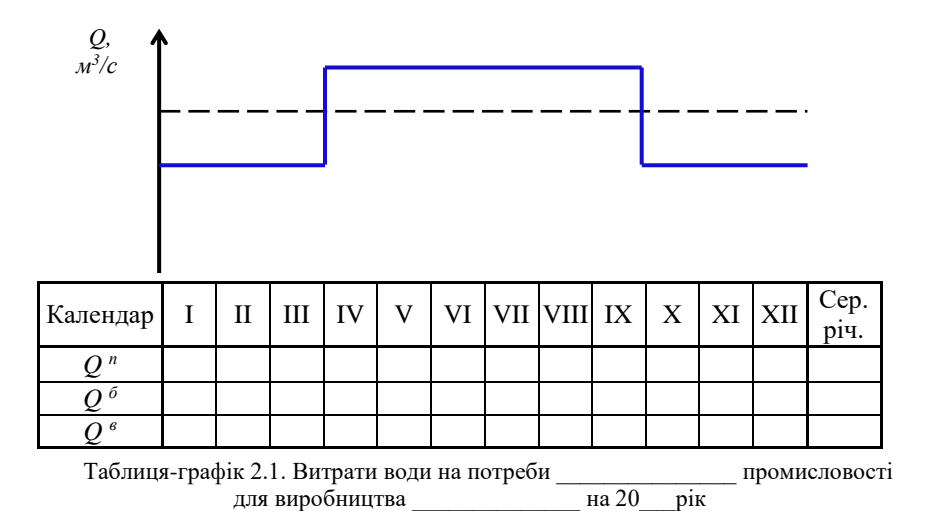

Норми господарсько-питного водоспоживання та значення коефіцієнта добової нерівномірності приймаються відповідно до будівельних норм і правил – СНиП ІІ-3-77. Водоснабжение. Наружные сети и сооружения (табл. 14).

Таблиця 14

| Норми господарсько-питного водоспоживання в населених пунктах |  |  |  |
|---------------------------------------------------------------|--|--|--|
|---------------------------------------------------------------|--|--|--|

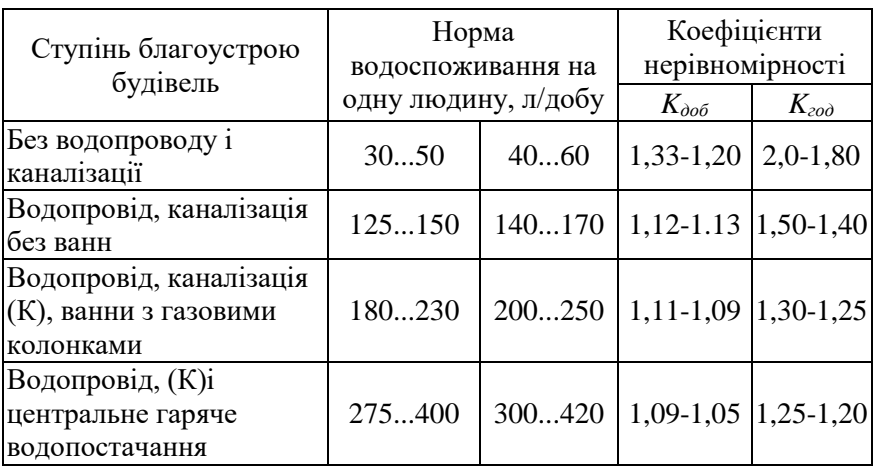

Безповоротне споживання води в комунальному господарстві становить 18,4 % (*б*), тому безповоротні витрати (*Q б* ) та водовідведення (*Q в* ) визначаємо за формулами

$$
Q^{\delta} = Q \cdot \gamma_{\delta}, \mathbf{M}^{3}/c \tag{15}
$$

$$
Q^{\epsilon} = Q - Q^{\epsilon}, \mathbf{M}^{3}/c \tag{16}
$$

де *<sup>б</sup> -* доля безповоротного водоспоживання, згідно даних табл. 15. Таблиця 15

Доля безповоротних витрат в різних галузях економіки України

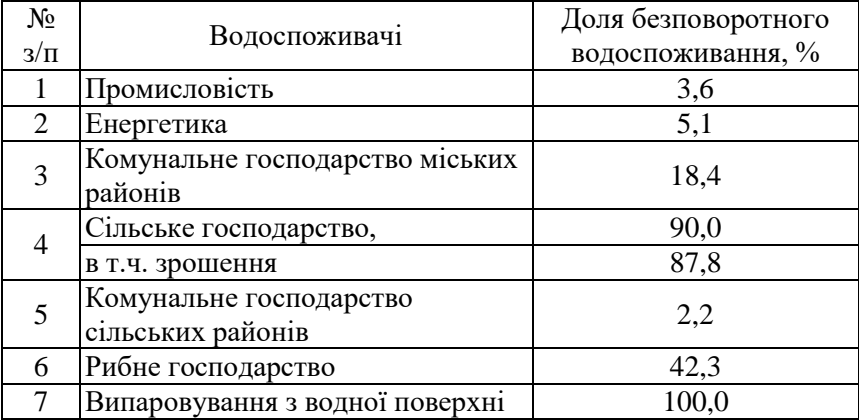

Отримані значення витрати води записуємо в табл. 13. Характер водоспоживання в комунальному господарстві наводимо у вигляді табл.-граф. 2.

В літній період витрати споживання на 15...20% вище середньорічної, в зимовий період на 15...20% нижчі.

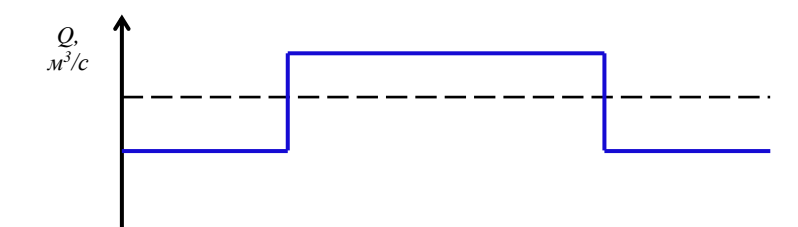

| Календар   I   II   III   IV |  |  | V |  |  |  | VI   VII   VIII  IX   X   XI   XII | Cep.<br>p1Ч. |
|------------------------------|--|--|---|--|--|--|------------------------------------|--------------|
| $\bigcap n$                  |  |  |   |  |  |  |                                    |              |
|                              |  |  |   |  |  |  |                                    |              |
|                              |  |  |   |  |  |  |                                    |              |

Таблиця-графік. 2. Витрати води на потреби КГМ на 20\_\_\_\_ рік

4. Навести характеристику комунально-господарського водопостачання сільських районів як учасника водогосподарського комплексу та особливості водопостачання.

Розрахунок витрат проводимо за формулами

$$
Q^{KTC} = \frac{q_{\omega} \cdot N^C}{T} \tag{17}
$$

Безповоротні витрати  $(Q^\delta)$  та водовідведення  $(Q^\varepsilon)$  визначаємо за формулами 15, 16

$$
Q_{\text{sim}}^{\text{KTC}} = Q^{\text{KTC}} \cdot K_{\text{sim}} \tag{18}
$$

$$
K_{\min} = \frac{q_{\text{on}} + q_{\text{m}} + k_{\text{non}} \cdot (q_{\text{so}} + q_{\text{np}}) + q_{\text{m}} + q_{\text{nm}}}{q_{\text{co}}} \tag{19}
$$

$$
Q_{\text{311M}}^{\text{KTC}} = Q^{\text{KTC}} \cdot K_{\text{311M}} \tag{20}
$$

$$
K_{\lim} = \frac{q_{\text{cn}} + q_{\text{m}} + q_{\text{mn}} + q_{\text{mn}}}{q_{\text{co}}}
$$
 (21)

$$
\kappa_{n o \, \pi} = \frac{365}{T_{n o \, n}} \tag{22}
$$

де *qсд* – середньодобова укрупнена норма водоспоживання на одного мешканця сільської місцевості, л/доб; *q гп, q<sup>т</sup> , qзб, qпр, qм, qмп* – середньодобові укрупнені норми водопостачання на одну людину для господарсько-побутових і інших потреб населення; водоспоживання свійської худоби; зовнішнього благоустрою; полив присадибних ділянок; потреби майстерень гаражів та ін; потреби майстерень та ін. потреби місцевої промисловості; *Т* – час, с; *кпол* – коефіцієнт, що враховує тривалість поливу об'єктів зовнішнього благоустрою і присадибних ділянок; *Тпол* –тривалість поливного періоду, діб.

Отримані значення записуємо в табл. 13.

Характер водоспоживання в комунальному господарстві села наводимо у вигляді табл.-граф. 3.

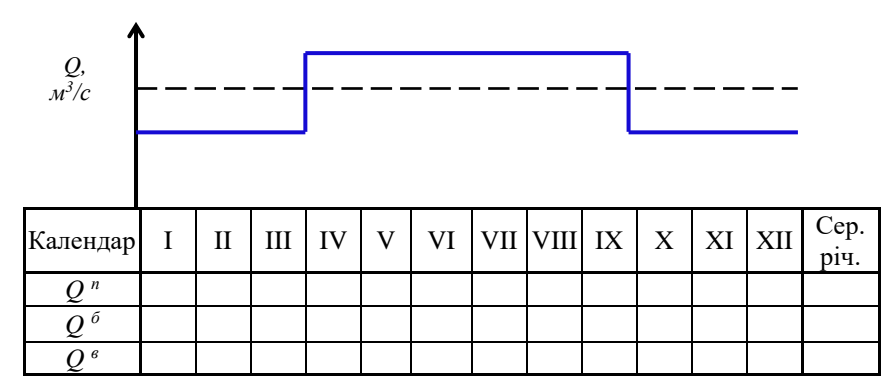

Таблиця-графік 3. Витрати води на потреби КГС на 20\_\_\_\_ рік

5. Навести характеристику тваринницького комплексу як учасника водогосподарського комплексу та особливості водопостачання.

Визначаємо витрати повного забору води:

$$
Q^{TK} = \frac{N^{BPX} \cdot q^{mx}}{1000 \cdot T}, \, M^3/c
$$
 (23)

де *N ВРХ* – кількість худоби на тваринницьких комплексах; *q тк* – норми споживання води л/добу на 1 голову (табл. 16); *Т* – час, с.

Безповоротні витрати  $(Q^\delta)$  та водовідведення  $(Q^\varepsilon)$  визначаємо за формулами 15, 16. Отримані значення записуємо в табл. 13 Характер водоспоживання на ТК наводимо у вигляді табл.-граф. 4.

Таблиця 16

|  |  |                                     | Питомі показники водоспоживання та водовідведення в |
|--|--|-------------------------------------|-----------------------------------------------------|
|  |  | тваринництві за добу на 1 голову, л |                                                     |

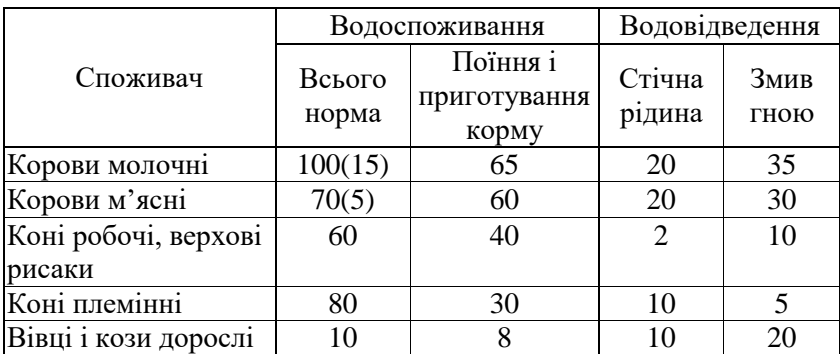

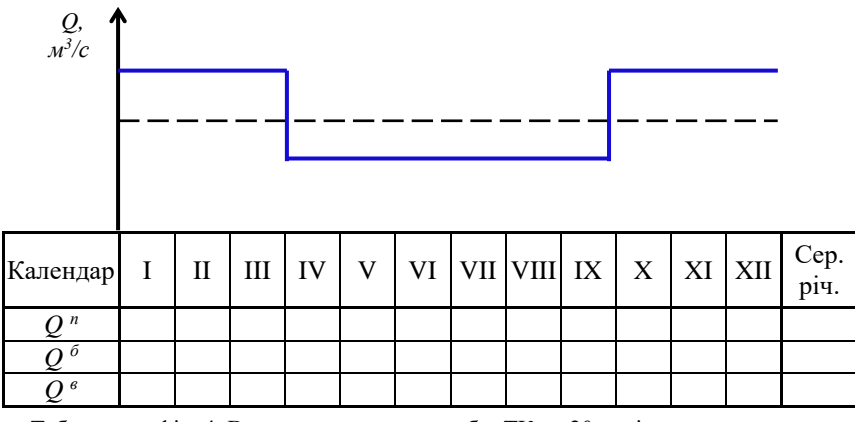

Таблиця-графік. 4. Витрати води на потреби ТК на 20\_\_ рік

6. Навести характеристику теплоенергетичного підприємства як учасника водогосподарського комплексу та особливості водопостачання.

Визначаємо витрати води згідно формул 9-13 та табл. 12.

Отримані значення записуємо в табл. 13. На підставі проведених розрахунків складаємо табл.-граф. 5.

7. Навести характеристику підприємства товарного риборозведення (ПТР) як учасника водогосподарського комплексу та особливості водопостачання.

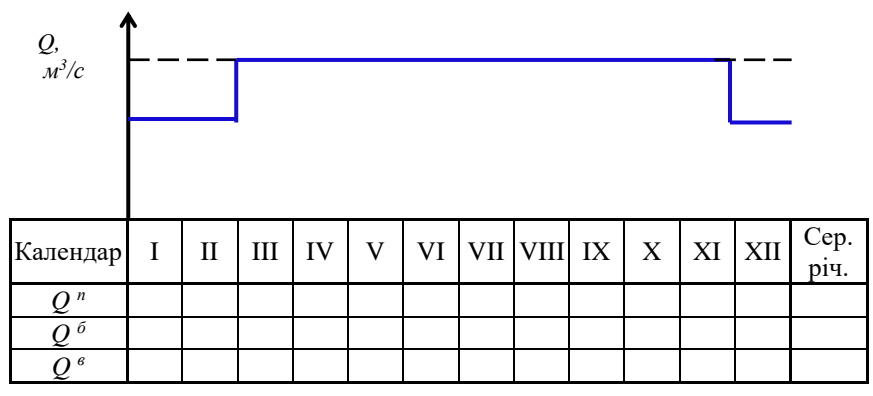

Таблиця-графік. 5. Витрати води на потреби ТЕП на 20\_\_\_ рік

*Розрахунок площ рибоводних ставків.* Площі окремих категорій ставків розраховуємо, виходячи із необхідного об'єму товарної риби (*Пр*) в басейні річки, що визначається чисельністю населення (*N <sup>н</sup>* ) та нормою споживання риби на одного жителя (*qр*).

Необхідну кількість свіжої річкової товарної риби визначаємо за залежністю

$$
\Pi_{p} = (0.05...0.07) \cdot N^{\mu} \cdot q_{p}, \quad \text{II}
$$
 (24)

Площа вирощувальних ставків визначається за формулою

$$
F_B = \frac{\Pi_P}{\Pi_H} \text{ , ra} \tag{25}
$$

де *П<sup>Н</sup>* – нормативна рибопродуктивність вирощувальних ставків, ц/га. Всі інші категорії ставків обслуговують вирощувальні ставки, тому площі їх залежать від площі вирощувальних ставків.

Розрахунок площ ПТР проводимо у табл. 17.

Визначаємо кількість рибоводних ставкових господарств в басейні річки чи адміністративному районі

$$
n = \frac{F}{f},\tag{26}
$$

де *F* – загальна площа ставків відповідних категорій, га; *f* – площа всіх ставків середнього рибоводного господарства (складає 37…38 га).

Таблиця 17

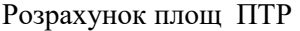

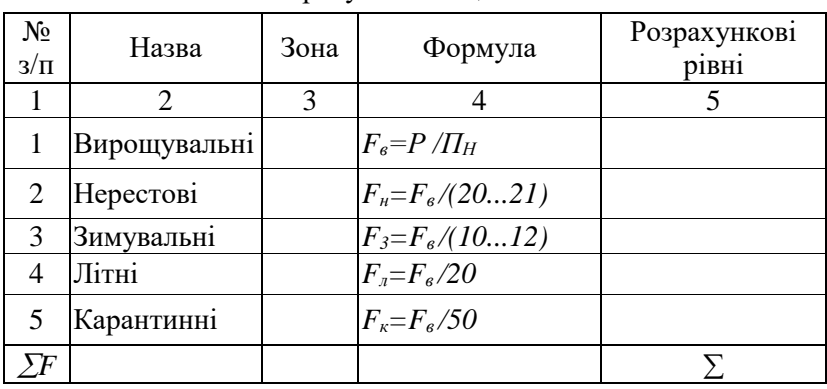

*Розрахунок витрат води.* Водогосподарські розрахунки здійснюються для визначення витрат водозабірних і інших споруд, а також каналів по яким подають воду та скидної мережі.

Для водопостачання рибоводного господарства за розрахункову забезпеченість приймають для нагульних ставків – 75%, для ставків риборозплідників – 90%. За водогосподарськими розрахунками визначають об'єм води для наповнення і насичення ложа ставків; витрати води для водообміну в зимувальних ставках і садках; витрати води на покриття втрат на випаровування з поверхні ставків та транспірацію, а також фільтраційні витрати.

Витрати води на наповнення ставків (*Qнап*, м<sup>3</sup> /с) визначають за формулою

$$
Q_{\text{nan}} = \frac{W_{\text{cm}}}{86400 \cdot T_{\text{nan}}} = \frac{F_{\text{cm}} \cdot h}{86400 \cdot T_{\text{nan}}}, \text{M}^3/\text{c}
$$
 (27)

де *Wст* – об'єм ставків даної категорії, м<sup>3</sup> ; *Тнап* – нормативний час наповнення ставків даної категорії, діб (табл. 18);  $F_{cm}$  – площа ставка даної категорії, м<sup>2</sup>; h – середня нормативна глибина ставка даної категорії, м. Розрахунок витрат на наповнення ставків проводиться у формі таблиці (табл. 19).

Витрати води на насичення ложа ставків (*Qнас*, м<sup>3</sup> /с) визначають за формулою

$$
Q_{nac} = \frac{W_{nac}}{86400 \cdot T_{nac}} = \frac{\mu \cdot F_{cm} \cdot h_{TB}}{86400 \cdot T_{nac}},
$$
(28)

# Техніко-експлуатаційні особливості рибоводних ставків Полісся

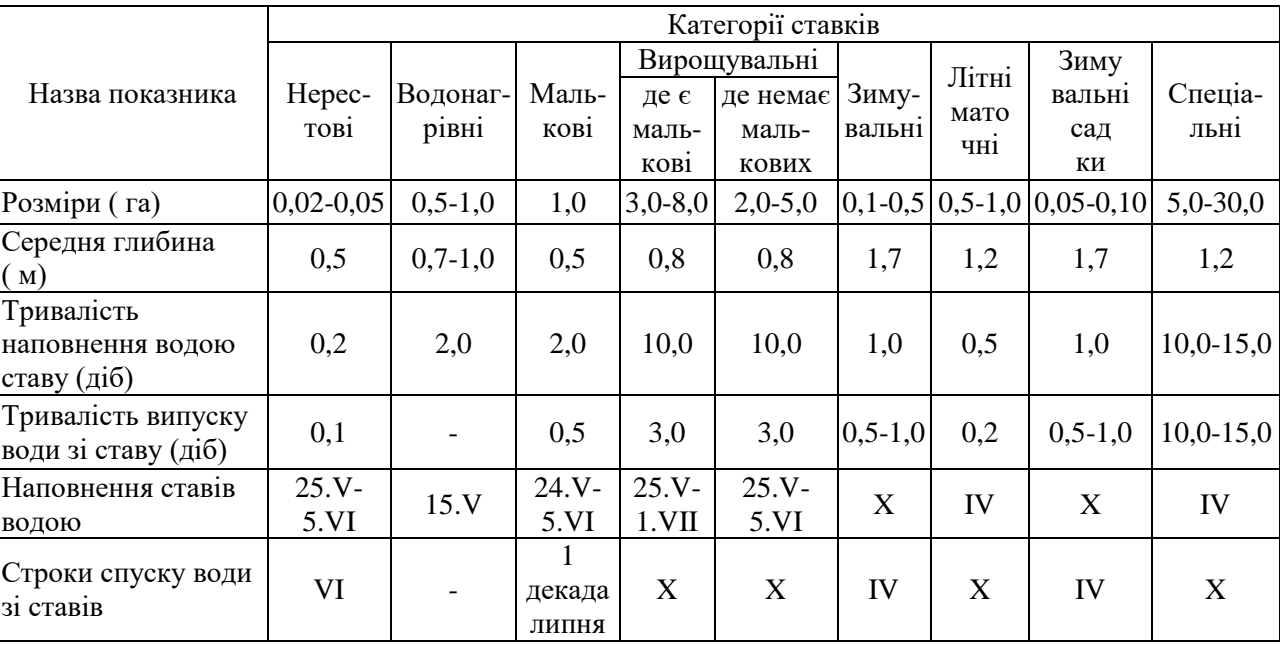

# Розрахунок витрат на наповнення ставків

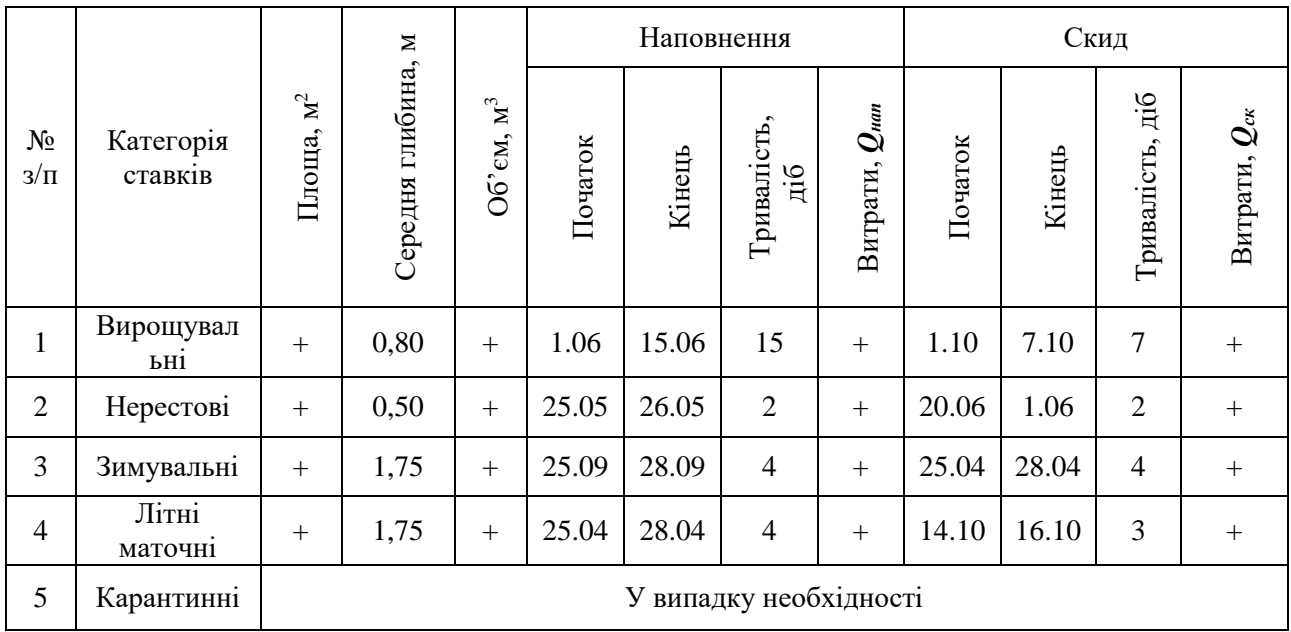

де W<sub>нас</sub> — об'єм води для насичення ставків, м<sup>3</sup>; h<sub>ГВ</sub> — глибина залягання рівня ґрунтових вод, м; *µ* - недостача насичення ґрунту в об'ємному вираженні:

$$
\mu = \frac{\gamma - \beta}{\gamma} - A \cdot \beta, \qquad (29)
$$

де γ – щільність ґрунту, г/см<sup>3</sup>; β – об'ємна маса, г/см<sup>3</sup>; A – наявна вологість, долі від одиниці; *Тнас* – нормативна тривалість насичення, діб; *hГВ* – середня глибина, м. Визначення витрат води для насичення ложа ставків проводиться у формі таблиці (табл. 20).

Норма втрат на фільтрацію і випаровування в наближених розрахунках приймається в межах 0,5…1,5 л/с з га. Менші значення приймаються для північних областей України і важких за механічним складом ґрунтів. Розрахунок витрат води на поповнення втрат від фільтрації та випаровування виконується у формі таблиці (табл. 21).

Всі дані щодо необхідних витрат та термінах зводять у вигляді табл. 22, за якою будують календарний графік водоспоживання (рис 16).

Календарний графік водоспоживання, суміщений з гідрографом джерела водопостачання дає можливість визначити рівень водозабезпеченості рибного господарства в роки різної забезпеченості. Витрати для забезпечення водообміну на протязі періоду експлуатації визначаються у відповідності до табл. 18 за формулами 9-13.

8. Навести характеристику зрошення як учасника водогосподарського комплексу та особливості водопостачання.

Середньовегетаційні витрати повного забору води на потреби зрошення визначаємо за формулою

$$
Q^{3p} = 0.001 \cdot q \cdot F^{3p}, \, \mathrm{m}^3/\mathrm{c} \tag{30}
$$

де *F Зр* – площа зрошувальних земель, га; *q* – гідромодуль – витрата води, яка необхідна для зрошення одного пересічного гектару в л/сга, який приймається для:

- північних районів 0,30...0,40 л/с $\cdot$ га;
- середніх  $-0.41...0.50$  л/с·га;
- південних  $-0.51...0.60$  л/с $\cdot$ га.

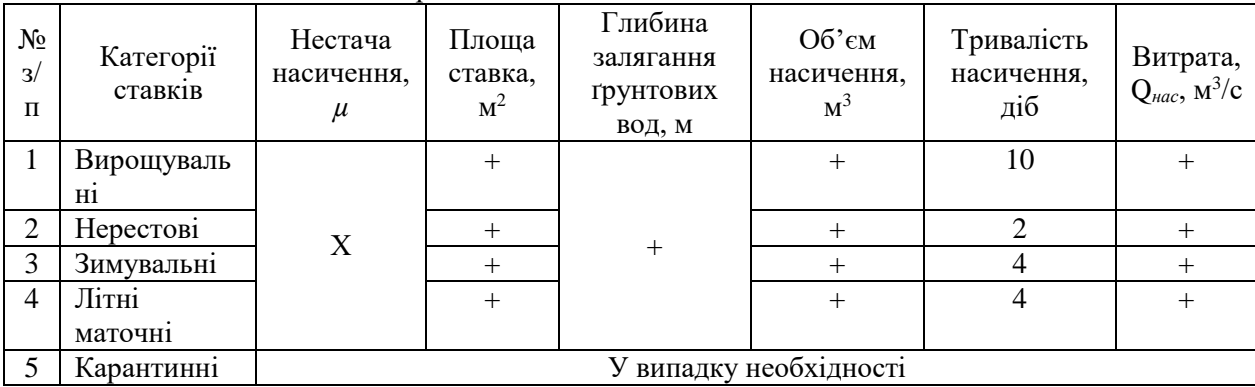

## Витрати води для насичення ложа ставків

51

## Таблиця 21

# Витрати води на поповнення втрат на фільтрацію та випаровування

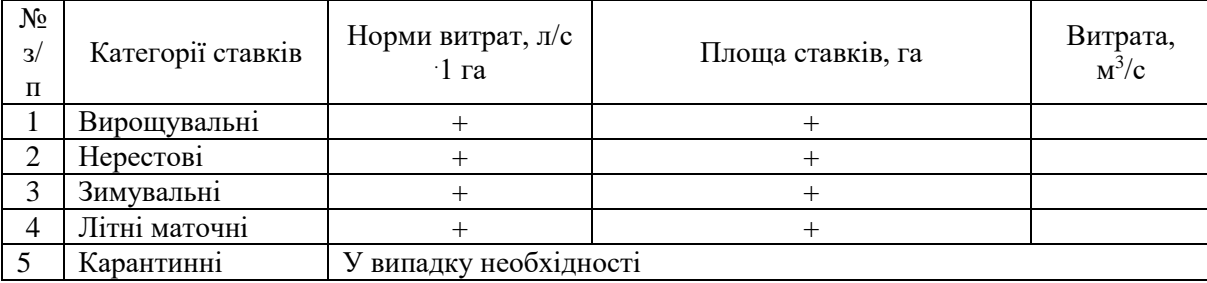

# Водогосподарський баланс повносистемного рибного господарства (прихідна стаття)

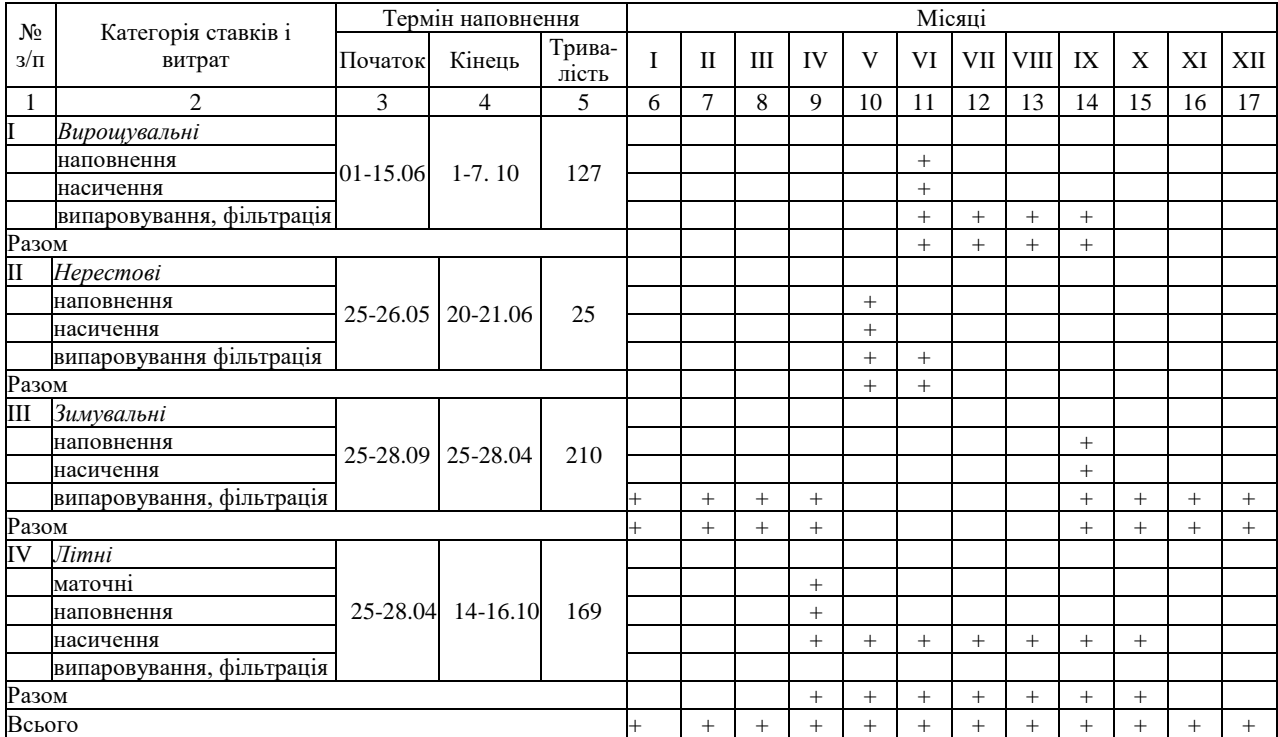

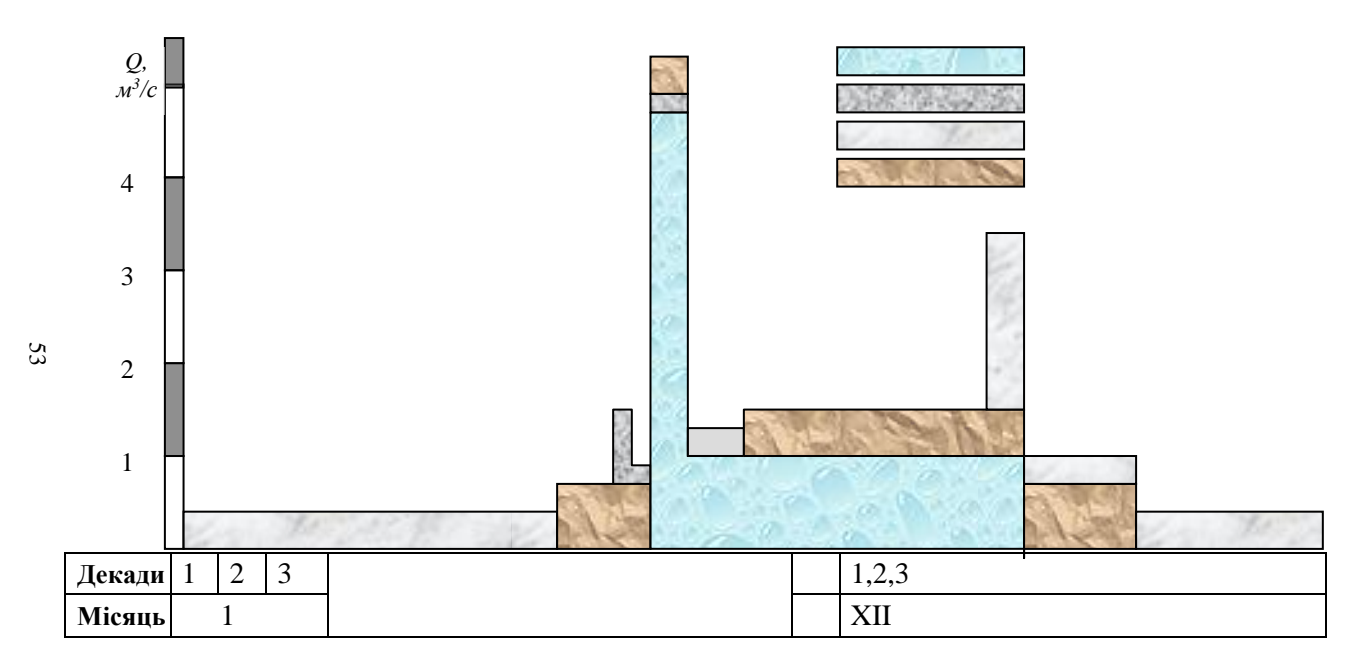

Рис. 16 Графік водоспоживання повносистемного рибоводного господарства

Об'єм води на зрошення за вегетаційний період і кожного місця визначити за формулами

$$
W^{non} = Q^{3p} \cdot T_{non}, \mathbf{M}^3 \tag{31}
$$

$$
W_{V...IX} = \frac{W^{n0.1} \cdot \delta_{V...IX}}{100}, \quad M^3
$$
 (32)

де  $\delta_{V...IX}$  – доля водоспоживання, % від загального об'єму, приймають згідно табл. 23.

Таблиця 23

Розподіл водоспоживання за вегетаційний період,

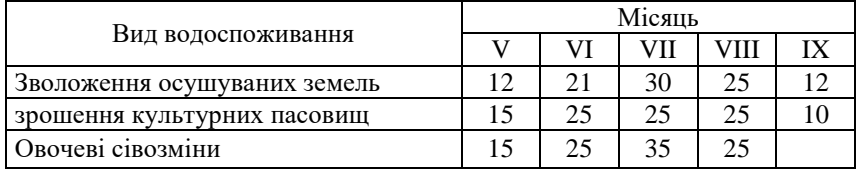

% від загального об'єму

Повні витрати води на зрошення визначаємо за формулою

$$
Q_{V...IX} = \frac{W_{V...IX}}{t_{V...IX}}, \mathbf{M}^3/\mathbf{c}
$$
 (33)

Розрахунок витрат води проводимо за формулами 9-13, табл. 12. Отримані значення записуємо в табл. 13.

На підставі проведених розрахунків складаємо табл.-граф. 6.

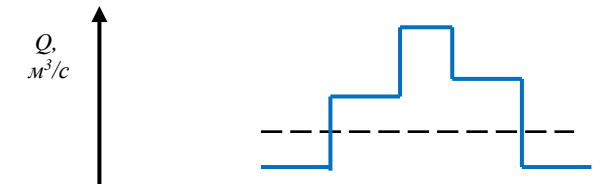

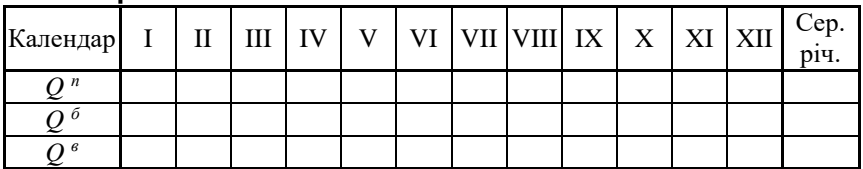

Таблиця-графік 6. Витрати води на потреби на зрошення 20\_\_ рік

# **Практична робота 5. Показники ефективності використання води**

*Теоретична частина.* Ефективність використання води в промисловому виробництві, технічна досконалість систем водопостачання, а також технічне оснащення споруд та технології очищення стічних вод оцінюється коефіцієнтами використання зворотної води, використання води, безповоротного водоспоживання, та водовідведення [2 с.82-83, 13]**.**

#### *Порядок виконання.*

1**.** Основою для виконання завдання є розрахунок витрат води на потреби різних галузей економіки.

2. За результатами розрахунку витрат води повного забору, безповоротного водоспоживання та водовідведення заповнюємо табл. 24, табл. 25, табл. 26.

Таблиця 24

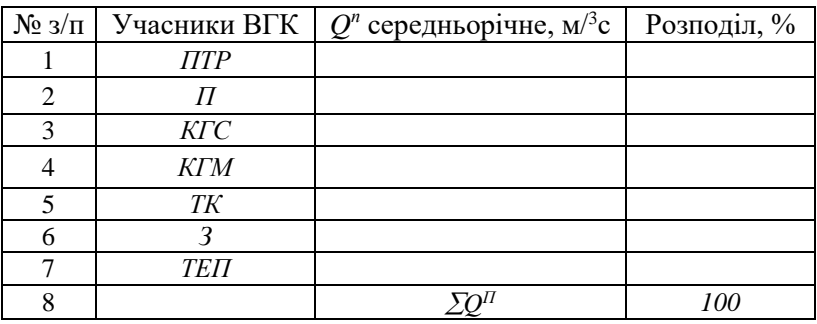

Оцінка повного забору води *Q п* з річки

Таблиця 25

Оцінка стану водовідведення (*Q в* ) у поверхневі води басейну річки

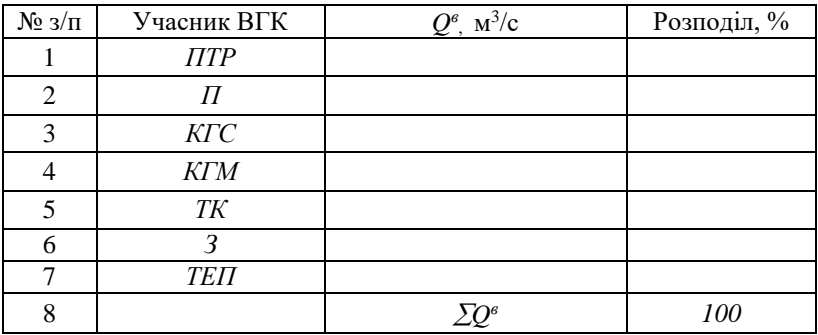

Таблиця 26 Оцінка стану безповоротного водоспоживання(Q*<sup>б</sup>* )

| $N_2$ з/п | Учасник ВГК | $Q^6$ , $\mathbf{M}^3$ / $\mathbf{c}$ | Розподіл, % |
|-----------|-------------|---------------------------------------|-------------|
|           | <b>ПТР</b>  |                                       |             |
|           |             |                                       |             |
| 2         | $K\Gamma C$ |                                       |             |
|           | <b>KTM</b>  |                                       |             |
|           | TК          |                                       |             |
|           |             |                                       |             |
|           | <b>TEIT</b> |                                       |             |
|           |             |                                       | מח1         |

3. За даними табл. 24 навести графічну оцінку повного забору на потреби різних галузей економіки (рис. 17).

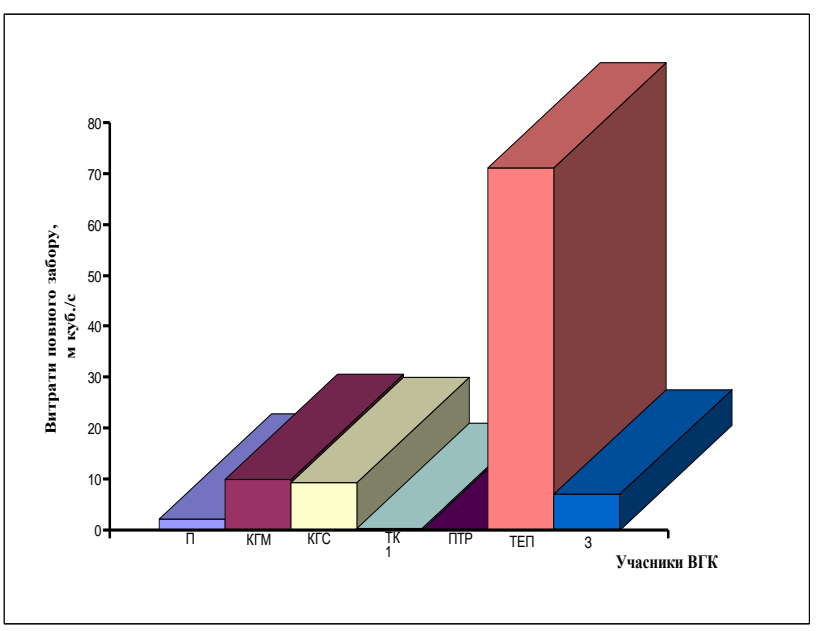

Рис. 17. Оцінка повного забору водних ресурсів учасниками ВГК

4. За даними табл. 25 навести графічну оцінку водовідведення різними галузями економіки (рис. 18).

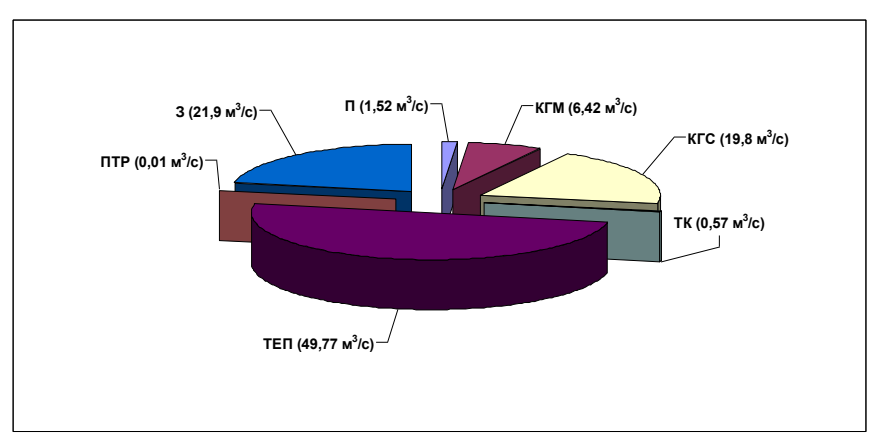

Рис. 18. Оцінка стану водовідведення у поверхневі води учасниками ВГК

5. Коефіцієнт використання зворотної води в загальному об'ємі водоспоживання визначається за формулою

$$
K_{_{36}} = \frac{Q_{_{36}}}{Q_{_{36}} + Q_{_{\partial\mathcal{W}}} + Q_{_{\mathcal{C}\mathcal{U}\mathcal{P}}}} \cdot 100\%
$$
 (34)

де *Qзв, Qдж, Qсир* – витрати води які використовуються в зворотній схемі, забираються з джерела та надходять з сировиною.

6. Визначаємо коефіцієнт використання води*,* яка забирається з водного об'єкту:

$$
K_{\text{aux}} = \frac{Q_{\text{0.x}} + Q_{\text{cup}} - Q_{\text{cx}}}{Q_{\text{0.x}} + Q_{\text{cup}}} \le 1; \tag{35}
$$

де *Qск* – витрата води, що скидається у водойму.

7. Коефіцієнт безповоротного водоспоживання і втрат свіжої води (%) визначаємо за формулою

$$
K_{\text{cnow}} = \frac{Q_{\text{cox}} + Q_{\text{cup}} - Q_{\text{cx}}}{Q_{\text{cox}} + Q_{\text{cup}} + Q_{\text{noc1}} + Q_{\text{cx}}} \le 1\tag{36}
$$

де *Qпосл* – витрата води яка використовується повторно.

8. Визначаємо коефіцієнт водовідведення

$$
K_{\text{evo}} = \frac{Q_{\text{cx}}}{Q_{\text{cov}} + Q_{\text{in}} + Q_{\text{cup}}} 100\%; \tag{37}
$$

де *Qін –* витрата води, що надходить від інших водоспоживачів.

# **Практична робота 6. Оцінка водокористування для рекреації**

*Теоретична частина.* Термін «рекреація» є сукупністю етимологічних значень: *recreatio (лат.)* – відновлення; *recreation (франц.)* – розвага, відпочинок, зміна дій, яка виключає трудову діяльність і характеризує простір, пов'язаний з цими діями. Рекреація характеризує не тільки процес і заходи щодо відновлення сил людини, але і той простір, в якому це відбувається. Таким чином, *рекреація* - це процес відновлення фізичних, духовних і нервово-психічних сил людини, який забезпечується системою заходів і здійснюється на спеціалізованих територіях.

Рекреаційне водокористування має три основні функції: *соціальну, економічну і природоохоронну*. *Соціальна функція*  рекреаційного природокористування – це задоволення специфічних потреб населення у відпочинку, оздоровленні, спілкуванні з природою, що сприяє зміцненню фізичного і духовного здоров'я суспільства. *Економічна функція* полягає, головним чином, у відновленні робочої сили. До економічної функції належать також розширення сфери застосування праці і прискорений розвиток соціальної і виробничої інфраструктури на територіях інтенсивного рекреаційного природокористування. Природоохоронна функція полягає в попередженні деградації природних рекреаційних комплексів під впливом антропогенної діяльності, в тому числі і рекреаційної [2 С. 93-107; 4 С. 116-123; 9 С. 171-186].

#### *Порядок виконання.*

1. Визначити можливість використання людиною корисних властивостей і умов навколишнього природного середовища в межах басейну річки для проведення рекреаційної діяльності та розробити комплексну структуру взаємозв'язків між природними ресурсами, природними умовами життя суспільства і його соціально-економічним розвитком.

2. При розгляді можливості рекреаційного водокористування необхідно насамперед визначити соціально-економічну суть рекреації, її місце і роль у розвитку території.

3. Користуючись даними рис. 19, рис. 20 оцінити можливість проведення різних видів рекреації на водних об'єктах.

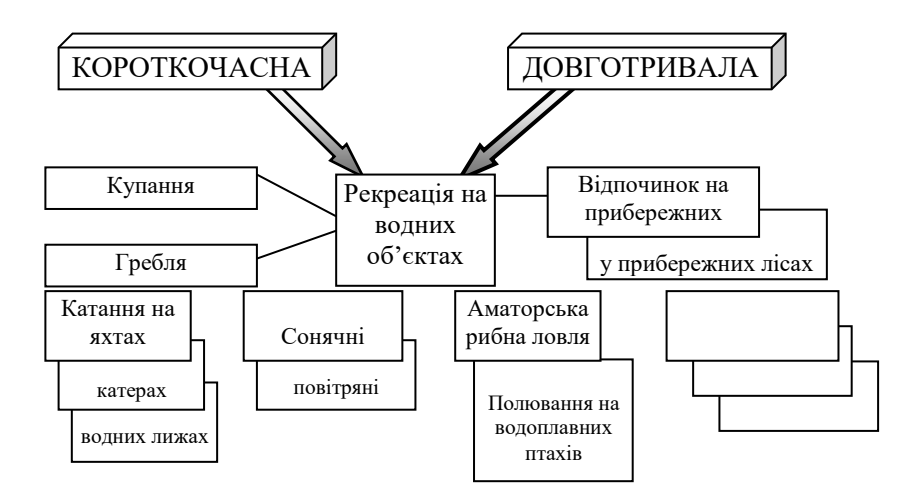

Рис. 19. Види рекреацій

4. Користуючись даними табл. 27-29 провести оцінку ступеня води синьо-зеленими водоростями, визначити рекреаційну цінність водного басейну і прибережної території, та рекреаційних властивостей водного об'єкта для масового відпочинку.

5. Розробити модель управління територіальною рекреаційною системою (рис. 21).

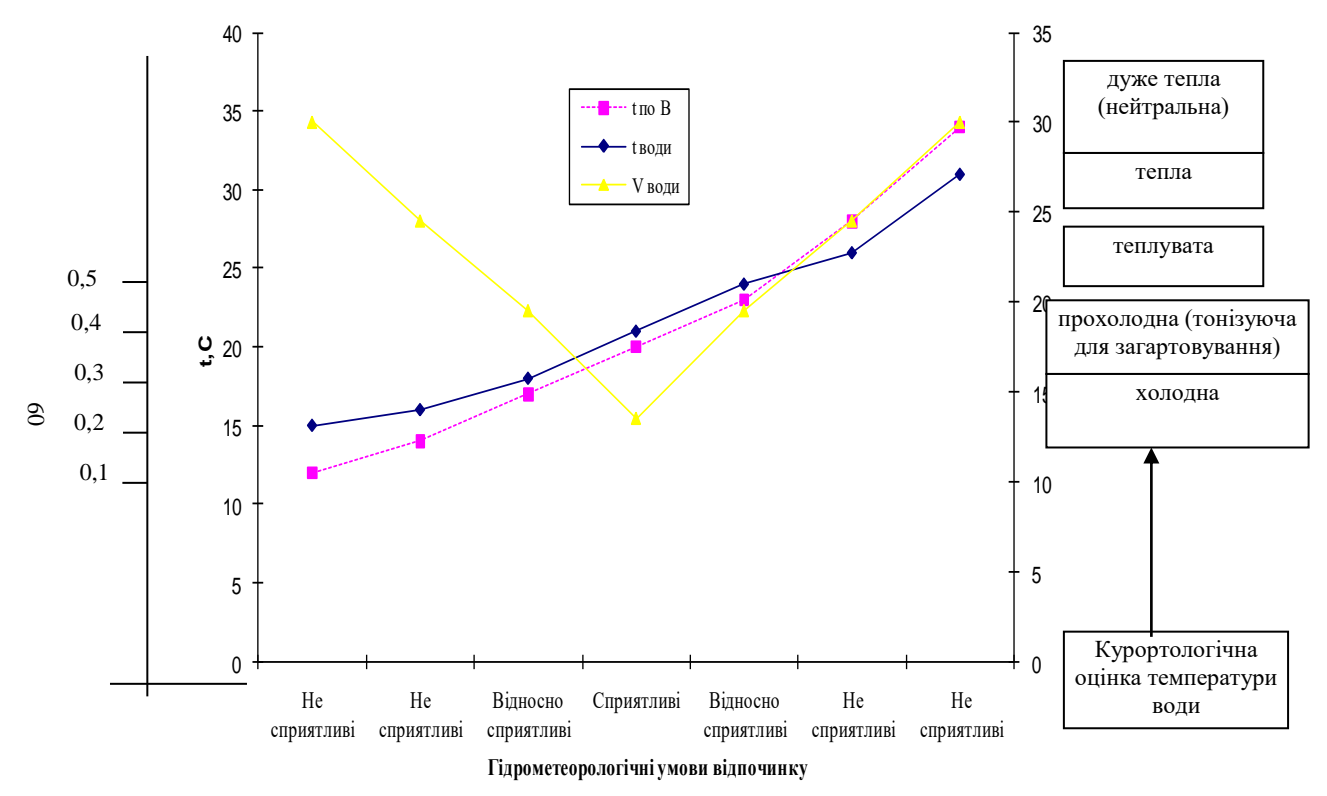

Рис. 20. Гідрометеорологічні умови рекреації

Характеристика ступеня "цвітіння" води синьо-зеленими водоростями ступеня "цвітіння" води синьо-зеленими водоростями (за О.П.Оксиюк і Ф.В. Стольберг)

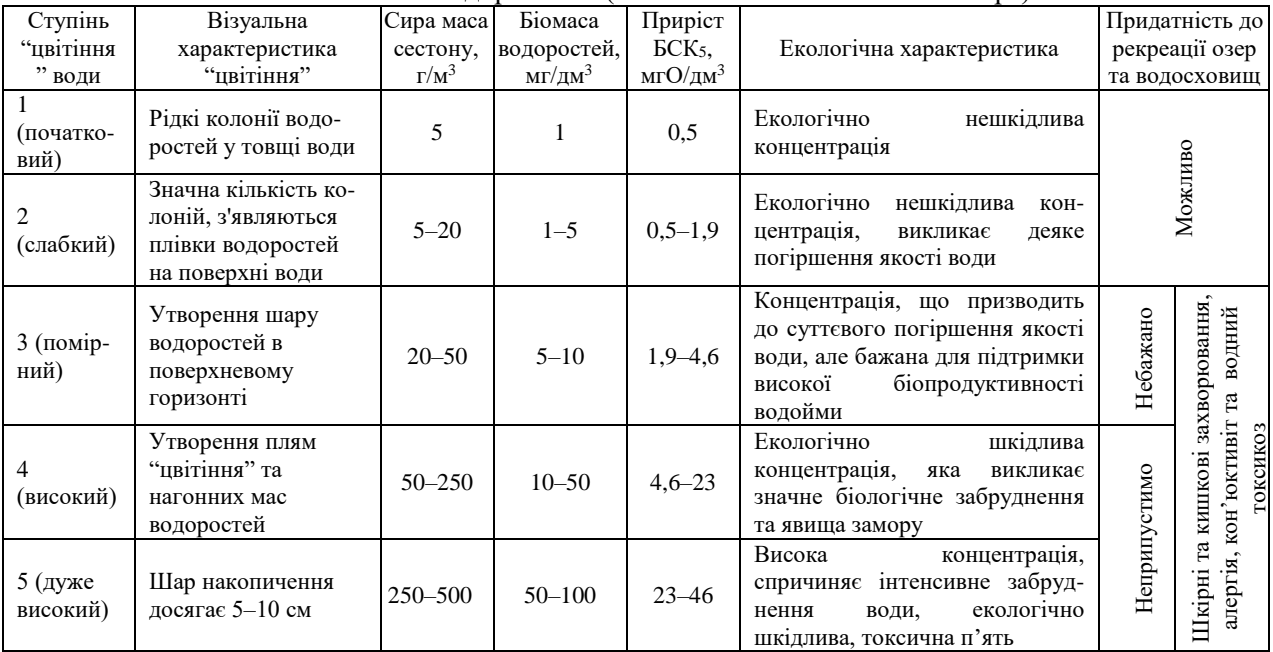

# Рекреаційна цінність водного басейну і прибережної території

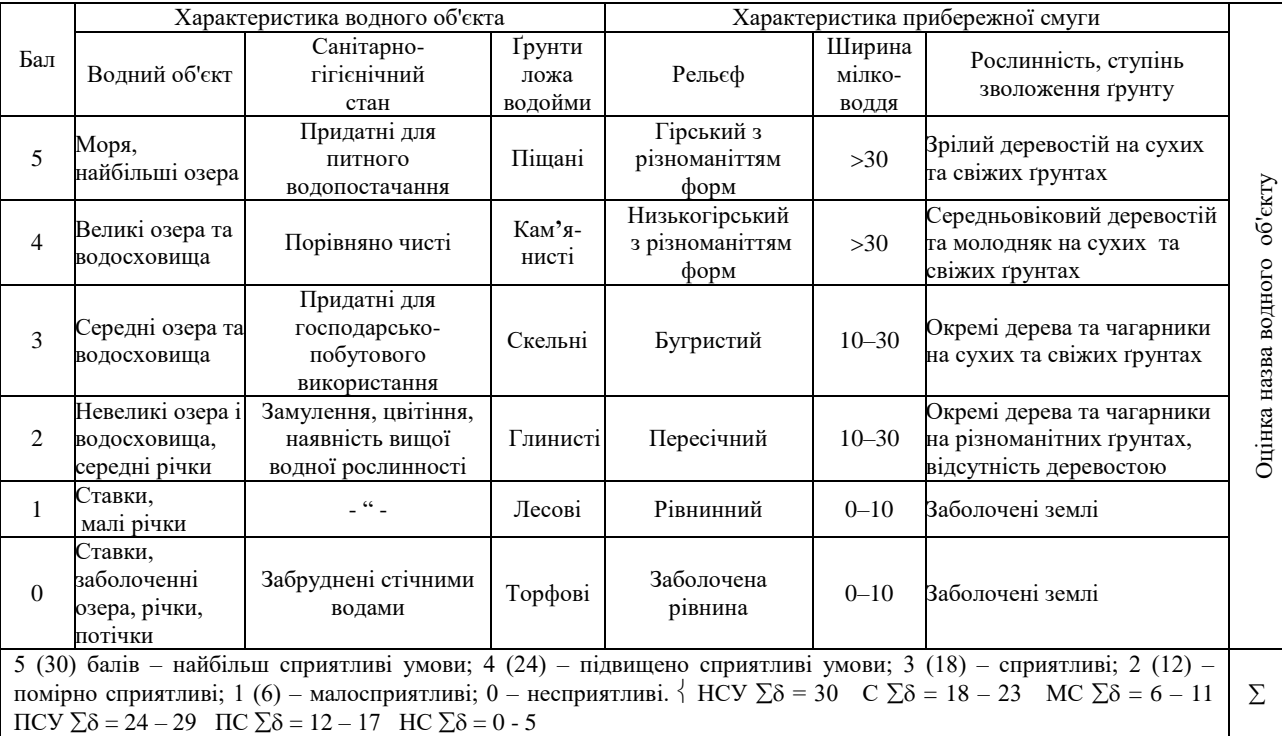

62

#### Показник а<sup>і</sup> Кількісна характеристика показника, k<sup>і</sup> (бал) 1 2 3 4 5 Дно водойм 0,12 Мулувато-торфове Глинисте Кам'янисте Гравійне Піщане Ширина еннрипа – 10,08 50 50 40 30 20 10<br>мілководдя, м 10,08 50 40 30 20 10 Площа прибережної культурної зони, м $^{2}\!/\mathrm{4}$ ол 0,15 17 18 19 20 21 Якість води 0,15 З помітними слідами забруднення Присутні запахи та завислі речовини понад норму У межах норми У межах норми для питного водопоста чання Виключно чисті з джерельним живленням Водна фауна 0,10 Бідний видовий та малоцінний склад іхтіофауни Іхтіопродуктивність 5-15 кг/га Промислові види, продуктивність 30 кг/га Раціональний гаціональний<br>склад іхтіофауни Цінні види риби Прибережна Прибережна — 0,12 Болотяна з рідки-<br>рослинність — 0,12 ми чагарниками Дрібнолісся та ялинкові ліси Лукова рослинність Змішані ліси Світлі соснові ліси Естетика Естетика 0,08 Слабка вираз-ність<br>панлшафту 0,08 рельєфу рельєфу Одноманітний ландшафт Виразний ландшафт Живописний ландшафт Багатопланові мальовничі ландшафти Площа акваторії, м $^{2}/$ чол  $0,1$   $<$  50 60 70 80 90 Історикокультурні пам'ятники 0,05 Відсутність визначних місць Звичайні пам'ятники Більш визначні Пам'ятники великої художньої цінності Пам'ятники, що охороняються законом Рівень благоустрою 0,05 Незначний благоустрій пляжу Додаткове облаштування пляжу Пункти харчування Нічліг Капітальні споруди – 1 \_\_\_\_\_\_\_\_\_\_\_\_\_\_\_\_\_\_\_\_ 2,1 – 3,0 \_\_\_\_\_\_\_\_\_\_\_\_\_\_\_\_\_\_\_\_\_\_\_\_ 4,1 – 5,0 \_\_\_\_\_\_\_\_\_\_\_\_\_\_\_\_\_\_\_\_\_\_\_\_\_ *i i*  $R = \sum_{i=1}^{n} k_i a_i$ 1  $1,1 - 2,0$   $3,1 - 4,0$  $\sum$

## Оцінка рекреаційних властивостей водного об'єкта для масового відпочинку

63

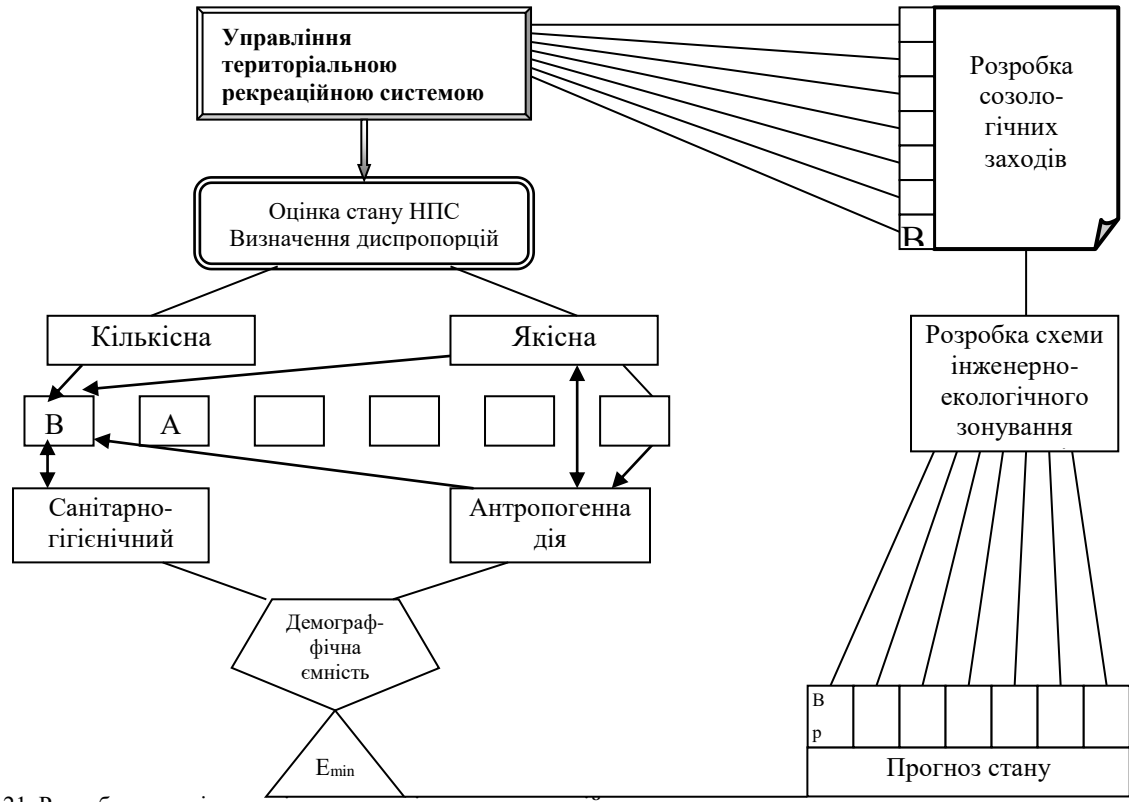

Рис. 21. Розробка моделі управління територіальною рекреаційною системою

## **<sup>63</sup> Практична робота 7. Оцінка використання водних ресурсів учасниками ВГК**

*Теоретична частина.* З метою розробки моделі розвитку економіки, в межах визначеної території, проводять порівняльну оцінку існуючих запасів водних ресурсів та їх перспективну потребу. Оцінка проводиться за кількісними та якісними показниками для басейну річки.

#### *Порядок виконання.*

1. Оцінку стану використання водних ресурсів проводимо на підставі проведених розрахунків та даних, які подані у вигляді узагальнених таблиць (табл. 24, табл. 25, табл. 26) практичного заняття "Показники ефективності використання води".

2. На рис. 22 наводимо кількісну характеристику загального стану використання водних ресурсів за басейновим принципом.

3. Виконуємо кількісну оцінку стану використання водних ресурсів за басейновим принципом з використанням гідрографічної схеми басейну (рис. 23).

4. Проводимо порівняльну оцінку існуючих запасів водних ресурсів та потреб повного забору води різних галузей економіки у вигляді рис. 24.

5. На підставі оцінки окремих показників використання водних ресурсів проводимо узагальнену оцінку використання водних ресурсів за басейновим принципом на папері формату А3 (рис. 25).

6. Зробити висновки про існуючий стан використання водних ресурсів та розробити комплекс заходів щодо раціонального та комплексного використання водних ресурсів в басейні річки.

**Оформлення роботи.** Робота оформляється у вигляді звіту на окремих аркушах формату А-4.

#### **Практична робота 8. Водогосподарські баланси**

*Теоретична частина.* Згідно ГОСТ 17.1.1.01-77 – водогосподарський баланс (ВГБ) – це результати порівняння наявних у басейні чи на даній території водних ресурсів з їх використанням на різних рівнях розвитку народного господарства.

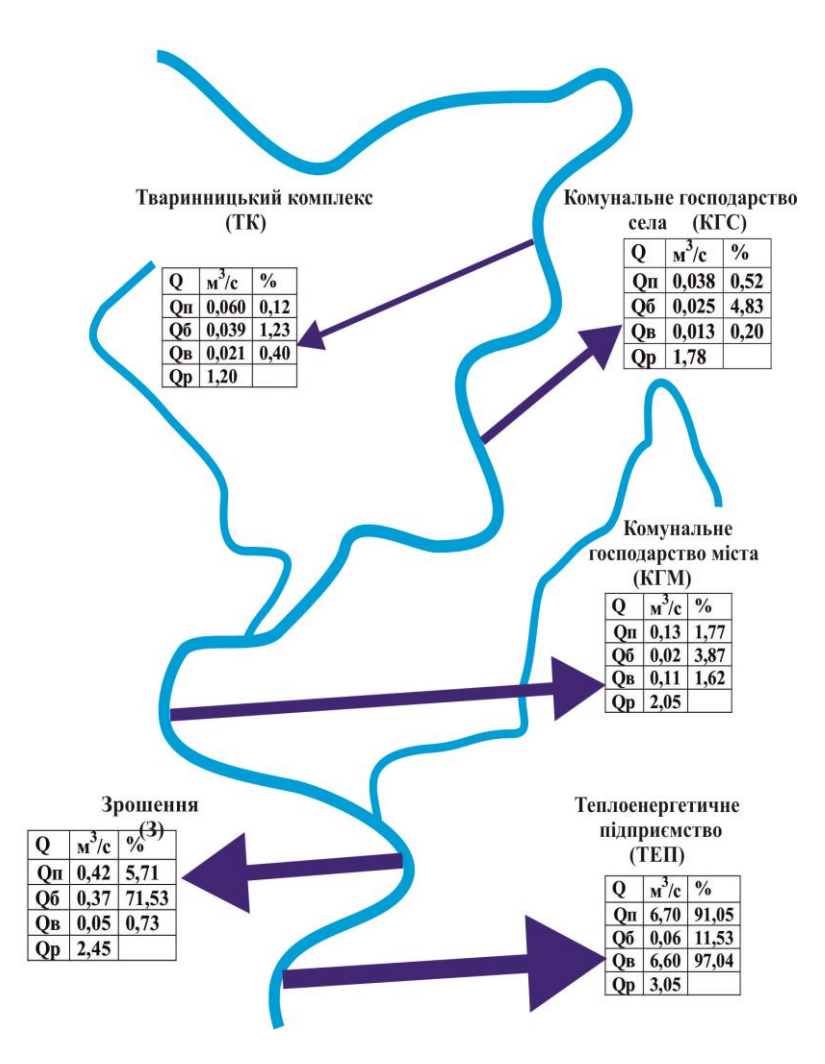

Рис. 22. Кількісна оцінка стану використання водних ресурсів за басейновим принципом

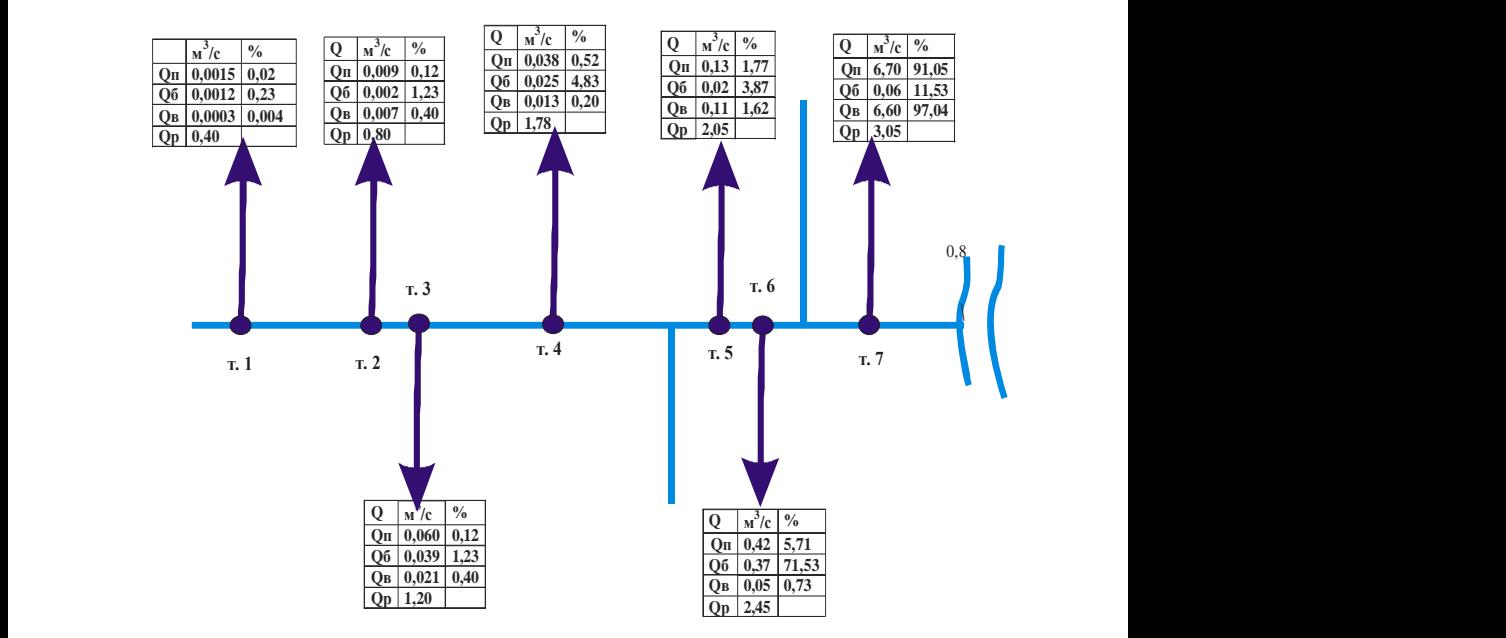

Рис. 23. Оцінка використання водних ресурсів

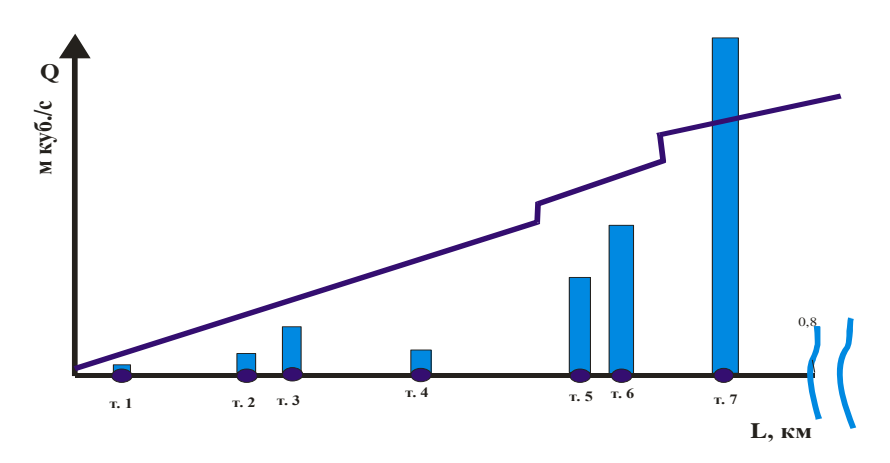

Рис. 24. Порівняння потреб на водокористування учасниками ВГК із наявними ресурсами

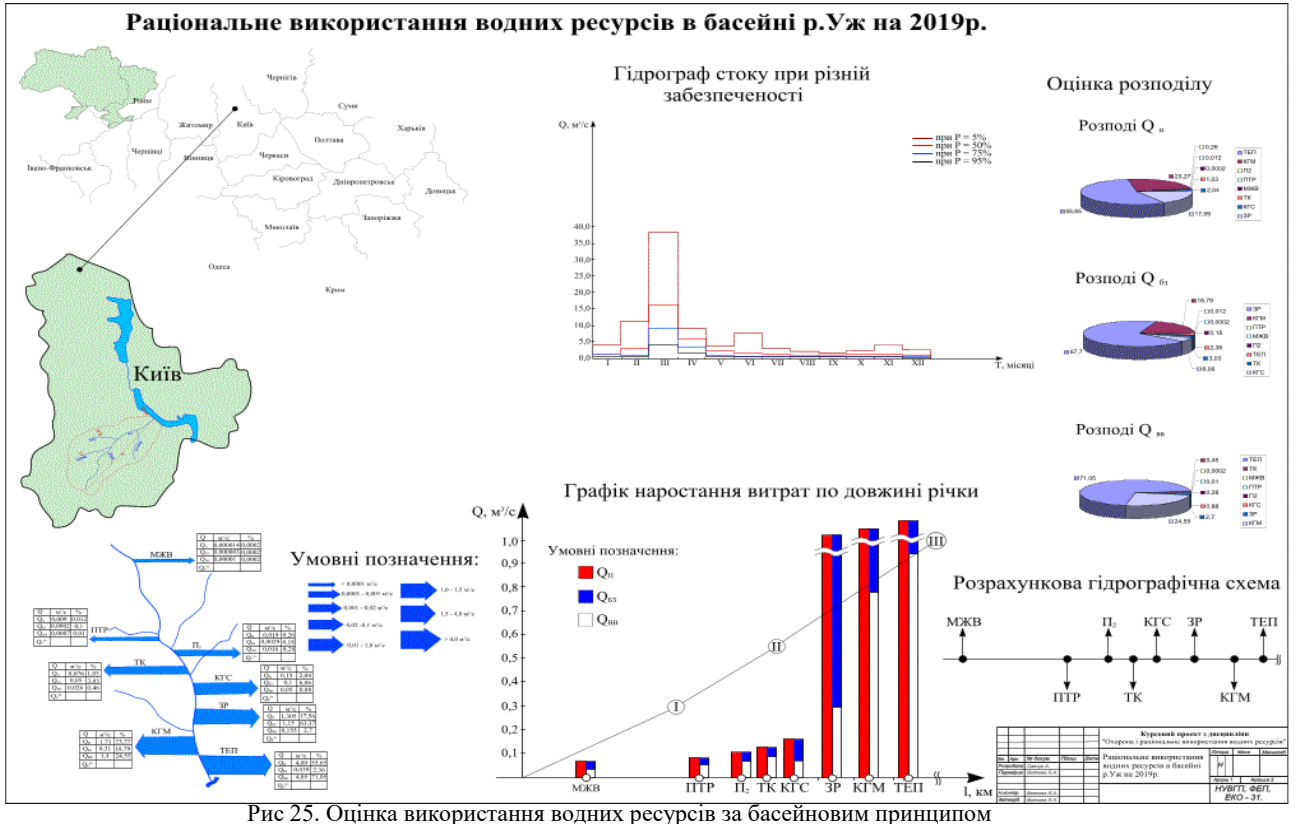

**<sup>67</sup>** ВГБ дає змогу оцінити ефективність окремих рішень проблеми використання водних ресурсів, ув'язати і коректувати ці рішення для досягнення оптимального використання водних ресурсів.

З ростом водоспоживання зростає роль *ВГБ* річкових басейнів, економічних районів, держав та ін.

Водогосподарські баланси (*ВГБ*) — співставлення прихідної та витратної частини.

*Прихідна частина* - це річковий стік у роки різної забезпеченості (5, 50, 75, 95%).

*Витратна частина* включає в себе сумарне безповоротне водоспоживання по всій території та транзитну санітарну витрату.

*Транзитна санітарна витрата* води у річці відповідає мінімальній витраті 95%-ої забезпеченості із мінімальних витрат такої ж забезпеченості для осінньо-літнього (л-о) та зимового (з) періодів (*QЛ-О 95%* і *QЗ 95%*).

ВГБ можуть бути абсолютними (в м<sup>3</sup>), або відносними (в %).

*Абсолютний ВГБ* визначається за різницею між приходом водних ресурсів в рік заданої забезпеченості (*WC*) і безповоротною витратою води (*WБ.В*) всіма учасниками ВГК

$$
E = W_C - W_{E.B.}, \, M^3 \tag{38}
$$

*Відносний ВГБ* визначається за формулою

$$
\mathcal{A} = \frac{W_C - W_{E.B.}}{W_{E.B.}} \cdot 100\%
$$
\n(39)

Баланс може бути позитивним, від'ємним або нульовим.

Розрізняють таки види ВГБ – *звітні, оперативні, планові перспективні та підсумкові.* 

ВГБ (*Б*) це співвідношення між наявними запасами поверхневих вод (*П*) та їх використанням учасниками водогосподарського комплексу (*В*) за певний відрізок часу.

$$
E = \Pi - B, \quad \mathbf{M}^3 \tag{40}
$$

[Л.2 с.191-192].

#### *Порядок виконання.*

1. Прихідна стаття водогосподарського балансу – це річковий стік певної забезпеченості (практичне заняття "Оцінка запасів поверхневих вод").

2. Витратна стаття ВГБ – це безповоротні витрати (табл.-граф.7).

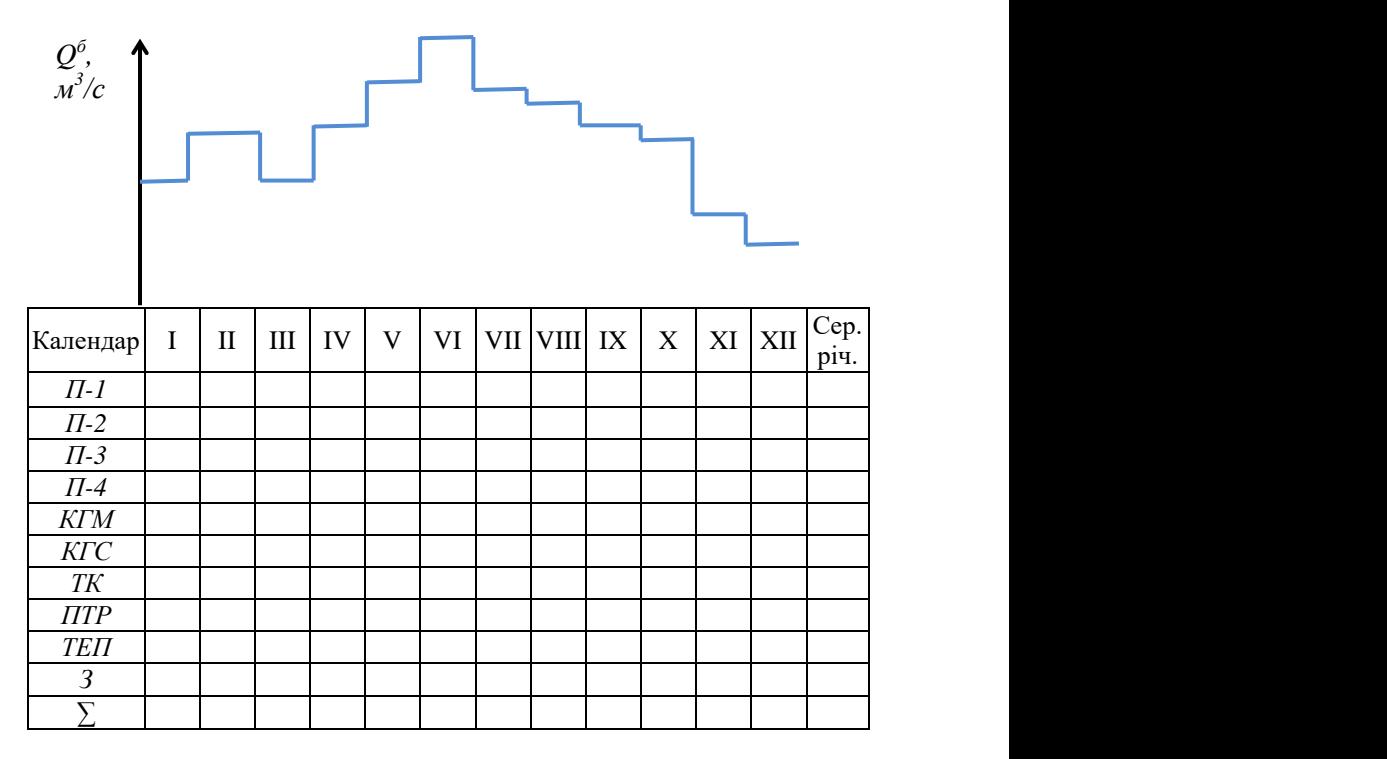

Таблиця-графік 1. Без зворотне споживання водних ресурсів в басейні річки учасниками ВГК на 20\_\_\_рік

3. Розробляємо звітний, перспективний, і плановий ВГБ з урахуванням безповоротного водоспоживання і гідрографічної схеми розташування водозаборів учасниками ВГК. (рис. 26).

4. Скласти перспективний ВГБ таким чином, щоб забезпечити позитивні значення для всіх створів впродовж всіх місяців (передбачати регулювання стоку, зміни системи водопостачання, вилучення окремих учасників ВГК).

5. Розрахунок ВГБ проводимо у вигляді табл. 30.

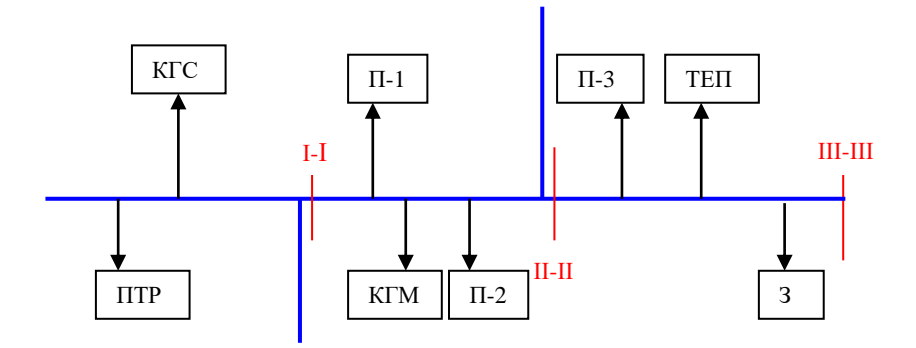

Рис. 26. Гідрографічна схема розташування водозаборів в басейні річки на сучасний/перспективний рівень

# **Практична робота 9. Характеристика джерел забруднення поверхневих вод**

*Теоретична частина*. Основні джерела забруднення поверхневих вод це – промислові, комунальні стічні води; мінеральні добрива і ядохімікати; шахтні води; стічні води теплових і атомних електростанцій; стоки тваринницьких комплексів; детергенти; нафта і; мольовий сплав лісу; радіоактивні відходи тощо [2 с. 235-241; 9 с. 65-110; 10, 11; 13].

#### *Порядок виконання.*

1. Розробити гідрографічну схему розташування водозаборів і скидів в басейні річки на сучасний та перспективний рівень (рис. 27).

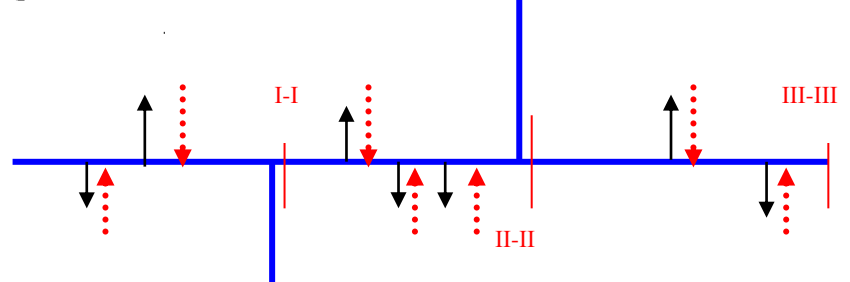

Рис. 27. Гідрографічна схема розташування водозаборів і скидів в басейні річки на сучасний та перспективний рівень

Таблиця 30

Звітний (перспективний) ВГБ

| $N_2$          | Статті           |       |                          | Календар |          |                |    |   |    |             |              |                                 |    |    |     |
|----------------|------------------|-------|--------------------------|----------|----------|----------------|----|---|----|-------------|--------------|---------------------------------|----|----|-----|
| $3/\Pi$        | ВГБ              | Створ | Показник                 | I        | $\rm II$ | Ш              | IV | V | VI | ${\rm VII}$ | ${\rm VIII}$ | $\ensuremath{\text{IX}}\xspace$ | X  | XI | XII |
| $\mathbf{1}$   | 2                | 3     | $\overline{4}$           | 5        | 6        | $\overline{7}$ | 8  | 9 | 10 | 11          | 12           | 13                              | 14 | 15 | 16  |
| $\mathbf{1}$   |                  |       | $Q_{5\%}$ -I             |          |          |                |    |   |    |             |              |                                 |    |    |     |
| $\sqrt{2}$     | $\varPi$         |       | $Q$ <sub>50%</sub> - $I$ |          |          |                |    |   |    |             |              |                                 |    |    |     |
| 3              |                  |       | $Q_{75\%}$ -I            |          |          |                |    |   |    |             |              |                                 |    |    |     |
| 4              |                  |       | $Q_{95\%}$ -I            |          |          |                |    |   |    |             |              |                                 |    |    |     |
| 5              |                  |       | $\Pi T P$                |          |          |                |    |   |    |             |              |                                 |    |    |     |
| 6              |                  |       | $\Pi-1$                  |          |          |                |    |   |    |             |              |                                 |    |    |     |
| $\overline{7}$ |                  |       | $\Pi$ -2                 |          |          |                |    |   |    |             |              |                                 |    |    |     |
| 8              | $\boldsymbol{B}$ |       | $\sum B-I$               |          |          |                |    |   |    |             |              |                                 |    |    |     |
|                |                  |       | $(paqba 5+6+7)$          |          |          |                |    |   |    |             |              |                                 |    |    |     |
| 9              |                  | $I-I$ | $Q$ сан- $I$             |          |          |                |    |   |    |             |              |                                 |    |    |     |
| 10             |                  |       | $\sum B-I+Q_{can} - I$   |          |          |                |    |   |    |             |              |                                 |    |    |     |
| 11             |                  |       | $Q_{5\%}$                |          |          |                |    |   |    |             |              |                                 |    |    |     |
|                |                  |       | (графа 1-10)             |          |          |                |    |   |    |             |              |                                 |    |    |     |
| 12             |                  |       | $\mathcal{Q}_{50\%}$     |          |          |                |    |   |    |             |              |                                 |    |    |     |
|                | $\boldsymbol{E}$ |       | (графа 2-10)             |          |          |                |    |   |    |             |              |                                 |    |    |     |
| 13             |                  |       | $Q$ 75%                  |          |          |                |    |   |    |             |              |                                 |    |    |     |
|                |                  |       | (графа 3-10)             |          |          |                |    |   |    |             |              |                                 |    |    |     |
| 14             |                  |       | $Q_{95\%}$               |          |          |                |    |   |    |             |              |                                 |    |    |     |
|                |                  |       | (графа 4-10)             |          |          |                |    |   |    |             |              |                                 |    |    |     |

продовження табл. 30

| 1  | 2                | 3           | $\overline{4}$                                                       | 5 | 6 | $\tau$ | 8 | 9 | 10 | 11 | 12 | 13 | 14 | 15 | 16 |
|----|------------------|-------------|----------------------------------------------------------------------|---|---|--------|---|---|----|----|----|----|----|----|----|
| 15 |                  |             | $Q_{5\%}$ -II                                                        |   |   |        |   |   |    |    |    |    |    |    |    |
| 16 | $\varPi$         |             | $Q_{50\%}$ -II                                                       |   |   |        |   |   |    |    |    |    |    |    |    |
| 17 |                  |             | $Q_{75\%}$ -II                                                       |   |   |        |   |   |    |    |    |    |    |    |    |
| 18 |                  |             | $Q_{95\%}$ -II                                                       |   |   |        |   |   |    |    |    |    |    |    |    |
| 19 |                  |             | $\sum B-I$ ( <i>zpa<math>\phi</math>a8</i> )                         |   |   |        |   |   |    |    |    |    |    |    |    |
| 20 |                  |             | $K\Gamma C$                                                          |   |   |        |   |   |    |    |    |    |    |    |    |
| 21 |                  |             | $T\!K$                                                               |   |   |        |   |   |    |    |    |    |    |    |    |
| 22 |                  |             | 3                                                                    |   |   |        |   |   |    |    |    |    |    |    |    |
| 23 | $\boldsymbol{B}$ | $II$ - $II$ | $\sum B$ -II (графа<br>$19+20+21+22$                                 |   |   |        |   |   |    |    |    |    |    |    |    |
| 24 |                  |             |                                                                      |   |   |        |   |   |    |    |    |    |    |    |    |
|    |                  |             | $Q_{cau}$ -II                                                        |   |   |        |   |   |    |    |    |    |    |    |    |
| 25 |                  |             | $\sum B$ -II + $Q_{can}$ -II<br>(графа 23+24)                        |   |   |        |   |   |    |    |    |    |    |    |    |
|    |                  |             | $Q$ 5%                                                               |   |   |        |   |   |    |    |    |    |    |    |    |
| 26 |                  |             | (графа 15-25)                                                        |   |   |        |   |   |    |    |    |    |    |    |    |
| 27 |                  |             | $Q_{50\%}$                                                           |   |   |        |   |   |    |    |    |    |    |    |    |
|    | $\cal E$         |             | (графа 16-25)                                                        |   |   |        |   |   |    |    |    |    |    |    |    |
| 28 |                  |             | $Q_{75\%}$<br>(графа 17-25)                                          |   |   |        |   |   |    |    |    |    |    |    |    |
|    |                  |             | $Q$ 95%                                                              |   |   |        |   |   |    |    |    |    |    |    |    |
| 29 |                  |             | (графа 18-25)                                                        |   |   |        |   |   |    |    |    |    |    |    |    |
|    |                  |             | Далі продовжуємо в залежності від кількості створів та учасників ВГК |   |   |        |   |   |    |    |    |    |    |    |    |

73

2. Навести характеристику складу стічних вод заданої промисловості користуючись нормативами [13] у вигляді табл. 31. Таблиця 31

| $N_2$          |                                |                                                 | Концентрація, мг/л |                                         |  |  |
|----------------|--------------------------------|-------------------------------------------------|--------------------|-----------------------------------------|--|--|
| $3/\Pi$        | Назва речовини                 | Фонова<br>стічних<br>ГДК РГ-II<br>Cф<br>вод Сст |                    | 1/ГДК $ Cer/C\phi  \frac{Ccr}{r\pi\nu}$ |  |  |
|                | Завислі речовини               |                                                 |                    |                                         |  |  |
| 2              | БCК                            |                                                 |                    |                                         |  |  |
| 3              | Азот амонійний<br>$N-NH_{4}$ - |                                                 |                    |                                         |  |  |
| $\overline{4}$ | Азот нітратний<br>$N-NH_3-$    |                                                 |                    |                                         |  |  |
| 5              | Азот нітритний<br>$N-NH_2$ -   |                                                 |                    |                                         |  |  |
| 6              | Залізо загальне                |                                                 |                    |                                         |  |  |
|                | Нафтопрод                      |                                                 |                    |                                         |  |  |
| 8              | Сульфати                       |                                                 |                    |                                         |  |  |
| 9              | Хлориди                        |                                                 |                    |                                         |  |  |
| 10             | Кадмій                         |                                                 |                    |                                         |  |  |

Характеристика стічних вод підприємства

3. Навести характеристику складу стічних вод комунального господарства міста, села, тваринницьких комплексів користуючись нормативами у вигляді табл. 32-35.

Таблиця 32

Концентрація забруднюючих речовин в стічних водах комунального господарства міста

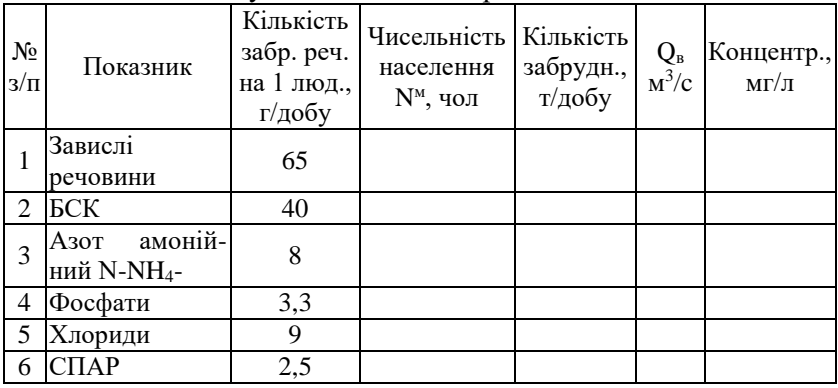
### Таблиця 33

#### Концентрація забруднюючих речовин в стічних водах .<br>комунального госполарства сіл

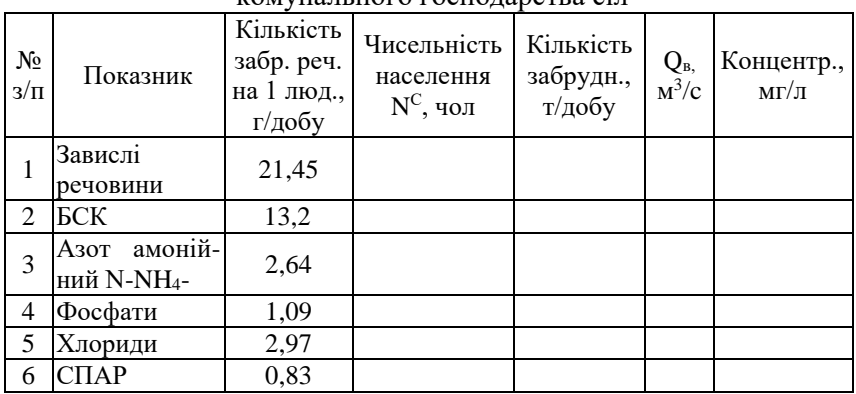

### Таблиця 34

# Концентрація забруднюючих речовин в стічних водах ТК

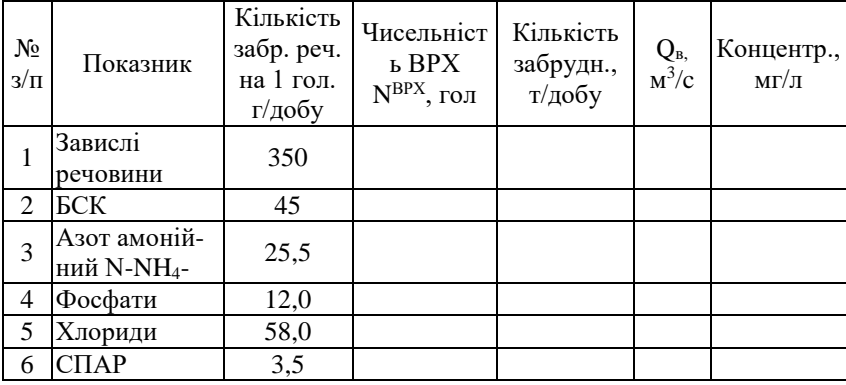

Таблиця 35

Концентрація забруднюючих речовин в стічних водах ТЕП

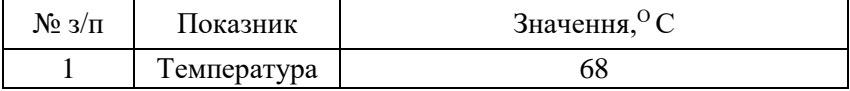

# **Практична робота 10. Оцінка впливу скидів стічних вод на якість річкової води**

*Теоретична частина.* Всі забруднюючі речовини впливають на якість води, зокрема:

а) на зміну фізичних властивостей води (порушення первісної прозорості і забарвлення, поява неприємних запахів і присмаків);

б) на зміну хімічного складу води (поява в ній шкідливих речовин);

в) на наявність плаваючих утворень на поверхні води і відкладів на дні;

г) на появі нових бактерій, в тому числі хвороботворних [9 с. 100-110; 10].

### *Порядок виконання.*

1. Оцінка впливу скидів стічних вод на якість річкової води проводиться на підставі показника кратність розбавлення стічних вод водами річки (табл. 36).

Таблиня 36

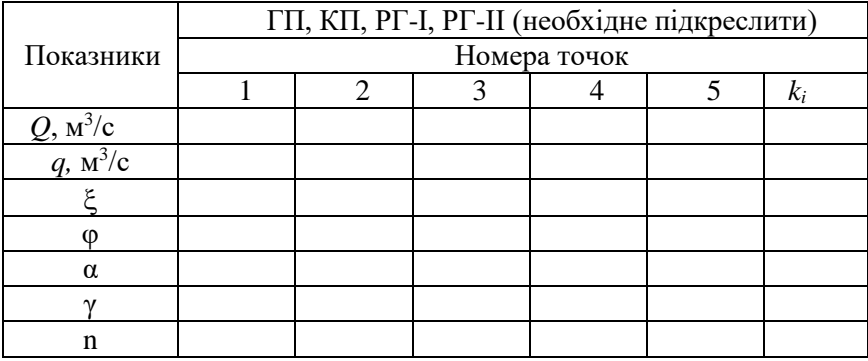

Оцінка впливу скидів стічних вод на якість річкової води

2. Кратність розбавлення стічних вод водами річки визначається за формулою

$$
n = \frac{(\gamma \cdot Q + q)}{q},\tag{41}
$$

де *γ* – коефіцієнт змішування; *Q* – витрата води в річці; *q* – витрата стічних вод, м<sup>3</sup>/с;

3. Коефіцієнт *γ* визначають для встановлення ролі річкової води, яка приймає участь в змішуванні з стічними водами за формулою

$$
\gamma = \frac{1 - e^{-\alpha \sqrt[3]{L}}}{1 + \frac{Q_{95\%}}{Qcm} \cdot e^{-\alpha \sqrt[3]{L}}},
$$
\n(42)

де  $\alpha$  – коефіцієнт, який враховує вплив гідравлічних факторів.

$$
\alpha = \varphi \cdot \xi \cdot \sqrt[3]{\frac{\widetilde{D}}{Q_{cm}}},\qquad(43)
$$

де  $\varphi$  – коефіцієнт звивистості русла річки, як відношення довжини  $L$  до довжини по прямій;  $\zeta$  – коефіцієнт, який залежить від місця випуску стічних вод (для берегового випуску  $\zeta = 1.0$ ; для випуску у фарватері  $\xi\!\!=\!1,\!5$ );  $\widetilde{D}$  — коефіцієнт турбулентної дифузії. Для рівнинних річок

$$
\widetilde{D} = B \cdot \frac{v_{\varphi} \cdot H_{\varphi}}{\widetilde{C}} \quad \widetilde{D} = B \cdot \frac{\vartheta \cdot \mathbf{p} \cdot H \cdot \mathbf{p}}{M \cdot \widetilde{C}},\tag{44}
$$

де *vср* – середня швидкість води в річці, м/с; *Hср* – середня глибина водотоку, м; *М* – функція швидкісного множника:

$$
M = \begin{cases} 0.7 \cdot \widetilde{C} + 6 & \text{if } p \in \widetilde{C} \le 60 \\ 48 & \text{if } p \in \widetilde{C} \ge 60 \end{cases}
$$
 (45)

де  $\widetilde{\mathrm{C}}$  — коефіцієнт Шезі, який визначається за формулою

$$
\widetilde{C} = \frac{1}{n} \cdot R^y,\tag{46}
$$

де *n* – коефіцієнт шорсткості ложа річки (табл. 37); *R* – гідравлічний радіус (для рівнинних річок R≈H<sub>cen</sub>), м; *У* – коефіцієнт, який можна визначити за спрощеними формулами

$$
V = \begin{cases} 1.5 \cdot \sqrt{n} & npu \ R \le 1, 0 \le \ldots \\ 1.3 \cdot \sqrt{n} & npu \ R \ge 1, 0 \le \ldots \end{cases} \tag{47}
$$

де *L* – відстань по фарватеру від місця випуску стічних вод до розрахункового створу , м; *Q95%* – розрахункова витрата води в річці 95% забезпеченості.

4. За результатами табл. 37 проводимо оцінку впливу скидів стічних вод на якість річкової води за основними показниками (відповідно до Списку А). Приклад розрахунку має наступний вигляд.

#### Таблиця 37

#### Тип шорсткості Характеристика русла Коефіцієнт шорсткості  $\frac{1}{2}$  3 1 Природне русло при дуже сприятливих умовах (чисте, пряме, незасмічене, земляне з вільною течією). 0,025  $\mathfrak{D}$ Русло постійних водотоків рівнинного типу, переважно великих і середніх річок, при сприятливому стані ложа і туєло постиних водотоків рівнинного типу, переважно великих і середніх річок, при сприятливому стані ложа.<br>течії води. Періодичні потоки (великі та малі) при дуже хорошому стані поверхні і форми ложа. 3 Порівняно чисте русло постійних рівнинних водотоків в звичайних умовах, звивисті, з деякими неправильностями в рельєфі дна (обмілини, промоїни, місцями каміння). Земляне русло періодичних водотоків (сухих улоговин) у відносно сприятливих умовах. 0,04 4 Русло великих та середніх річок, знач-но засмічене, звивисте і частково засмічене, кам'янисте, з неспокійною течією. Періодичні (дощові та весняні) водотоки з крупним гальковим покриттям або з покритим рослинністю ложем. Заплави великих і середніх річок, порівняно розроблені, покриті нормальною кількістю рослинності (трави, чагарники). 0,05 5 Русло періодичного водотоку, сильно засмічене і звивисте. Порівняно зарослі, нерівні, погано розроблені заплави річок (вимоїни, чагарники, дерева з наявністю заводей). Галько-валунне русло гірського типу з неправильною поверхнею водного дзеркала. Порожисті ділянки рівнинних річок. 0,07 6 Річка зі слабкою течією і значно зарослою заплавою, з великими глибокими вимоїнами і валунні річки, гірського тичка зі слабкою течією і значно зарослою заплавою, з великими глибокими вимонами і валунні рички, гірського п<br>Типу, з неправильною поверхнею водного дзеркала (з бризками води, які летять уверх). 7 Заплавина така, як і в попередній категорії, але з різко вираженою косо-струминною течією, заводями і ін. лавлавина така, як т в попередни категори, але з різко вираженою косо-струминною течісю, заводами т н. 0,1 8 Характеристика гірської річки приблизно така сама, що і в попередній категорії. Річка болотного типу (зарослі, в багатьох місцях майже стояча вода і ін.). Заплавина з дуже великими мертвими просторами, з місцевими поглибленнями (озерами та ін.). 0,133 9 Глуха заплавина (суцільно лісова). 0,2

### Дані шорсткості русла

$$
C_L = C_{\dot{\phi}} + \frac{C_{cm} - C_{\dot{\phi}}}{n} \tag{48}
$$

Нижче скиду стічних вод П-1 концентрація *С<sup>L</sup>* за БСК дорівнює

$$
C_L = 6.8 + \frac{10.5 - 6.8}{3.1} = 8
$$
  
Huxue ckuay KTM .........  $C_L = 8 + \frac{8.5 - 8}{4.7} = 8.1 ...$  (MT/ $\pi$ )

Нижче скиду КГС  $\frac{2}{2.8}$  = 13,5  $C_L = 8.1 + \frac{23.2 - 8.1}{2.8} = 13.5 \cdot (MT/\pi)$ *,*

Huxue скиду TK 
$$
C_L = 13.5 + \frac{90 - 13.5}{174} = 14 \cdots (MT/\pi)
$$
.

Таким чином, кожен скид стічних вод призводить до підвищення концентрації органічних забруднень в воді річки. З урахуванням перевищення нормативних концентрацій в фоновому перетині необхідно передбачити зниження концентрацій в кожному з випусків.

### **Практична робота 11. Визначення терміну вичерпання невідновних ресурсів**

**Теоретична частина.** Ресурси можуть бути класифіковані як вічні, відновлювані і невідновлювані. Вічні ресурси, такі як сонячна енергія, дійсно невичерпні з точки зору історії людства. Відновлювані ресурси в нормальних умовах відновлюються в результаті природних процесів. Прикладами можуть служити дерева в лісах, дикі тварини, прісні води поверхневих водотоків та озер, родючі ґрунти та ін.

Невідновлювані, або вичерпні, ресурси існують в обмежених кількостях (запасах) в різних частинах земної кори. Прикладами є нафта, вугілля, мідь, алюміній та ін. Вони можуть бути виснажені як тому, що не заповнюються в результаті природних процесів (мідь і алюміній), так і тому, що їх запаси поповнюються повільніше, ніж відбувається їх споживання (нафта, вугілля ). Невідновлювані ресурси вважаються економічно виснаженими, коли вироблені 80% їх оцінених запасів. Після досягнення цієї межі розвідка, видобуток

і переробка запасів, що залишаються, обходиться дорожче ринкової ціни.

#### **Порядок виконання.**

1. Оцініть термін вичерпання природного ресурсу, якщо відомий рівень видобутку ресурсу в поточному році, а споживання ресурсу в наступні роки буде зростати із заданою швидкістю приросту щорічного споживання. Вихідні дані для виконання роботи навеждено в табл. 38.

Для розрахунку скористайтеся формулою суми членів ряду геометричної прогресії:

$$
Q = \frac{((1+TP/100)^t - 1) \cdot q}{TP/100},\tag{48}
$$

де *Q* – запас ресурсів; *q* – річне видобування ресурсу; *TP* – приріст споживання ресурсу; *t* – число років.

Логарифмування виразу для *Q* дає наступну формулу для розрахунку терміну вичерпання ресурсу:

$$
t = \frac{\ln((Q \cdot TP)/(q \cdot 100) + 1)}{\ln(1 + TP/100)} \tag{1.2}
$$

2. Розрахуйте час вичерпання наведених у табл. 38 ресурсів за своїм варіантом. Зробіть висновок про послідовність припинення видобутку ресурсів.

### *Контрольні запитання:*

1. Дайте загальну характеристику природних ресурсів.

2. Яке значення для розвитку цивілізації мають запаси корисних копалин?

3. У чому небезпека вичерпності природних ресурсів?

4. Які шляхи скорочення втрат сировини при видобутку, збагаченні, обробці, транспортуванні? Наведіть конкретний приклад.

5. Розгляньте карту вашого району. Встановіть, які корисні копалини тут видобуваються, в чому полягають основні заходи щодо їх охорони.

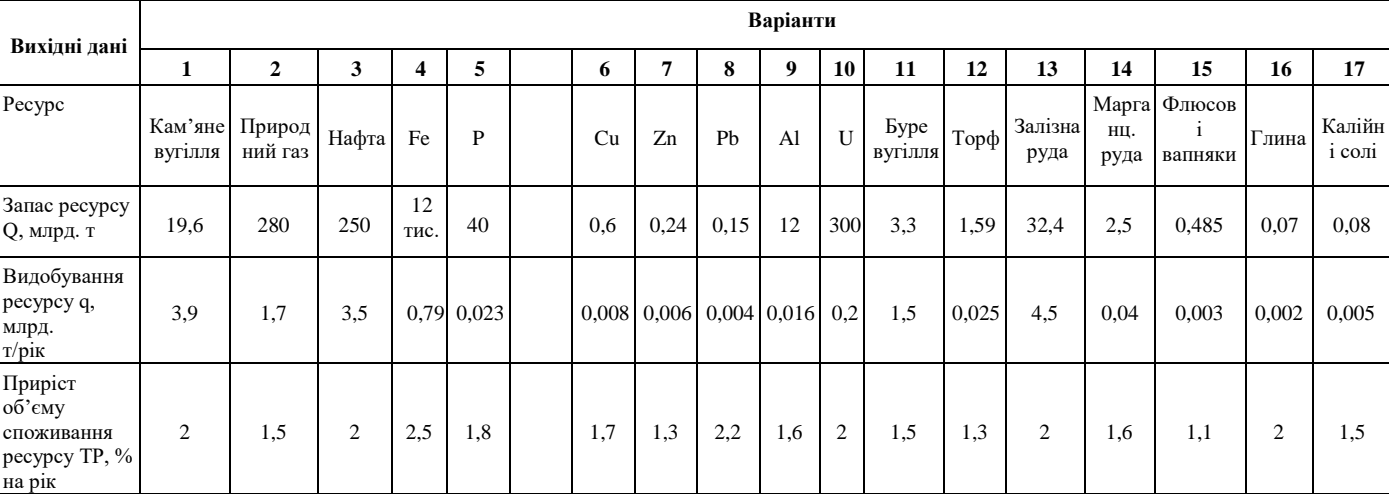

# **Дані для розрахунку строку вичерпання ресурсу**

# **ВИМОГИ ДО КУРСОВОЇ РОБОТИ**

#### **Обрання та формулювання теми**

Обрання теми роботи є першим і надзвичайно важливим кроком, оскільки на тривалий час визначає спрямованість думок та інтересів студента. Окрім того, під час обрання теми часто розглядається можливість продовження досліджень у подальших дослідженнях студента.

Обираючи тему, слід враховувати її актуальність та новизну, можливість проведення запланованих досліджень у конкретних реальних умовах за час, відведений на виконання роботи. Обрання теми визначається, насамперед, тим, чи може автор організувати дослідження: проаналізувати літературу з обраної проблеми, підібрати методики, знайти потрібну кількість досліджуваних і мотивувати їх взяти участь у дослідженні. Необхідно ретельно проаналізувати, що потрібно для дослідження за обраною темою, та чи реально виконати роботу в запланований термін. Непродуманість часових можливостей та можливостей пошуку досліджуваних часто є перешкодою для своєчасного виконання курсової роботи.

Тема курсової роботи «Конструктивно-географічна характеристика водних і мінеральних ресурсів … області». Область дослідження узгоджується з викладачем.

### **Пошук літератури за темою, її аналіз, підготовка бібліографії**

Пошук літератури за темою є досить клопіткою справою, оскільки визначає ступінь інформованості в досліджуваній галузі. Зазвичай, обрання теми дослідження відбувається тоді, коли студент уже має певні знання у певній галузі дослідження. Пошук повинен охоплювати як літературу попередніх років, так і публікації періодичних видань останніх років. Пошук у мережі Інтернет дає змогу отримати найновішу інформацію про стан вивченості проблеми та про головні останні напрямки сучасних досліджень. Під час пошуку й аналізу літературних джерел слід заздалегідь потурбуватися про підготовку бібліографії та про коректність посилань у процесі написання роботи. Тому, роблячи

80

виписки, слід зазначати дані про літературні джерела. Доцільно із самого початку готувати список використаних джерел згідно з вимогами до його оформлення на окремих аркушах паперу, записуючи прізвище автора, назву книги, рік видання та сторінку: це полегшує процес написання й оформлення роботи і гарантує коректність посилань. При доборі джерел слід використовувати предметні та алфавітні каталоги бібліотеки університету, а також спеціальні бібліографічні довідники, тематичні збірники літератури, статті журналів, збірники наукових праць і наукових статей, навчально-методичні посібники. Починати складання бібліографії треба з монографій і підручників, бо саме в них містяться основні положення наукової методології і методики дослідження, найважливіші теоретичні положення. Курсові роботи й інші матеріали, які отримані через Інтернет та інші електронні засоби інформації, можна використовувати лише як одне з джерел для написання роботи (з обов'язковим посиланням на них). Виписувати назви робіт, їх вихідні дані краще всього на картки, які дуже зручні у використанні. Потім вихідні дані робіт вносять до комп'ютера. Після складання бібліографії з теми курсової роботи починається її вивчення. Перший крок - збіглий перегляд книги з метою отримання загального надання про її зміст і цінність для роботи, другий крок - конспектування або сканування потрібних розділів. Для систематизації прочитаного зручно робити нотатки на окремих аркушах. Аркуш ділиться на дві частини. У правій частині коротко формулюється суть нотатки, потім записується її текст. Вона може мати вид цитати, перекладу змісту, тез, статистичної або хронологічної таблиці. У лівій частині аркушу формулюється своє відношення до даної тези, цитати, думка або пропозиція з проблеми. Після нотаток дається посилання на джерело даних. Зроблені нотатки групуються за проблемами (розділами). Забезпеченість нотатками тих або інших проблем покаже, які питання теми можна висвітлити з достатньою повнотою, а які ні. Зміст згрупованих за проблемами нотаток є основою складання плану роботи. Консультація з керівником допоможе сформулювати його остаточно.Робота не обов'язково повинна включати весь зібраний матеріал. До тексту відбираються ті основні проблеми, які дають можливість повно розкрити зміст теми.

### **Складання особистого календарного плану роботи**

Доцільно розробити для студента план-графік виконання курсової роботи, який ефективно дисциплінує виконавця, робить його роботу цілеспрямованою і систематичною. Такий план-графік складається в довільній формі і містить наступні основні види робіт і терміни їх виконання:

- консультації у керівника по питаннях цільової установки, структури і методики підготовки і написання роботи;

- вивчення літературних і інших опублікованих джерел;

- збір, узагальнення і аналіз статистичного і фактичного матеріалу;

-безпосереднє проведення досліджень;

- проміжні доповіді і консультації з керівником;

- формулювання основних висновків і практичних рекомендацій;

- написання тексту і його представлення.

### **МЕТОДОЛОГІЧНІ ОСНОВИ КУРСОВОЇ РОБОТИ**

Наукове дослідження має свої *принципи, методи, техніку* і *технологію* організації та проведення досліджень і *оформлення їхніх результатів.*

Головні *принципи* наукового дослідження – науковість, об'єктивність та етичність.

Науковість полягає в застосуванні єдиного або комбінації декількох теоретико-методологічних підходів, адекватності теорії, методів та статистичних процедур, ретельному аналізі фактів та врахуванні існуючих взаємозв'язків у процесі інтерпретації результатів і формулювання висновків. Адекватність дослідження – відповідність методу, що застосовується у процесі дослідження, явищу, яке вивчається.

*Методи дослідження* – це сукупність прийомів чи операцій практичного або теоретичного освоєння дійсності, підпорядкованих вирішенню конкретної проблеми. Формуючись як теоретичний результат попереднього дослідження, метод виступає як вихідний пункт та умова майбутніх досліджень. Один і той самий метод можуть застосовувати прихильники різних теоретичних напрямків. Відповідно до визнаних двох рівнів наукового дослідження – емпіричного й теоретичного – виокремлюють дві групи методів

дослідження: емпіричного та теоретичного дослідження.

До емпіричних методів дослідження належать:

 *спостереження* – систематичне цілеспрямоване вивчення об'єкта з певною визначеною метою;

 *порівняння* – з'ясування відмінностей або подібності, відшукування загального для двох або кількох об'єктів;

 *вимірювання* – визначення числового значення досліджуваної характеристики за допомогою одиниці вимірювань;

 *експеримент* – активне цілеспрямоване вивчення об'єкта у визначених умовах (природних або ж створених штучно), які необхідні для виявлення певних властивостей;

 *опитування* (бесіда, інтерв'ю, анкетування) – отримання інформації про різні аспекти та факти життя зі слів опитуваних;

 *біографічний метод* – вивчення життєвого шляху людини, впливу окремих подій на психологічні особливості, а також індивідуальної значущості певних подій;

 *тести* – спеціалізовані методи геогаафічного дослідження з метою кількісної та якісної характеристики властивостей, процесів і станів природи;

 *картографічний метод.* – один із головних методів у географічних дослідженнях, карта виступає носієм і передавачем інформації. Картографічні джерела варто застосовувати при написанні курсової роботи.

Методи опрацювання отриманих в емпіричному дослідженні даних:

 *якісний аналіз –* визначення рівнів, відсоткових співвідношень отриманих емпіричних даних;

 *математико-статистичний аналіз –* використання різноманітних видів статистичного аналізу кількісних даних (кореляційний, порівняльний, факторний, кластерний, дисперсійний, регресійний тощо), отриманих під час емпіричного дослідження;

Методи інтерпретації отриманих в емпіричному дослідженні даних:

 *генезисний метод –* розкриття вертикальних зв'язків між фазами чи рівнями розвитку якостей, властивостей тощо;

 *структурний метод –* розкриває горизонтальні зв'язки між природними чи соціально-економічними явищами.

 *теорія* будується на підставі результатів досліджень, упорядковує, систематизує отриману інформацію, формулює провідну загальну ідею щодо знань про певні явища.

До методів, які застосовуються на теоретичному рівні дослідження, належать:

 *абстрагування* – виділення (ототожнення або ізолювання) суттєвих рис, властивостей предмета з метою виділення певних аспектів;

 *аналіз та синтез* – розчленування цілого на складові та вивчення предмета в цілісності, єдності й взаємозв'язку його частин;

 *індукція та дедукція* – перехід від окремого до загального у процесі формулювання висновків про особливості досліджуваного предмета загалом та застосування загальних положень під час аналізу окремого;

 *моделювання* – застосування систем, що замінюють об'єкт пізнання і є стосовно нього джерелом інформації; застосовування системи (моделі) є аналогами досліджуваних об'єктів з високим рівнем подібності та несуттєвими розбіжностями.

До методів теоретичного дослідження належать:

 *ідеалізація* – конструювання неіснуючих об'єктів або моделей, які мають певні гіпотетичні властивості;

 *аксіоматичний підхід* – прийняття деяких тверджень без доведень;

 *формалізація* – вивчення об'єкта шляхом визначення його структури в символічній (знаковій) формі, що сприяє формуванню оптимальних моделей, однозначності й загальноприйнятності формулювань;

 *системний підхід* спрямований на дослідження зв'язків окремих аспектів, сторін чи частин як єдиного цілого та їх взаємовпливів.

# **СТРУКТУРА І ЗМІСТ КУРСОВОЇ РОБОТИ**

Курсова робота повинна мати обов'язкові складові частини, що розташовуються в послідовності:

титульна сторінка;

- $\triangleright$  зміст:
- $\triangleright$  список умовних позначень (у разі потреби);<br> $\triangleright$  вступ:
- 
- > вступ;<br>> основн > основна частина;<br>> висновки;
- висновки;
- список використаних джерел;
- додатки.

На титульному аркуші зазначають:

- назву навчального закладу;
- факультет
- назву кафедри;
- тему курсової роботи;
- прізвище, ім'я, по батькові автора;

 посаду, науковий ступінь, вчене звання, прізвище, ініціали наукового керівника;

 $\triangleright$  місто і рік.

# **Зміст роботи**

Зміст подають на початку роботи: назви та номери початкових сторінок усіх розділів і підрозділів курсової роботи, висновків, списку літератури та додатків. Зміст зручно оформляти у вигляді таблиці з двох стовпчиків, один із яких містить назви розділів, підрозділів, а інший – нумерацію сторінок; зовнішні межі (рамки) таблиці не відображають.

### **НАПИСАННЯ ВСТУПУ**

### **У вступі до курсової роботи послідовно висловлюються:**

- обґрунтування вибору теми і її актуальність;
- мета і завдання роботи;
- об'єкт дослідження;
- предмет дослідження;
- методи та методика дослідження;
- характер інформації та джерела;
- **-** структура роботи.

Вступ має бути чітким, лаконічним. Його остаточне написання студент здійснює після завершення усієї роботи, коли у дослідника складеться повна картина всього того, що стосується змісту, джерельної бази, глибини історіографічного висвітлення питань.

**Актуальність теми** – це відповідь на запитання: «Чому дану проблему потрібно в даний час вивчати?» Вибір теми визначається необхідністю (бажанням) вирішити якусь проблему. Проблема - це запитання «що треба вивчити?», яке стоїть на межі вже відомого і ще незвіданого. Сформулювати проблему - означає вийти на цю межу. Обґрунтування актуальності має бути небагатослівним, треба показати головне - суть проблемної ситуації. Те, наскільки правильно автор оцінює вибрану тему з погляду своєчасності і соціальної значущості, характеризує його наукову зрілість і професійну підготовленість.

У характеристиці ступеня вивченості проблеми вказується, ким, коли і які аспекти досліджувалися, і наскільки глибоко, тобто дається огляд використаної літератури. Якщо тема достатньо розроблена у вітчизняній та зарубіжній науковій літературі, треба обґрунтувати доцільність її подальшого доопрацювання.

В огляді специфіки джерельної бази слід згрупувати джерела за типами і видами; розділити їх за важливістю, якістю інформації, оригінальністю викладу, глибині розробок; відзначити проблеми та недоліки. Наприклад: «Інформаційною базою послужили роботи ... (прізвища авторів з посиланням до номера в списку використаних джерел), матеріали преси ... (яких видань), фактичні дані ... (яких установ)».

**Об'єкт дослідження** – це процес або явище, що породжує проблемну ситуацію і вибране для вивчення. Представлення об'єкту дослідження починають фразою: «Об'єктом дослідження є ... (повна назва)», після чого дається стислий опис об'єкту з вказівкою його основних характеристик.

**Предмет дослідження** – це те, що знаходиться у межах об'єкту. Тобто, об'єкт і предмет співвідносяться як ціле і частина, загальне і приватне. Саме предмет визначає тему дослідження. Визначення предмету дослідження - це відповідь на питання: «Що, які властивості і які зв'язки об'єкту вивчати?»

Об'єкт і предмет дослідження як категорії наукового процесу співвідносяться між собою як загально і часткове. В об'єкті виділяється та його частина, котра є предметом дослідження.

Виходячи з усього попереднього сказаного відносно теми, автор

говорить про мету та завдання свого дослідження, його методологічні засади, основні методичні прийоми і наукову новизну.

**Мета дослідження** (тобто чого прагне досягти студент у своїй роботі) визначається дуже стисло (буквально в межах одного абзацу). Як правило, мета відображає назву теми дослідження. Після цього вказуються конкретні завдання, котрі випливають з мети (до 6 завдань). 3авдання наукового дослідження є частиною мети, її конкретизацією і становить наперед визначений, запланований для практичного виконання обсяг робіт. Мета – це те, що хочуть отримати при проведенні дослідження, тобто отримання певного конкретного результату - виявлення недоліків і проблем, обчислення нових показників, розробка або поліпшення методики, оцінка рівня розвитку, формулювання програми розвитку, виведення формули, визначення параметрів або властивостей об'єкту і так далі. Процес виконання роботи (вивчення, дослідження, аналіз, виробництво, виготовлення тощо) метою не є.

**Завдання дослідження** - це етапи, послідовність виконання роботи, ті дії, які необхідно виконати для досягнення поставленої мети, вирішення проблеми, перевірки гіпотези дослідження. Структура (зміст) роботи звичайно є повним відображенням вирішуваних завдань. Відповідь будується просто: «В процесі дослідження вирішувалися наступні завдання: ...» - далі послідовно перераховуються виконувані операції (перша, друга і так далі). Завдання повинні відображати пункти змісту наукового дослідження. Формулювання завдань зазвичай роблять у формі перерахування:

- вивчити …
- описати ...
- встановити ...
- показати роль ...
- проаналізувати ...
- визначити …

Серед **методів** наукового дослідження можна назвати загальногеографічний, порівняльно-географічний, історичний, системного аналізу, картографічний, статистично-математичний та ін. **Методика** дослідженнявідповідає на запитання про те, як ми отримали результат, за допомогою яких методів, в яких умовах.

Методика – це спосіб, алгоритм виконання дослідження, сукупність методів. Звичайно для студента вона є запозиченою у когось («робота виконувалася по аналогії з ...»), але може бути розроблена самостійно.

**Структура роботи.** Завершується вступ стандартною фразою: «Робота складається з вступу, N розділів, висновків; містить N сторінок тексту, N рисунків, N таблиць, N додатків. Список джерел включає N найменувань літератури, N електронних публікацій, N фондових матеріалів».

Обсяг вступу складає 2-3 сторінки тексту.

# **ОСНОВНА ЧАСТИНА КУРСОВОЇ РОБОТИ**

Основна частина курсової роботи – найбільша за обсягом, займає 20-30 сторінок роботи. Саме у ній висловлюється суть проблеми, розкривається тема, нерідко визначається авторська позиція.

Порядок викладу матеріалу в роботі завжди підпорядкований меті дослідження. Розділення матеріалу на розділи та підрозділи, їх послідовність мають бути логічно виправданими і відносно пропорційними за обсягом. Назви розділів повинні відображати вирішувану проблему.

Опис досліджуваних проблем, процесів, явищ має бути конкретним, з доказами, без марнослів'я. Треба проявити уміння послідовного викладу явищ при одночасному їх аналізі. Слід віддавати перевагу головним, вирішальним фактам, а не дрібним деталям, для чого важлива попередня класифікація початкового матеріалу.

Перший розділ повинен бути теоретичним. В ньому наводяться основні поняття і визначення, опис об'єкту дослідження, кількісні і якісні показники, якими цей об'єкт характеризується, детально викладається методика дослідження. Подальші розділи даної частини повинні бути більш конкретними, детально розкривати тему курсової роботи. В них досліджується практичне рішення проблеми. Головна вимога до змісту основної частини самостійність і послідовність у викладі. Не можна механічно переписувати текст з літератури, допускати випадкового набору фактичних відомостей і думок, не пов'язаних між собою загальною ідеєю і змістом. Текст потрібно формулювати своїми словами,

стилістично і науково грамотно. При написанні роботи, прагніть придати вигляд зібраним і систематизованим фактам, показникам, висновкам форму наукової статті або лекції.

Правила наукового етикету вимагають приводити точні посилання на запозичені думки, відомості, дані. З ціллю економії місця в тексті вказують тільки на номер джерела в бібліографії, наприклад:. Текст основної частини курсової роботи поділяють на розділи та підрозділи (допускаються також пункти).

# **ВИСНОВКИ З КУРСОВОЇ РОБОТИ**

У висновках з курсової роботи формулюються практичні рекомендації та пропозиції, що випливають з дослідження. Висновки повинні відповідати поставленим меті та завданням. Звичайно кожному з поставлених у вступі завдань відповідає не менше одного висновку або пропозиції. Оцінювання курсової роботи починається із з'ясування відповідності між поставленими у вступі завданнями і висновками в ув'язненні. Висновки мають бути короткими, містити чіткі формулювання, висновки, які органічно і логічно пов'язані з основним змістом роботи, з поставленими у вступі завданнями. Не слід повторювати те, про що написано в основній частині, і приводити новий фактичний матеріал. Не треба формулювати висновки ширше, ніж того вимагає дана тема. Не можна приводити положення, які не підтверджені в роботі конкретним матеріалом.

Кваліфіковано висновки нумеруються по пунктах - перше… (поперше), друге… (по-друге) і так далі, а кожний пункт висновків складається з двох частин - твердження («затверджуємо, пропонуємо наступне…») і доказу («тому, що…», «на підставі…»). Наприклад: «Рівень розвитку галузі недостатній, оскільки випуск продукції на душу населення складає лише 60% від середньоєвропейського показника…». Обсяг висновків з курсової роботи - 2–3 сторінки.

У висновках коротко описують результати, отримані у процесі роботи, наводять головні наукові та практичні результати досліджень, аргументуючи кількісними та якісними показниками.. Висновки повинні інформувати про досягнення мети дослідження й виконання конкретних поставлених завдань. Доцільно висловити власне бачення подальших перспектив дослідження проблеми.

# **ВИМОГИ ДО ОФОРМЛЕННЯ КУРСОВОЇ РОБОТИ**

### **Загальні вимоги**

Курсову роботу друкують за допомогою комп'ютера (текстовий редактор Word, шрифт 14 пунктів, одинарний інтервал) на одній стороні аркуша білого паперу формату А4 (210×297 мм) до тридцяти рядків на сторінці. Можна також використати папір форматів у межах від 203×288 до 210×297 мм і подати таблиці та ілюстрації на аркушах формату А3.

Обсяг основного тексту (вступ, розділи, висновки курсової роботи повинен становити не менше 30-35 сторінок.

Текст курсової роботи необхідно друкувати, залишаючи береги таких розмірів: лівий – не менше 25 мм, правий – не менше 15 мм, верхній – не менше 20 мм, нижній – не менше 20 мм.

Шрифт друку повинен бути чітким. Щільність тексту курсової роботи повинна бути однаковою.

Текст основної частини курсової роботи поділяють на розділи та підрозділи (допускаються також пункти).

Заголовки структурних частин курсової роботи «ЗМІСТ», «ПЕРЕЛІК УМОВНИХ СКОРОЧЕНЬ», «ВСТУП», «РОЗДІЛ», «ВИСНОВКИ», «СПИСОК ВИКОРИСТАНИХ ДЖЕРЕЛ», ДОДАТКИ» друкують великими літерами симетрично до тексту. Заголовки підрозділів друкують маленькими літерами (крім першої великої) з абзацного підступу. Крапку в кінці заголовка не ставлять. Якщо заголовок складається з двох або більше речень, їх розділяють крапкою. Заголовки пунктів друкують маленькими літерами (крім першої великої) з абзацного відступу в розрядці в підбір до тексту. В кінці заголовка, надрукованого в підбір до тексту, ставиться крапка.

Відстань між заголовком (за винятком заголовка пункту) та текстом повинна дорівнювати 3–4 інтервалам. Кожну структурну частину курсової роботи треба починати з нової сторінки.

До загального обсягу курсової роботи, як уже зазначалось вище, не входять додатки, список використаних джерел, таблиці та рисунки, які повністю займають площу сторінки. Але всі сторінки зазначених елементів підлягають нумерації на загальних засадах.

# **Нумерація**

Нумерацію сторінок, розділів, підрозділів, пунктів, підпунктів, малюнків, таблиць, формул подають арабськими цифрами без знака N<sub>o</sub>

Першою сторінкою курсової роботи є титульний аркуш, який включають до загальної нумерації сторінок курсової роботи. *На титульному аркуші, на сторінці змісту та першій сторінці вступу номер сторінки не ставлять, на наступних сторінках номер проставляють у правому верхньому куті сторінки без крапки в кінці*.

Зміст, перелік умовних позначень, вступ, висновки, список використаних джерел не мають порядкового номера, але всі аркуші, на яких розміщені згадані структурні частини курсової дипломної роботи, нумерують звичайним чином. Не нумерують лише їх заголовки, тобто не можна друкувати «1.ВСТУП», або «Розділ 5. ВИСНОВКИ».

Номер розділу ставлять після слова «РОЗДІЛ», після номера крапку не ставлять, потім з нового рядка друкують заголовок розділу.

Підрозділи нумерують у межах кожного розділу. Номер підрозділу складається з номера розділу і порядкового номера підрозділу, між якими ставлять крапку. В кінці номера підрозділу повинна стояти крапка, наприклад: «2.3» (третій підрозділ другого розділу). Потім у тому ж рядку йде заголовок підрозділу.

Пункти нумерують у межах кожного підрозділу. Номер пункту складається з порядкових номерів розділу, підрозділу, пункту, між якими ставлять крапку. В кінці номера повинна стояти крапка, наприклад: «1.3.2» (другий пункт третього підрозділу першого розділу). Потім у тому ж рядку йде заголовок пункту. Пункт може не мати заголовка.

Ілюстрації (фотографії, креслення, схеми, графіки, карти) і таблиці необхідно подавати в бакалаврській дипломній роботі безпосередньо після тексту, де вони згадані вперше, або на наступній сторінці. Ілюстрації і таблиці, які розміщені на окремих сторінках курсової дипломної роботи, включають до загальної нумерації сторінок. Таблицю, малюнок або креслення, розміри якого більше формату А4, враховують як одну сторінку і розміщують у відповідних місцях після згадування в тексті або у

додатках.

Ілюстрації позначають словом «Рис.» і нумерують послідовно в межах розділу, за винятком ілюстрацій, поданих у додатках.

Номер ілюстрації повинен складатися з номера розділу і порядкового номера ілюстрації, між якими ставиться крапка. Наприклад: Рис. 1.2 (другий рисунок першого розділу). Номер ілюстрації, її назва і пояснювальні підписи розміщують послідовно під ілюстрацією. Якщо в бакалаврській дипломній роботі подано одну ілюстрацію, то її нумерують за загальними правилами.

Таблиці нумерують послідовно (за винятком таблиць, поданих у додатках) в межах розділу. В правому верхньому куті над відповідним заголовком таблиці розміщують напис «Таблиця» із зазначенням її номера. Номер таблиці повинен складатися з номера розділу і порядкового номера таблиці, між якими ставиться крапка, наприклад: «Таблиця 1.2» (друга таблиця першого розділу).

Якщо в курсовій роботі одна таблиця, її нумерують за загальними правилами. При переносі частини таблиці на інший аркуш (сторінку) слово «Таблиця» і номер її вказують один раз справа над першою частиною таблиці, над іншими частинами пишуть слова «Продовження табл.» і вказують номер таблиці, наприклад: «Продовження таблиці 1.2».

Формули в курсовій роботі (якщо їх більше одної) нумерують у межах розділу. Номер формули складається з номера розділу і порядкового номеру формули в розділі, між якими ставлять крапку. Номери формул пишуть біля правого берега аркуша на рівні відповідної формули в круглих дужках, наприклад: (3.1) (перша формула третього розділу).

Примітки до тексту і таблиць, в яких вказують довідкові і пояснювальні дані, нумерують послідовно в межах одної сторінки. Якщо приміток на одному аркуші декілька, то після слова «Примітки» ставлять двокрапку, наприклад. Примітки: 1.... 2. ... Якщо є одна примітка, то її не нумерують і після слова «Примітка» ставлять крапку.

**Таблиці.** Цифровий матеріал, як правило, повинен оформлятися у вигляді таблиць.

Кожна таблиця повинна мати назву, яку розміщують над таблицею і друкують симетрично до тексту. Назву і слово «Таблиця» починають з великої літери. Назву не підкреслюють.

Заголовки граф таблиці повинні починатися з великих літер, підзаголовки – з маленьких, якщо вони складають одне речення із заголовком, і з великих, якщо вони є самостійними. Висота рядків повинна бути не меншою 8 мм. Графу з порядковими номерами рядків до таблиці включати не треба.

Таблицю розміщують після першого згадування про неї в тексті, таким чином, щоб її можна було читати без повороту переплетеного блоку курсової дипломної роботи або з поворотом за годинниковою стрілкою. Таблицю з великою кількістю рядків можна переносити на інший аркуш. При перенесенні таблиці на інший аркуш (сторінку) назву вміщують тільки над її першою частиною. Таблицю з великою кількістю граф можна ділити на частини і розміщувати одну частину під іншою в межах одної сторінки.

Якщо текст, який повторюється в графі таблиці, складається з одного слова, його можна заміняти лапками; якщо з двох або більше слів, то при першому повторенні його замінюють словами «Те ж», а далі лапками. Ставити лапки замість цифр, марок, знаків, математичних і хімічних символів, які повторюються, не слід. Якщо цифрові або інші дані в якому-небудь рядку таблиці не подають, то в ньому ставлять прочерк.

**Формули.** При використанні формул необхідно дотримуватися певних техніко-орфографічних правил.

Найбільші, а також довгі і громіздкі формули, котрі мають у складі знаки суми, добутку, диференціювання, інтегрування, розміщують на окремих рядках. Це стосується також і всіх нумерованих формул. Для економії місця кілька коротких однотипних формул, відокремлених від тексту, можна подати в одному рядку, а не одну під одною. Невеликі і нескладні формули, що не мають самостійного значення, вписують всередині рядків тексту.

Пояснення значень символів і числових коефіцієнтів треба подавати безпосередньо під формулою в тій послідовності, в якій вони дані у формулі. Значення кожного символу і числового коефіцієнта треба подавати з нового рядка. Перший рядок пояснення починають зі слова «де» без двокрапки.

Рівняння і формули треба виділяти з тексту вільними рядками. Вище і нижче кожної формули потрібно залишити не менше одного вільного рядка. Якщо рівняння не вміщується в один рядок, його

слід перенести після знака рівності (=) або після знаків плюс (+), мінус  $(-)$ , множення  $(\times)$  і лілення  $(:)$ .

Нумерувати слід лише ті формули, на які є посилання у наступному тексті. Інші нумерувати не рекомендується.

Порядкові номери позначають арабськими цифрами в круглих дужках біля правого берега сторінки без крапок від формули до її номера. Номер, який не вміщується у рядку з формулою, переносять у наступний нижче формули. Номер формули при її перенесенні вміщують на рівні останнього рядка. Якщо формула знаходиться у рамці, то номер такої формули записують ззовні рамки з правого боку навпроти основного рядка формули. Номер формули-дробу подають на рівні основної горизонтальної риски формули.

Номер групи формул, розміщених в окремих рядках і об'єднаних фігурною дужкою (парантезом), ставиться справа від вістря парантеза, яке знаходиться в середині групи формул і звернене в сторону номера.

Загальне правило пунктуації в тексті з формулами таке: формула входить до речення, як його рівноправний елемент. Тому в кінці формул і в тексті перед ними розділові знаки ставлять відповідно до правил пунктуації.

Двокрапку перед формулою ставлять лише у випадках, передбачених правилами пунктуації:

а) у тексті перед формулою є узагальнююче слово;

б) цього вимагає побудова тексту, що передує формулі.

Розділовими знаками між формулами, котрі йдуть одна за одною і не відокремлені текстом, можуть бути кома або крапка з комою безпосередньо за формулою до її номера.

Розділові знаки між формулами при парантезі ставлять всередині парантеза. Після таких громіздких математичних виразів, як визначники і матриці, можна розділові знаки не ставити.

**Загальні правила цитування та посилання на використані джерела.** При написанні курсової роботи студент повинен давати посилання на джерела, матеріали або окремі результати з яких наводяться в курсовій роботі, або на ідеях і висновках яких розроблюються проблеми, завдання, питання, вивченню яких присвячена робота. Такі посилання дають змогу відшукати документи і перевірити достовірність відомостей про цитування документа, дають необхідну інформацію щодо нього, допомагають

з'ясувати його зміст, мову тексту, обсяг. *Посилатися слід на останні видання публікацій. На більш ранні видання можна посилатися лише в тих випадках, коли в них наявний матеріал, який не включено до останнього видання*.

Якщо використовують відомості, матеріали з монографій, оглядових статей, інших джерел з великою кількістю сторінок, тоді в посиланні необхідно точно вказати номери сторінок, ілюстрацій, таблиць, формул з джерела, на яке дано посилання в курсовій роботі.

Посилання в тексті курсової роботи на джерела слід зазначати порядковим номером за переліком посилань, виділеним двома квадратними дужками, наприклад, «... у працях [1–7]...».

Рекомендується в основному тексті або у заключних абзацах розділів давати посилання на особисті наукові праці студента, перелік яких наведено у списку використаної літератури.

Посилання на ілюстрації в курсовій роботі вказують порядковим номером ілюстрації, наприклад, «рис. 1.2».

Посилання на формули курсової роботи вказують порядковим номером формули в дужках, наприклад «... у формулі (2.1)».

На всі таблиці курсової роботи повинні бути посилання в тексті, при цьому слово «таблиця» в тексті пишуть скорочено, наприклад: «...в табл. 1.2».

У повторних посиланнях на таблиці та ілюстрації треба вказувати скорочено слово «дивись», наприклад: «див. табл. 1.3».

Для підтвердження власних аргументів посиланням на авторитетне джерело або для критичного аналізу того чи іншого друкованого твору слід наводити цитати. Науковий етикет вимагає точно відтворювати цитований текст, бо найменше скорочення наведеного витягу може спотворити зміст, закладений автором.

Загальні вимоги до цитування такі:

а) текст цитати починається і закінчується лапками і наводиться в тій граматичній формі, в якій він поданий в джерелі, із збереженням особливостей авторського написання. Наукові терміни, запропоновані іншими авторами, не виділяються лапками, за винятком тих, що викликали загальну полеміку. У цих випадках використовується вираз «так званий»;

б) цитування повинно бути повним, без довільного скорочення авторського тексту і без перекручень думок автора. Пропуск слів, речень, абзаців при цитуванні допускається без перекручення позначається трьома крапками. Вони ставляться у будь якому місці цитати (на початку, всередині, на кінці). Якщо перед випущеним текстом або за ним стояв розділовий знак, то він не зберігається;

в) кожна цитата обов'язково супроводжується посиланням на джерело;

г) при непрямому цитуванні (переказі, викладі думок інших авторів своїми словами), що дає значну економію тексту, слід бути гранично точним у викладенні думок автора, коректним щодо оцінювання його результатів і давати відповідні посилання на джерело;

д) якщо необхідно дізнатися ставлення автора курсової роботи до окремих слів або думок з цитованого тексту, то після них в круглих дужках ставлять знак оклику або знак запитання;

е) якщо автор курсової роботи, наводячи цитату, виділяє в ній деякі слова, робиться спеціальне застереження, тобто після тексту, який пояснює виділення, ставиться крапка, потім дефіс і вказуються ініціали автора роботи, а весь текст застереження вміщується у круглі дужки. Варіантами таких застережень є: (курсив наш – В. З.), (підкреслено мною – В. З.), (розрядка моя – В. З.).

### **СПИСОК ВИКОРИСТАНИХ ДЖЕРЕЛ**

Список використаних джерел – елемент бібліографічного апарату, котрий містить бібліографічні описи використаних джерел і розміщується після висновків. Бібліографічний опис складають безпосередньо за друкованим твором або виписують з каталогів і бібліографічних покажчиків повністю без пропусків будь-яких елементів, скорочення назв і т. ін.

Список використаних джерел слід розміщувати одним із таких способів: в порядку появи посилань в тексті (найбільш зручний для користування і рекомендований при написанні курсових робіт), в абетковому порядку прізвищ перших авторів або заголовків, у хронологічному порядку.

Відомості про джерела, включені до списку, необхідно давати відповідно до вимог державного стандарту з обов'язковим наведенням назв праць. Обов'язковим є використання електронних ресурсів з інтернету.

Мінімальна кількість найменувань у списку – 30-35 позицій.

У тексті посилання позначається цифрою у квадратних дужках відповідно до номера джерела у списку використаних джерел, наприклад [5] чи [35; 123]. Якщо в тексті вжито цитату, необхідно, окрім посилання на літературне джерело, зазначити сторінку, наприклад [123, с. 24].

Посилаючись на літературні джерела, інформацію з яких використано у роботі, слід дотримуватися певних правил.

Використовуючи матеріали і відомості з монографій, також слід зазначити номери сторінок, ілюстрацій, таблиць, формул із джерела, на яке зроблено посилання в роботі. Допускається наводити посилання на джерела у виносках, номер посилань має відповідати його бібліографічному описові за переліком посилань (наприклад, посилання на джерело у назві цього підрозділу). Посилання подають у квадратних дужках, наприклад [24].

Цитуючи, слід вказати джерело, з якого взято цитату, і точно зазначити сторінку. Загальні вимоги до цитування такі:

- текст цитати треба починати і закінчувати лапками і наводити в тій граматичній формі, в якій він поданий у джерелі, зберігаючи авторське написання;

-цитування повинно бути повним, без довільного скорочення авторського тексту і без перекручень думок автора. Пропуск слів, речень, абзаців під час цитування допускається без перекручення авторського тексту і позначається трьома крапками. Їх ставлять у будь-якому місці цитати (на початку, всередині, у кінці);

-кожна цитата обов'язково супроводжується посиланням на джерело (наприклад, [4, С. 35]).

Список використаних джерел оформляють відповідно до існуючих вимог та подають після висновків. Приклади оформлення бібліографічного опису у списку використаних джерел наведено у табл. 39.

**Таблиця 39**

### ПРИКЛАДИ ОФОРМЛЕННЯ СПИСКУ ЛІТЕРАТУРНИХ ДЖЕРЕЛ

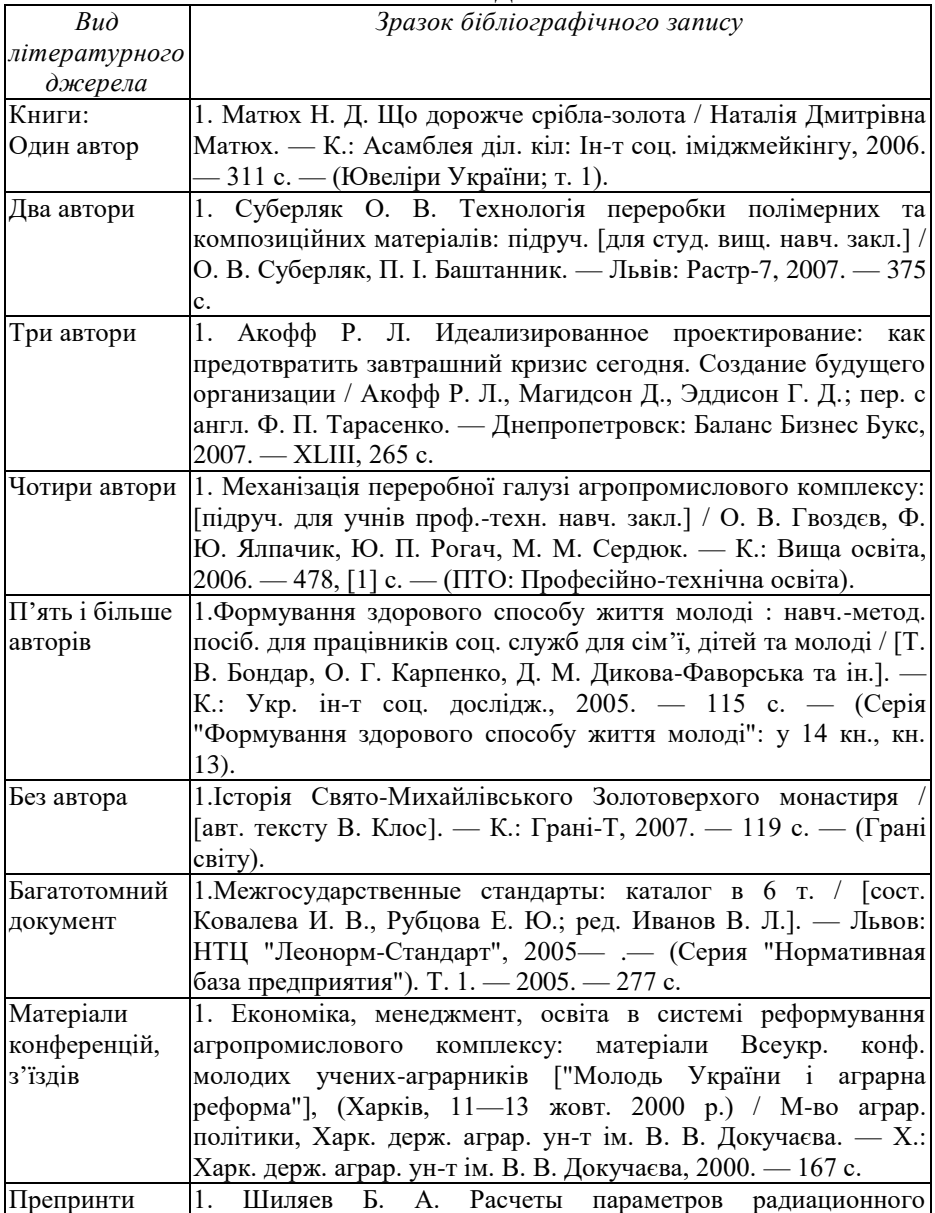

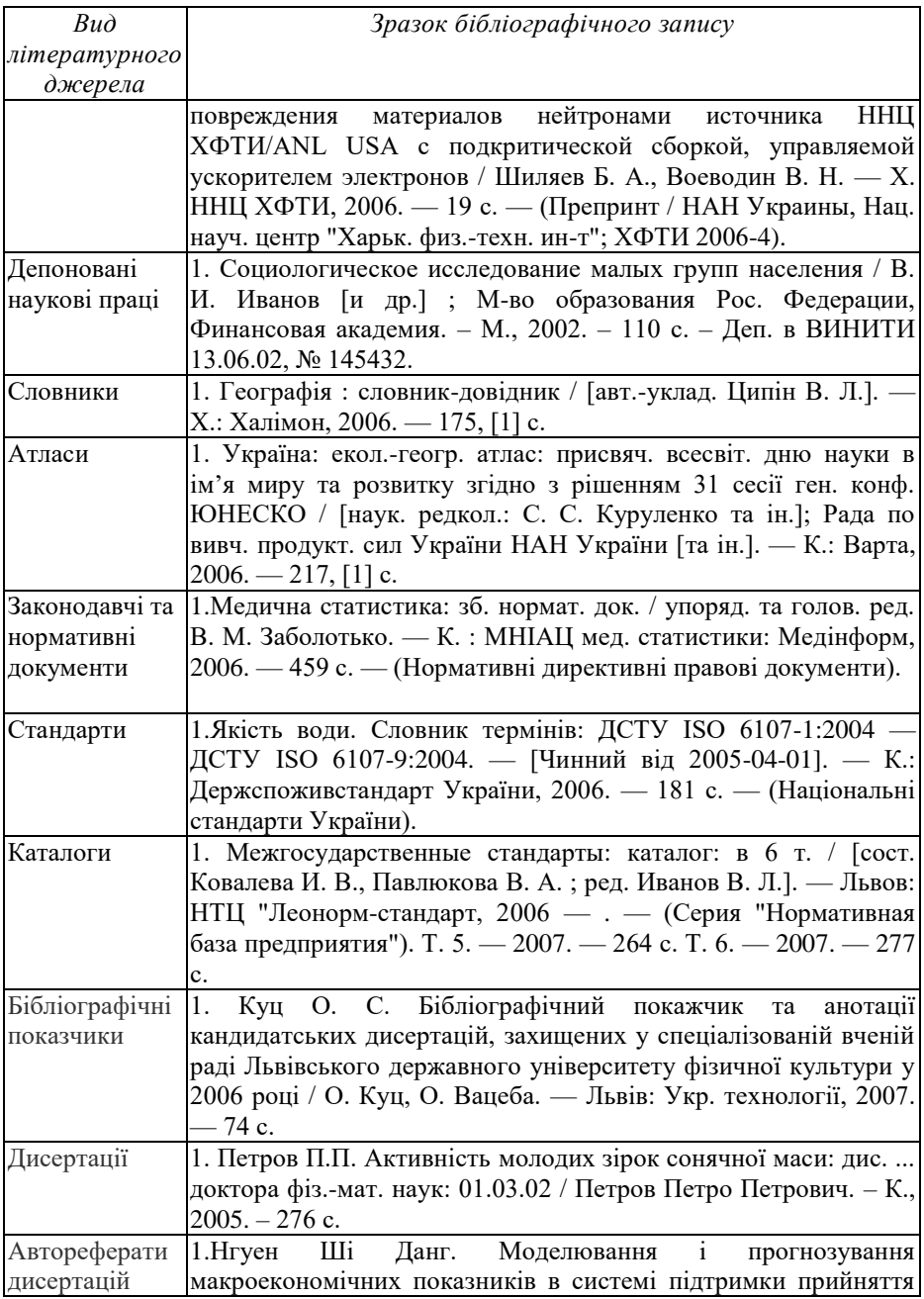

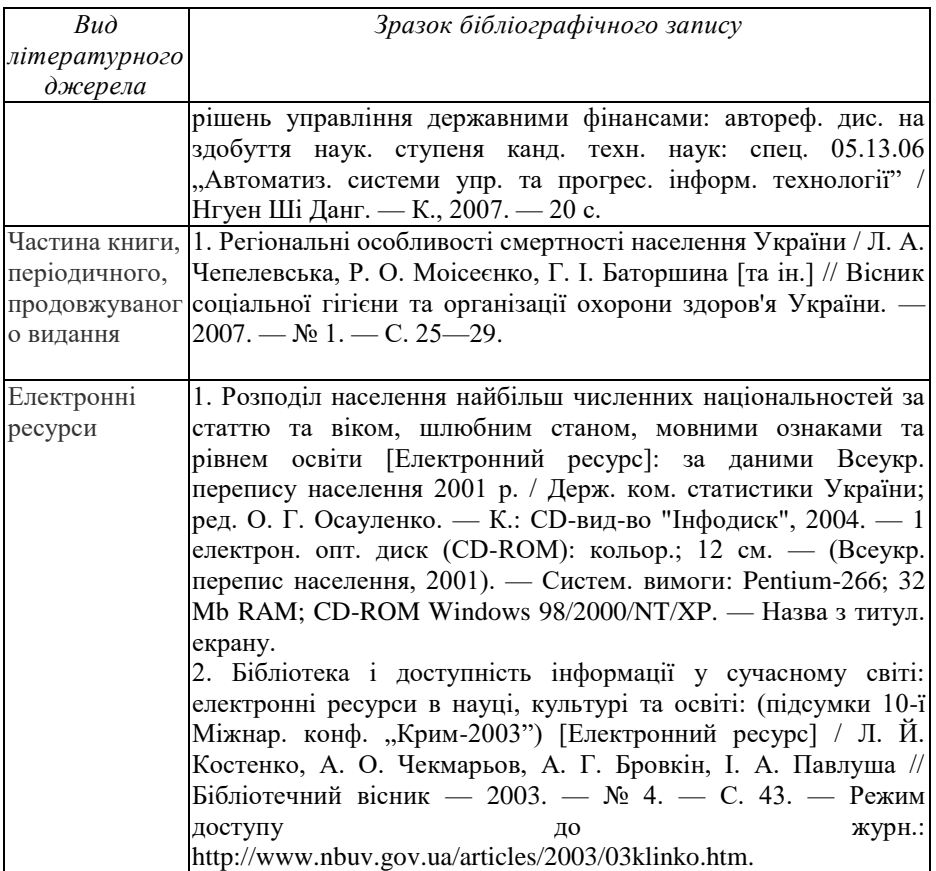

## **ДОДАТКИ**

Додатки курсової роботи містять:

1) картографічні джерела (карти, картосхеми);

2) методики та алгоритми , застосовані в процесі виконання роботи;

3) результати досліджень (у зведених таблицях, схемах, графах);

4) таблиці проміжних статистичних (цифрових) даних тощо;

5) ілюстрації, рисунки, фотографії тощо.

Додатки оформлюють як продовження курсової роботи на наступних її сторінках, розміщуючи їх у порядку появи посилань у тексті курсової роботи.

Якщо додатки оформлюють на наступних сторінках курсової роботи, кожний такий додаток повинен починатися з нової сторінки. Додаток повинен мати заголовок, надрукований угорі малими літерами з першої великої симетрично відносно тексту сторінки. Посередині рядка над заголовком малими літерами з першої великої друкується слово «Додаток \_\_\_\_» і велика літера, що позначає додаток.

Додатки слід позначати послідовно великими літерами української абетки, **за винятком літер ґ, Є, З, І, Ї, Й, О, Ч, Ь,** наприклад, додаток А, додаток Б і т. д. Один додаток позначається як додаток А.

Текст кожного додатка за необхідності може бути поділений на розділи й підрозділи, які нумерують у межах кожного додатка. У цьому разі перед кожним номером ставлять позначення додатка (літеру) і крапку, наприклад, А. 2 – другий розділ додатка А; В.3.1 – підрозділ 3.1 додатка В.

Ілюстрації, таблиці і формули, які розміщені в додатках, нумерують у межах кожного додатка, наприклад: рис. Д.1.2 – другий рисунок першого розділу додатка Д; формула (А.1) – перша формула додатка А.

# **ПОДАННЯ КУРСОВОЇ РОБОТИ**

Перед друком курсової роботи слід відредагувати весь написаний текст. Приступати до редагування краще через 2–3 дні після того, як студент вирішив, що робота закінчена. Поглянувши на написаний текст свіжим поглядом, легко виявити свої помилки і неточності та знайти варіант поліпшення викладу роботи. У готовій роботі повинен простежуватися чіткий зв'язок між всіма розділами, відчуватися її єдність. Тому студентам рекомендується представляти науковому керівнику як мінімум дві редакції курсової роботи. По першій редакції керівником будуть висловлені зауваження і претензії, які слід врахувати при оформленні кінцевого варіанту курсової роботи. Чистовий варіант роботи необхідно ще раз відредагувати, усунути стилістичні погрішності і друкарські помилки в тексті, перевірити логіку і послідовність викладу, відповідність змісту глав і розділів їх заголовкам, точність цитат і

посилань, правильність написання числівників і оформлення списку використаних джерел. Ретельна перевірка остаточного тексту свідчить про відповідальне відношення автора до своєї роботи, пошані до керівника.

Після остаточного оформлення чистового варіанту курсової роботи студент і керівник роботи ставлять свої підписи на титульному аркуші. Оформлену і зброшуровану курсову роботу студент зобов'язаний представити на кафедру в установлений термін, але не пізніше чим за два тижні до захисту.

# **ПРЕЗЕНТАЦІЯ ДО КУРСОВОЇ РОБОТИ Вимоги до презентації:**

Презентація виступу на захисті курсової роботи зазвичай не повинна перевищувати 20 слайдів, але краще вкласти матеріал у 12- 15 слайдів (максимум 2 слайди на хвилину промови). Тло слайдів презентації бажано обрати одне для всієї презентації. Можна скористатися шаблонами, які містить програма. Бажано, щоб кольори схем, діаграм, малюнків були яскравішими за тло, а отже краще використовувати світле тло з невеликою кількістю декоративних елементів. Ефекти анімації мають допомагати сприйманню інформації, а не бути самоціллю і не відволікати увагу слухачів від змісту презентації. Бажано не використовувати складних прописних шрифтів, розмір шрифтів має бути не менше, ніж 20-22 pt. В одному слайді доцільно вміщувати не більше, ніж 12-15 строчок тексту.

 короткий теоретичний вступ (вказати хто займався досліджуваною проблемою і які підходи вироблені) (1-2 слайди);

- $\checkmark$  мета та завлання лослідження (1 слайд):
- методи та методики дослідження (1 слайд);
- опис результатів дослідження (8-10 слайдів);
- висновки та рекомендації (1-2 слайди).
- Класичні помилки презентації:
- забагато матеріалу на слайді;
- забагато слайдів;
- дуже швидко йдуть слайди;
- малий шрифт;
- надмірне "декорування";
- тло слайду (шаблон) зливається з текстом або надміру

яскравий, відволікає увагу;

- $\checkmark$  невиправдане використання ефектів анімації;
- виступаючий говорить до екрану.

# **ЗАХИСТ КУРСОВОЇ РОБОТИ**

Захист курсової роботи проводиться на відкритому засіданні спеціально створеної комісії з викладачів кафедри. Комісія заслуховує автора роботи. Захист роботи має здійснюватись в обстановці високої вимогливості, принциповості, дотримання наукової етики.

У доповіді студент викладає мету, завдання, сутність наукової проблеми, зміст роботи, концентруючи головну увагу на характеристиці основних результатів дослідження та проблемних питань.

Виступ. Виступ складається із трьох смислових частин, які відповідають за змістом вступу, основній частині та висновкам курсової роботи. У доповіді висвітлюють актуальність досліджуваної проблеми, формулюють об'єкт, предмет, мета та завдання дослідження. Основна частина, передусім, розкриває суть, методологію й особливості організації та проведення емпіричного дослідження та містить аналіз отриманих результатів із демонстрацією кількісних та якісних показників з метою обґрунтування достовірності тверджень. У висновках наводять головні результати дослідження і зазначають теоретичне і практичне значення отриманих результатів та можливі перспективи подальших досліджень.

Під час захисту курсової роботи доцільно зауважувати труднощі і проблеми, які виникали у процесі виконання роботи та, особливо, проведення досліджень. Оскільки бакалаврська робота має навчальний характер, взаємообмін такою інформацією може бути корисним для усіх присутніх студентів.

Доповідь студента має починатись із звертання:

Шановні члени комісії!...'

Далі студент за 7-10 хвилин, має коротко викласти сутність наукової проблеми, обґрунтувати її актуальність, сформулювати основні результати дослідження. Доповідь мусить бути науковою, добре аргументованою за змістом. Отже, у виступі студента мають бути:

- чітко визначена проблема;

- обґрунтування її актуальності,

- розкриття ступеня її наукової розробки;

- визначення мети і завдань дослідження, засобів її досягнення;

- відомості про структуру роботи;

- головне - викладення зроблених автором узагальнень, висновків, конкретних рекомендацій.

Особливо важливим є те, щоб мовлення студента було ясним, граматично правильним, впевненим, що робить його зрозумілим і переконливим. Мовлення має бути ще й виразним, що залежить від темпу, гучності та інформації. Якість виступу різко знижується, коли говорять квапливо, ковтаючи закінчення слів або дуже тихо і невиразно.

Неприпустимим є порушення норм літературної вимови, зокрема використання неправильних наголосів у словах.

Декілька порад, які допоможуть добре підготувати текст доповіді (виступу):

- підкресліть в кожному реченні ключові слова;

- при друкуванні доповіді залишіть великі береги, щоб можна було записати свої міркування у разі потреби;

- усі цифри (статистичні дані) в тексті запишіть словами, щоб не довелося підраховувати кількість нулів і розрядів;

- повторюйте іменники, уникаючи займенників,

- використовуйте прості слова і прості розповідні речення;

- не переобтяжуйте текст складнопідрядними реченнями.

Приємне враження справляє вільне володіння текстом і суттю проблеми. Тому радимо вступ не читати, а лише стежити за чітко продуманим написаним планом доповіді.

Студент зобов'язаний також по суті відповісти на запитання, які виникли в ході захисту у членів комісії. Перед тим, як відповідати на запитання, необхідно уважно його вислухати до кінця і за можливості записати. Бажано не вислуховувати всі запитання, а відповідати відразу на кожне зокрема, передбачаючи, що чітка, логічна й аргументована відповідь на попереднє запитання може виключити наступне. Якою б гостротою та різкістю не відзначалися зауваження, студент мусить витримати їх на високому принциповому рівні виявити витримку і коректність. Рішення про оцінку курсової роботи ухвалюється на закритому засідання комісії.

### **Література**

1. Василенко А. А. Водоотведение. Курсовое проектирование. К. : Вища школа. Головне видавноцтво, 1983, 256 с.

2. Водні ресурси: використання, охорона, відтворення, управління : підручник для студентів вищих навч. закладів / А. В. Яцик, Ю. М. Грищенко, Л. А. Волкова, І. А. Пашенюк. К. : Генеза, 2007. 360 с.

3. Волкова Л. А. Основи водогосподарської екології та природокористування. Інтерактивний комплекс навчальнометодичного забезпечення. Рівне : НУВГП, 2008. 144 с.

4. Волкова Л. А. Природокористування : навчальний посібник. Рівне : НУВГП, 2010. 172 с.

5. ГОСТ 2874-82 Вода питьевая. Гигиенические требования и контроль за качеством. М., 8 с.

6. Грищенко Ю. М., Волкова Л. А. Водні ресурси, їх використання та охорона: Інтерактивний комплекс навчальнометодичного забезпечення. Рівне : НУВГП, 2007. 129 с.

7. Еколого-економічний тлумачний словник-довідник / Толстоухов А. В., Волкова Л. А., Лустюк М. Г., Білоус Н. М. К. : Вид-во Європ. ун-ту, 2003. 256 с.

8. Інструкція про порядок розробки та затвердження гранично допустимих скидів (ГДС) речовин у водні об'єкти із зворотними водами. Мінприроди України №116 від 15.12.94 р.

9. Нежиховский Р. А. Гидролого-экономические основы водного хозяйства. Л. : Гидрометеоиздат, 1990. 229 с.

10. Правила охорони поверхневих вод від забруднення зворотними водами. Постанова Кабінету міністрів України від 25 березня 1999 р. N 465

11. СНиП 2.04.03-85 Канализация, наружные сети и сооружения. М., 1986.

12. Узагальнений перелік гранично допустимих концентрацій (ГДК) шкідливих речовин для води рибогосподарських водойм (затверджено Головрибводом Мінрибгоспу СРСР 09.08.90 р. № 1204-11.

13. Укрупненные нормы водопотребления и водоотведения для различных отраслей промышленности / СЭВ, 2 изд. переработанное. М. : Стройиздат., 1982. 528 с.